**COLEGIO DE POSTGRADUADOS**

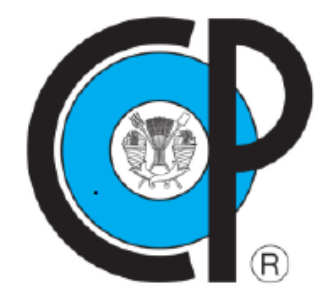

**INSTITUCIÓN DE ENSEÑANZA E INVESTIGACIÓN EN CIENCIAS AGRÍCOLAS**

**CAMPUS MONTECILLO POSTGRADO EN SOCIOECONOMÍA, ESTADÍSTICA E INFORMÁTICA ECONOMÍA**

# **MODELO DE OPTIMIZACIÓN DE RECURSOS APLICADO EN EVALUACIÓN FINANCIERA DE PROYECTOS AGRÍCOLAS**

GONZALO MEDEL CHÁVEZ

T E S I S

PRESENTADA COMO REQUISITO PARCIAL PARA OBTENER EL GRADO DE:

MAESTRO EN CIENCIAS

**MONTECILLO, TEXCOCO, ESTADO DE MÉXICO**

2021

La presente tesis titulada: Modelo de optimización de recursos aplicado en evaluación financiera de proyectos agrícolas. realizada por el alumno: Gonzalo Medel Chávez bajo la dirección del Consejo Particular indicado, ha sido aprobada por el mismo y aceptada como requisito parcial para obtener el grado de:

## MAESTRO EN CIENCIAS SOCIOECONOMÍA ESTADÍSTICA E INFORMÁTICA

**ECONOMÍA** 

**CONSEJO PARTICULAR** 

**CONSEJERO** 

DR. OSCAR ANTONIO ARANA CORONADO

**ASESOR** 

**ASESOR** 

DR. ROBERTO CARLOS GARCÍA SÁNCHEZ

DR. RAMÓN VALDIVIA ALCALÁ

Montecillo, Texcoco, Estado de México, junio de 2021

## **MODELO DE OPTIMIZACIÓN DE RECURSOS APLICADO EN EVALUACIÓN FINANCIERA DE PROYECTOS AGRÍCOLAS**

Gonzalo Medel Chávez, M.C. Colegio de Postgraduados, 2021

#### **RESUMEN**

<span id="page-2-0"></span>Mediante el uso de técnicas de programación lineal, se desarrolló un modelo de optimización de uso de suelo, para los productores localizados en la zona del valle de Tecamachalco, Puebla, México. El modelo planteado permitió estimar el patrón de cultivos óptimo, e incrementar los beneficios netos a lo largo de un horizonte de producción, los cuales se sometieron a una evaluación financiera, para determinar los valores de los indicadores VAN, TIR y Relación B/C. Se analizo un periodo de 5 años agrícolas, considerando los productos hortícolas de cebolla, jitomate, pimiento morrón, pepino y calabacita, tomando en cuenta un calendario de producción y una hectárea de suelo susceptible de ser sembrada. Los resultados indicaron que el patrón de cultivos indicado correspondió en producción de jitomate en primavera y pimiento morrón en otoño, y los resultados de la evaluación financiera fueron un VAN de 295,229.84 pesos, una TIR del 68.64% y una relación B/C de 1.52. El beneficio neto del plan de producción fue de 7,422.367 pesos, siendo superior entre un 15 y 45 por ciento con respecto a la producción de forma individual de cada cultivo; por lo cual, se concluye conveniente establecer estrategias de producción por medio de la PL; para que, en situaciones particulares de los productores, incrementen el valor de los indicadores financieros permitiéndoles obtener una mejor evaluación, y así poder acceder a sistemas de financiamiento agrícola.

**Palabras clave**: optimizacion, programación lineal, cultivos óptimos, indicadores de rentabilidad.

## **RESOURCE OPTIMIZATION MODEL APPLIED TO THE FINANCIAL EVALUATION OF AGRICULTURAL PROJECTS**

Gonzalo Medel Chávez, M.C. Colegio de Postgraduados, 2021

#### **ABSTRACT**

<span id="page-3-0"></span>Using linear programming techniques, a land use optimization model was developed for producers located in the Tecamachalco valley, Puebla, Mexico. The proposed model allowed estimating the optimal crop pattern and increasing the net benefits over a production horizon, which were subjected to a financial evaluation to determine the values of the NPV, IRR and CBR indicators. A period of 5 agricultural years was analyzed, considering the horticultural products onion, tomato, bell pepper, cucumber and zucchini, taking into account a production calendar and a hectare of soil susceptible to be planted. The results indicated that the indicated crop pattern corresponded to tomato production in spring and bell pepper in autumn, and the results of the financial evaluation were an NPV of 295,229.84 pesos, an IRR of 68.64% and a CBR of 1.52. The net benefit of the production plan was 7,422.367 pesos, being between 15 and 45 percent higher than the individual production of each crop; therefore, it is concluded that it is convenient to establish production strategies by means of the LP; so that, in particular situations of the producers, they increase the value of the financial indicators allowing them to obtain a better evaluation, and thus be able to access agricultural financing systems.

**Key words**: optimization, linear programming, optimal crops, profitability indicators.

#### **AGRADECIMIENTOS**

<span id="page-4-0"></span>Quiero expresar mi eterno agradecimiento al Colegio de Postgraduados, Postgrado en Economía, a CONACYT ya que sin su apoyo no hubiera sido posible concluir con mis estudios.

Al profesor Dr. Oscar Antonio Arana Coronado consejero y guía de mi formación integral.

Al profesor Dr. Roberto Carlos García Sánchez por su valiosa participación en esta investigación.

Al Profesor Dr. Ramon Valdivia Alcalá, como parte de mi consejo particular.

Al comité y jurado por sus valiosas sugerencias, análisis y aprobación de este trabajo de investigación.

A mis profesores del Posgrado de Socioeconomía, Estadística e Informática que me impartieron cursos, brindaron sus consejos y recomendaciones.

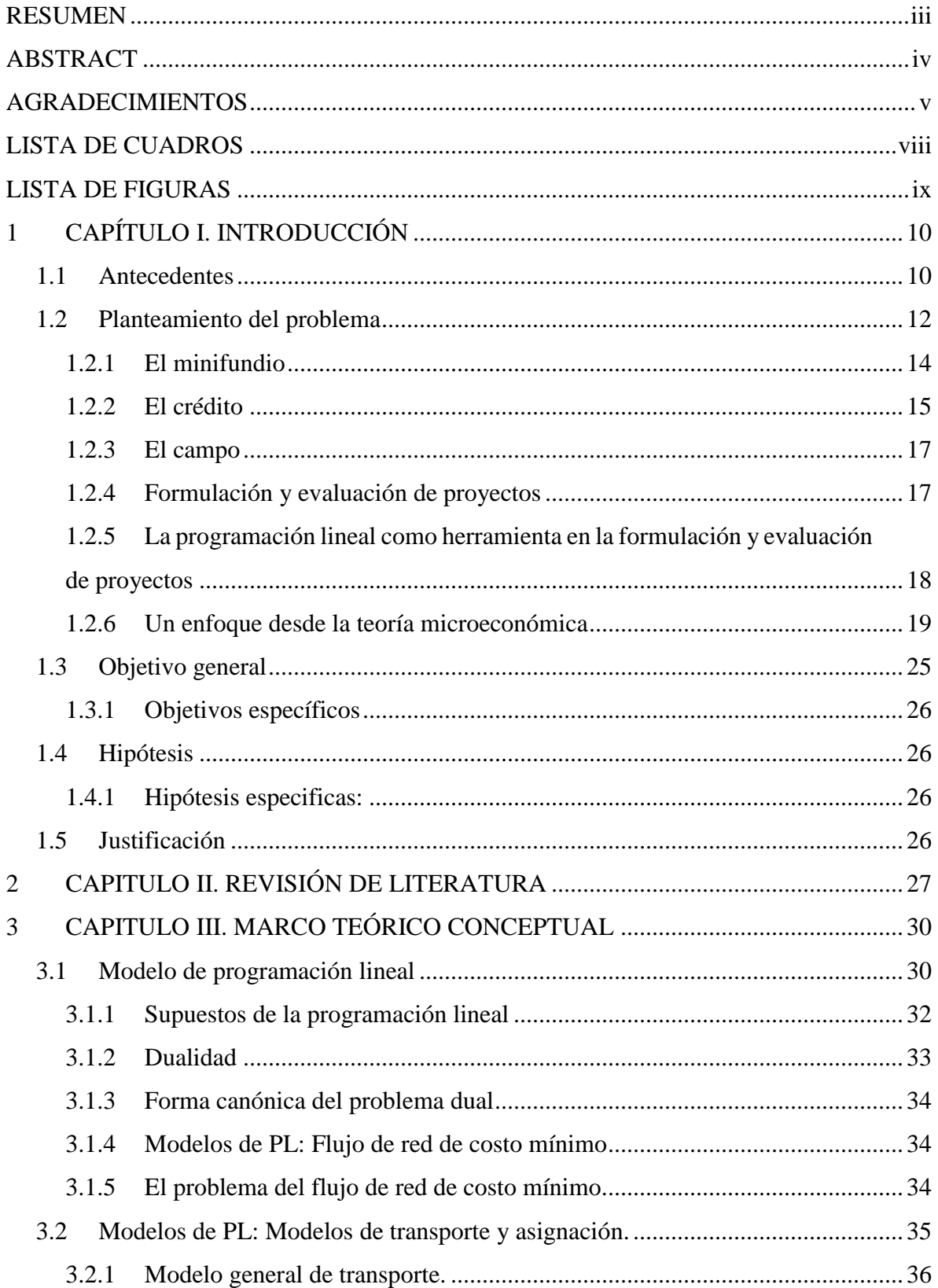

## **CONTENIDO**

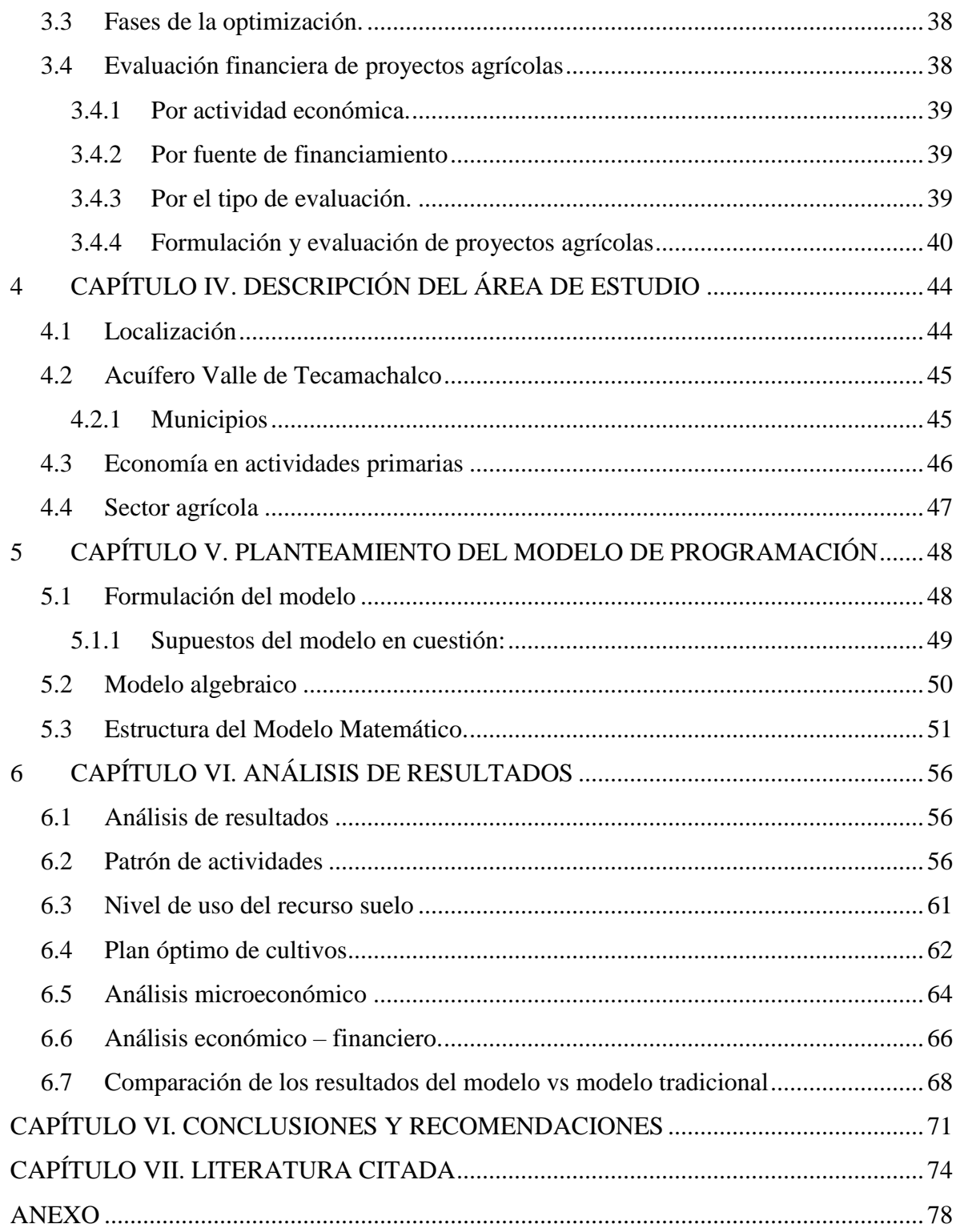

## **LISTA DE CUADROS**

<span id="page-7-0"></span>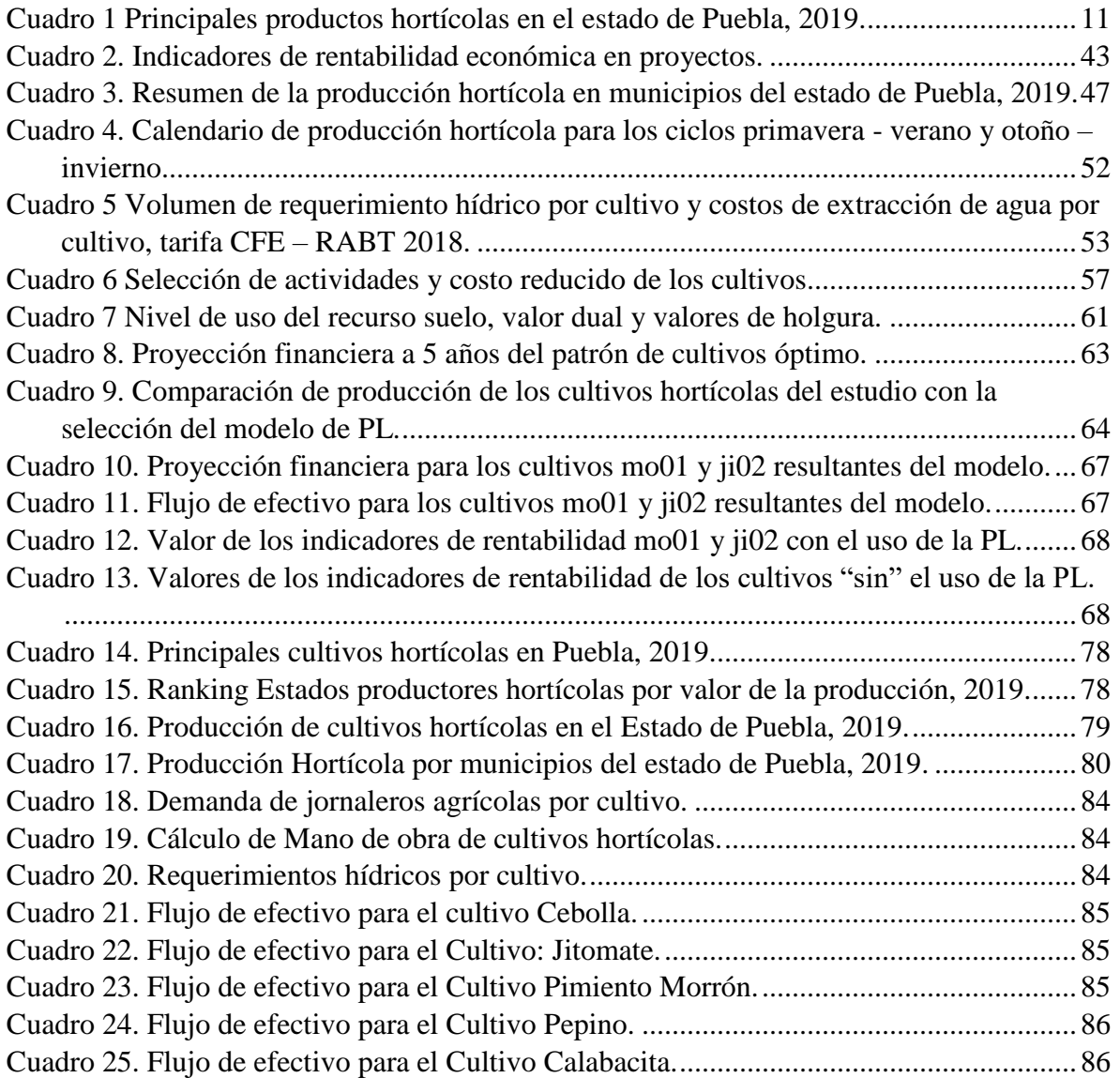

## **LISTA DE FIGURAS**

<span id="page-8-0"></span>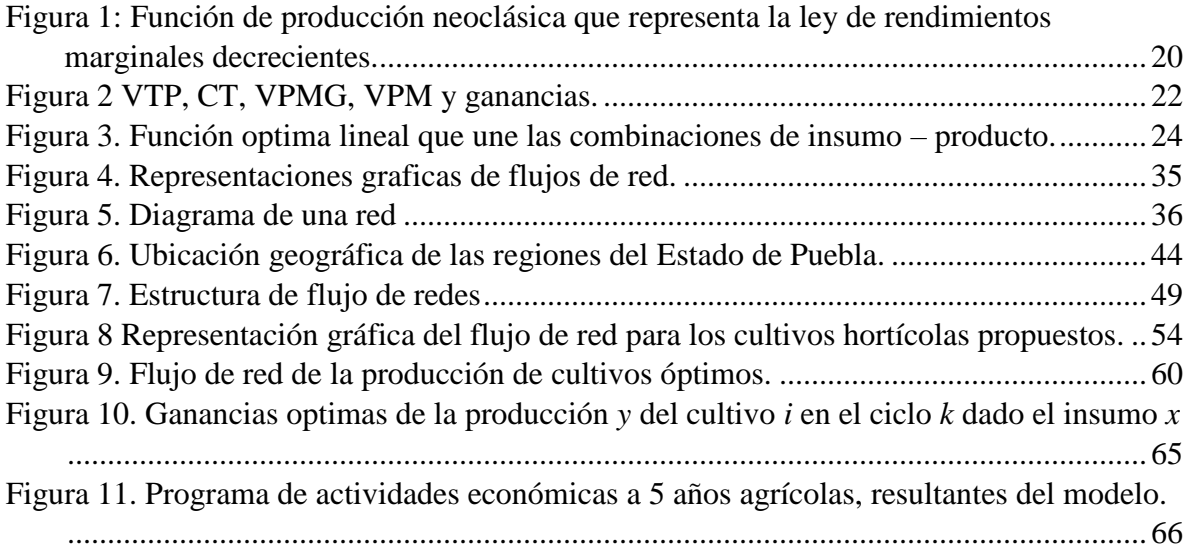

## **1 CAPÍTULO I. INTRODUCCIÓN**

#### <span id="page-9-1"></span><span id="page-9-0"></span>**1.1 Antecedentes**

La agricultura en México, como en la mayoría de las economías en desarrollo, es una fuente importante de empleos e ingresos. El 13.3% de la población participa en actividades primarias, que representan 7.1 millones de personas económicamente activas (INEGI, 2018).

La participación de la población económicamente activa en el sector agrícola, está integrado por 4,069,938 unidades de producción, de los cuales, el 69% de las unidades de producción poseen cinco o menos hectáreas, que aportan el 39% de la producción a nivel nacional, además generan el 63% de los empleos en el sector agrícola, considerando la mano de obra familiar, así como de contrato, (INEGI, 2007).

A nivel económico, para el año 2019, el PIB del sector agroalimentario aporto el 3.7% al PIB nacional, del cual, el 64.4% corresponde a la agricultura, 29.8% para la cría y explotación de animales, 2.1% para la caza y captura, 3.1% para los aprovechamientos forestales y el 0.3% para los servicios relacionados con las actividades agropecuarias y forestales, (CEDRSSA, 2019).

En el sentido del crédito en el sector agrícola, ha tenido variaciones en el transcurso del tiempo, por ejemplo, en el año de 1994 existió una cartera de 154,340.3 millones de pesos, la cual bajó persistentemente hasta el año 2006 llegando a sólo 17,503.5 millones de pesos y teniendo una ligera subida a 20,425 millones de pesos en 2009, una estabilización que a partir del año 2009 se ha mantenido. (Reyes Osorio & Reyes Rives, 2018)

En cuanto al área utilizada por el sector agrícola, en el año 2019 se destinaron en el país 20,664,554.08 ha para actividades de producción agrícola, de las cuales, el 68% de esta superficie se distribuyó en unidades de producción con abastecimiento de agua de riego (4,175,356.45 ha) y de temporal (9,833,626.38 ha).

Respecto al valor de la producción, el principal cultivo es el maíz grano, con un valor de 106,245,747.07 pesos, utilizando una superficie de 7,157,586.88 ha. La producción hortícola, alcanzó un valor de 89,269,654.01 pesos, utilizando una superficie de 524,984.14 ha; en contraste, la producción hortícola representó el 7.3% de la superficie cultivada y el 84% del valor de la producción, con respecto a la producción de maíz en grano.

De los principales cultivos hortícolas, destaca la producción de chile con un total de 1.9 millones de toneladas y un valor de la producción por 16,637,527.28 pesos. En el caso de la agricultura protegida, el principal producto es el jitomate con 1.7 millones de toneladas, con un valor de la producción de 13,844,029.88 pesos.

La producción hortícola bajo agricultura protegida, representa el 0.5% de toda la producción nacional, y tiene un valor de la producción de 26,852,081.78 pesos, lo que significa un 6% del total nacional, por lo tanto, al hacer una comparativa con otros cultivos en diferentes modalidades de producción, la producción hortícola en agricultura protegida destaca por agrupar cultivos con mayor densidad económica por unidad de superficie cultivada. (SIAP, 2019)

La agricultura protegida a nivel nacional, destacan los estados de, Sinaloa, San Luis Potosí, Jalisco, Sonora y Coahuila representando más del 50% valor de la producción total. En el caso de Puebla, este se ubica dentro de los primeros diez estados que más contribuyen al valor total de la producción agrícola, con una participación en su producción de 906,857.92 millones de pesos y que representa el 4.6%.

Los principales productos hortícolas en Puebla, con respecto a su valor de la producción y en la modalidad de agricultura protegida, destacan, el cultivo de jitomate, cebolla, tomate y calabacita, en conjunto suman el 46.7% del valor total de la producción del estado, representando un importante potencial de valor para los productores hortícolas.

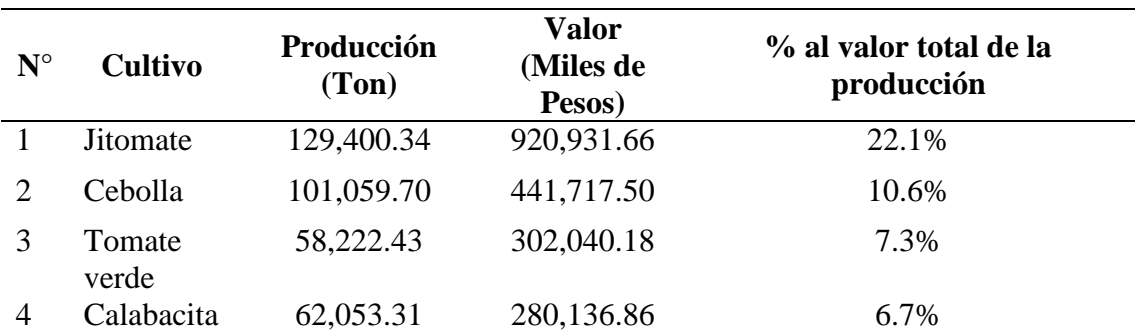

<span id="page-10-0"></span>Cuadro 1 Principales productos hortícolas en el estado de Puebla, 2019.

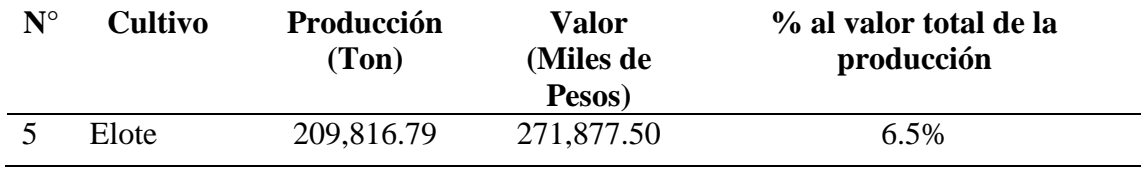

Fuente: Elaboración propia con base en la información del [Cuadro 15](#page-77-2) del Anexo

En el año 2010 la superficie hortícola sembrada en Puebla fue de 51,243.8 ha, de las cuales se obtuvo una producción de 662,873.88 ton, con un valor total de 2,014,126.32 de pesos; para el año 2017 la superficie aumentó a 62,159 ha, y se produjeron 1,073,449.62 toneladas, con un valor total de 4,157,965.34 pesos. El incremento de la superficie sembrada fue del 21.9%, con un aumento de la producción total en 61.9%, y con un valor de 2,143,839 pesos; este incremento representa un 106.4% respecto al 2010, dicho aumento marca una tendencia en los productores a utilizar técnicas y tecnologías de producción intensiva que les proporcione mayores ganancias con el uso eficiente de los recursos, (SIAP, 2019).

#### <span id="page-11-0"></span>**1.2 Planteamiento del problema**

Desde una perspectiva histórica, el sector agrícola en México durante la revolución, ve una oportunidad mediante la presión de las armas para llamar la atención del sector político y así promover una serie de reformas que beneficiaran al país, que en aquella época era netamente agrícola.

Uno de los acontecimientos más importantes de este momento histórico fue la Reforma Agraria, siendo este uno de los pocos logros que se hicieron tangibles, pero que requerían de una base sólida que impulsara al desarrollo este sector, legalmente establecido en la constitución de 1917 por Venustiano Carranza.

En el gobierno de Álvaro Obregón, la organización y desarrollo se ve favorecida por la ley de Crédito Agrícola el 10 de febrero de 1926, creando el Banco Nacional de Crédito Agrícola (BNCA). Posteriormente surge el Banco Nacional de Crédito Ejidal (BNCE), el cual en su momento aporto desde sus primeros años de operación 7.5 veces más créditos a productores ejidales que el BNCA, en los años 30 el Banjidal desempeño un papel importante al paralelo en que se desarrollaba el reparto agrario y con ello a los agricultores.

En los años 50's, el sector agroalimentario representaba más de una cuarta parte de la economía y empleaba a más del 50 % de la población; donde el sector financiero privado y una alta fragmentación en la orientación de los fideicomisos, así como la falta de evaluación y supervisión del crédito, agudizaban la situación desfavorable para el futuro del campo (Mobarak, 2005).

Como intento de impulsar la participación de las instituciones de crédito privado en el financiamiento de las actividades del campo, el 31 de diciembre de 1954, el gobierno publicó en el Diario Oficial de la Federación la "Ley que crea el Fondo de Garantía y Fomento para la Agricultura, Ganadería y Avicultura", y el 24 de junio de 1955 se firma el contrato del fideicomiso entre el Gobierno Federal y el Banco de México, iniciando así las operaciones de los FIRA, como una institución pública que realiza operaciones bajo la modalidad de segundo piso por conducto de las instituciones, las cuales pueden otorgar créditos directamente al beneficiario final; o bien, a otro intermediario para que éste los haga llegar a los productores.

La situación del crédito en el sector agropecuario de la mano de instituciones de crédito gubernamental (BANRURAL, FIRA), han pasado como etapas económicas han sucedido en el país, en la década de los 80's las actividades del sector agropecuario pierden rentabilidad como parte de la apertura comercial al Acuerdo General sobre Aranceles Aduaneros y Comercio (GATT).

En los años noventa se abandona la política de precios de garantía, se privatizan las empresas públicas de insumos agrícolas y la cancelación de subsidios a la comercialización agravaron más la situación, en el mismo decenio, la crisis financiera afectó al sector agropecuario más que en otros sectores de la economía, la cartera agropecuaria como proporción de la cartera total descendió de 8,6% en 1990 a 4,9% en 1995 (CEPAL,2007).

Para inicios del siglo XXI, con la finalidad de sustituir al BANRURAL se creó la Financiera Rural, más adelante como consecuencia de la sustitución de BANRURAL en 2003 el crédito de primer piso proporcionado por la banca de desarrollo disminuyó.

En la actualidad, el esquema que maneja FIRA está alineado al Plan Nacional de Desarrollo de cada gobierno en turno, y tiene como finalidad la transferencia de tecnologías a los agricultores, concretamente en el desarrollo de los pequeños agricultores, por medio del acceso al crédito mediante intermediarios financieros, dispuestos a financiar al campo con tasas de interés preferenciales.

Desde la creación del Fondo Nacional de Garantía Agrícola, México ha destinado en distintas ocasiones programas y recursos financieros a fin de incentivar la inversión en el sector rural y promover el desarrollo, es aquí donde radica la importancia de la producción agrícola intensiva y tecnificada que resuelvan los rezagos y deficiencias en la mayoría de los estados del país como a continuación se describen.

#### <span id="page-13-0"></span>**1.2.1 El minifundio**

Datos del censo nacional agropecuario (CNA) del año 2007, indican que, de los 4 millones 69 mil 938 productores, el 68% posee cinco hectáreas o menos, para el año 2018 el 80% de los productores agrícolas poseen predios menores a cinco hectáreas (CONEVAL, 2018).

En el transcurso del tiempo, el número de unidades de producción ha incrementado, al pasar de 332 mil unidades de producción en 1930 a 2.6 millones de unidades de producción en el año 2007 (INEGI, 2007), este incremento representa un 709% en un periodo de ochenta años.

La situación de las unidades de producción, es que se encuentran en condiciones de precariedad, falta de acceso a los programas de apoyo gubernamental y el difícil acceso al crédito; aún con esta situación, la pequeña agricultura representó el 39% de la producción agropecuaria nacional. En cuestión de empleo, los pequeños y medianos productores generaron el 74.1% de los empleos, compuesto de mano de obra familiar y personal contratado, (INEGI, 2007).

Un factor importante, es que, los pequeños productores son importantes abastecedores en la agroindustria, en la producción de maíz grano, el área promedio por productor fue de 2.7 ha, la producción de cebada requirió en promedio 6 ha por productor; en el caso de producción frutos el área promedio utilizada por productor fue de 5 ha y para hortalizas de 6 ha, (Fundar, 2016).

En cuanto a la inclusión financiera, esta se encuentra muy marcada en el territorio nacional, pues estados como, Sonora, Sinaloa, Baja California, Jalisco, Tamaulipas, México, Veracruz y Chihuahua, concentran la mayoría del padrón de beneficiarios, habiendo inequidad en la distribución y las regiones del país que disponen del financiamiento, siendo una de las mayores inconformidades de los productores la dificultad para obtener financiamiento (fundar, 2016).

En el caso de la distribución de subsidios y financiamiento, los productores dueños de grandes extensiones de suelo, cuentan con un promedio de 27.6 ha, y llegaron a recibir 100,000.00 pesos por productor. A diferencia de productores con extensiones de suelo promedio de 10.8 ha, recibieron 19,000.00 pesos por productor. Además, existe una diferenciación entre el norte del país, donde el productor es dueño de predios mayores, respecto del sur, donde los productores son poseedores de predios más pequeños (Fundar, 2016).

#### <span id="page-14-0"></span>**1.2.2 El crédito**

La finalidad de rediseñar la banca de fomento en el medio rural, se basó en la premisa de que los intermediarios privados debían ser los agentes protagónicos en el desarrollo del mercado financiero rural, por ser especializados, eficientes, competitivos y por ser conocedores del riesgo.

La función de fomento de la banca pública, es priorizar el acceso financiero a los segmentos de la población que satisfagan sus necesidades productivas y de consumo, como lo son de menor desarrollo relativo, en condiciones de pobreza y que no acceden a servicios financieros.

Es por ello que surgen los FIRA (Fideicomisos instituidos en relación a la agricultura) y la FND (Financiera nacional de desarrollo Agropecuario, Rural, Forestal y Pesquero), considerados como organismos financieros del sector público con mayor presencia en el sector rural (CEDRSSA, 2020).

Los FIRA al ser una institución sectorizada al Banco de México, funge como un banco de segundo piso, esto quiere decir que los recursos que llegan a los productores son por medio de intermediarios financieros no bancarios y bancarios. Por otra parte, la FND, es una institución sectorizada a la SHCP (Secretaría de Hacienda y Crédito Público) y que opera en 2 vías, como banco de segundo piso y banco de primer piso, es decir que otorga financiamiento a través de intermediarios financieros rurales y de manera directa a productores agropecuarios.

La cartera de los FIRA, para el año 2018, tuvo un saldo total de financiamiento de 195.5 miles de millones de pesos, de los cuales 51% correspondieron al área agrícola (sin contar el pecuario, forestal, agroindustrial y acuícola), a diferencia del año 2006 donde el saldo de financiamiento fue de a 49.1 miles de millones de pesos.

De los recursos colocados al campo en 2018, los estados de Sinaloa, Jalisco, Chihuahua, Guanajuato, Sonora y Nuevo León concentraron el 50% de los recursos totales, en contraste con las entidades que obtuvieron menos recursos en el mismo año fueron: Guerrero, Baja California Sur, Quintana Roo, Morelos y Tlaxcala con un 2%.

Para el caso de la FND, en el año 2018, el saldo total de financiamiento fue por 74.73 miles de millones de pesos, de los cuales la mayoría se destinó al crédito simple; representando el 61.1% o sea 45.67 miles de millones de pesos, al sector agrícola se le destinaron 21.62 miles de millones de pesos, que represento el 29% de los recursos totales (FND, 2018).

Los recursos se destinaron a los estados de Sinaloa, Chihuahua, Colima, Jalisco, Sonora, Michoacán y Durango, esta distribución represento el 55% de los recursos totales colocados. En contraste con los estados de Tlaxcala, Yucatán, Baja california sur, Aguascalientes, Morelos, Guerrero, Campeche y Quintana Roo, que recibieron pocos recursos y que representaron el 5% de los recursos totales.

En el contexto internacional, en un informe publicado por la CEPAL, 2019; menciona, en su sección sobre el financiamiento y la inclusión financiera para la transformación agrícola y rural de los países miembros de este organismo, que el promedio de créditos otorgados al sector agrícola en América Latina es del 6.1%, que, para el caso de México, el crédito destinado al sector agrícola fue del 1.9%, (NU. CEPAL, 2020), porcentaje que puede interpretarse como un rezago y falta de acceso al financiamiento a los productores en el sector agrícola mexicano, recordando que la pequeña agricultura genera la mayor parte del empleo en este sector, situación que incrementa más la brecha entre la agricultura de subsistencia y la agricultura competitiva, limitando el acceso a mejores ingresos a todos los agentes que participan en la cadena de producción.

#### <span id="page-16-0"></span>**1.2.3 El campo**

Una de las herramientas económicas para impulsar la producción del campo y que puedan disponer los productores para su beneficio, son las fuentes de crédito a corto plazo o financiamiento a mediano plazo, y que requieren del uso de conocimientos técnicos y financieros, para desarrollar un proyecto ejecutivo, que sustente el préstamo y garantice ganancias constantes que amorticen el crédito.

A nivel nacional solo el 6% de los productores tienen acceso a un crédito institucional, cerca del 70% de las unidades económicas de producción rurales son de subsistencia y auto consumo (CONEVAL, 2018), al estar limitado el acceso a este tipo de herramientas imposibilitan al productor a acceder a recursos suficientes y a tasas preferenciales, que le permitan dar el salto a unidades de producción competitivas.

Las unidades de producción son minifundistas y se llegan a localizar en municipios de alta marginación (38%), de los cuales solo el 12% dispone de agua para riego y el 10% apenas utiliza tracción mecánica para la producción, además que la tenencia de su parcela no cuenta con una validez jurídica para su uso como mercancía en garantía, para acceder a préstamos considerables (Fundar, 2016).

Debido a estas limitantes los productores se ven obligados a recurrir a cajas populares o instituciones de crédito comercial aceptando tasas de interés elevadas, donde destinan una parte importante de sus ganancias para el pago de préstamos, limitando así su desarrollo o en su caso incrementando las condiciones precarias prevalecientes en los productores.

#### <span id="page-16-1"></span>**1.2.4 Formulación y evaluación de proyectos**

Actualmente la metodología que prevalece y que establece la Comisión Económica para América Latina (CEPAL); la cual se expresa en el "Manual de proyectos de desarrollo económico" (Pérez, 2000), contempla los siguientes criterios: estudios de mercado y comercialización, estudios de localización, estudios de tamaño, estudios de ingeniería o estudio técnico del proyecto, estudios de inversión de presupuesto de ingresos y egresos, estudios de financiamiento y organización de la empresa. Todo bajo el criterio de proyectos factibles; es decir, que sean viables desde el punto de vista técnico y económico.

(Gittinger, 1982) describió los proyectos como instrumento clave para el progreso, y que la dificultad de los agentes de desarrollo agrícola en países en vías de crecimiento económico, radica en la puesta en marcha de los programas de desarrollo, y en gran medida, la preparación de un proyecto determinará el éxito o fracaso de estos programas.

Las actividades de desarrollo agrícola, requieren de una cuidadosa preparación de los proyectos antes de que se realicen los gastos o inversiones, logrando un uso eficiente y económico, de lo contrario los costos pueden ser muy elevados o se pierde la inversión.

Los proyectos se integran por secuencias bien definidas de inversión y producción, beneficios específicos identificables, cuantificables a los cuales se les atribuye un valor monetario. El diseñar, planificar y poner en marcha un proyecto agrícola requiere de un personal entrenado, capacitado en conocimientos financieros, de administración, agronómicos, previos y entre más conocimientos tenga, el proyecto resultante tendrá más posibilidades de éxito y subsistencia en el tiempo.

### <span id="page-17-0"></span>**1.2.5 La programación lineal como herramienta en la formulación y evaluación de proyectos**

(Tyler, 1960), reflexiona sobre los textos que relacionan la PL con la agricultura, considerando que la mayoría, si no todos, los escritos sobre PL en economía agrícola, hacen referencia a explotaciones determinadas de forma particular (según el agricultor), para "disponer de planos de organizaciones deseables, que ayuden a formular presupuestos más realistas y rentables en la explotación individual" y la necesidad de disponer de ordenadores electrónicos más abundantes y baratos.

La PL es una técnica de modelado matemático ampliamente utilizada, que está diseñada para ayudar a los gerentes en la planeación y toma de decisiones respecto a la asignación de recursos. En los últimos 60 años, se ha aplicado ampliamente a problemas militares, industriales, financieros, de comercialización, de contabilidad y de agricultura. Aun cuando sus aplicaciones son diversas, todos los problemas de PL tienen varias propiedades y suposiciones comunes. (Render, 2012)

La agricultura moderna es un negocio complejo. Los agricultores tienen que tomar muchas y complejas decisiones de producción y comercialización a lo largo de un año. Por ejemplo, hay que decidir qué cultivos producir, el tipo de preparación del suelo, cuánto suelo se va a rentar, cuánta mano de obra se va a emplear y el momento óptimo para realizar estas operaciones. Las decisiones de comercialización implican cómo y cuándo vender la producción cosechada a lo largo de la cosecha. La PL es una herramienta excelente para ayudar a los agricultores en esta toma de decisiones y se utiliza ampliamente en la agricultura. La agricultura es uno de los principales sectores económicos que utiliza la PL para la modelización. (Kaiser & Messer, 2011).

Alvarado (2009) menciona que la PL es un método matemático que permite analizar y elegir la mejor entre muchas alternativas o bien la mejor manera de distribuir una cantidad de recursos limitados para lograr un objetivo en maximizar las ganancias de la empresa.

Una manera de establecer una serie de cultivos óptimos y que garanticen la eficiencia y el máximo ingreso neto es mediante el uso de la PL, de esta forma se elimina el factor subjetivo que pueda existir entre distintos agentes que participan en la formulación y evaluación de proyectos. Por tanto, es una herramienta matemática compleja que demanda una serie de datos formales de insumo – producto (Gittinger, 1982).

#### <span id="page-18-0"></span>**1.2.6 Un enfoque desde la teoría microeconómica**

#### *1.2.6.1 Teoría de la empresa*

Uno de los aspectos más importantes de la teoría de la empresa es que se compone principalmente de una función de producción bajo los siguientes supuestos:

- Transforma insumos en bienes y servicios.
- Los productores toman decisiones como si trataran de maximizar su ganancia.
- Deciden el nivel de producto y combinación de insumos.

Una función de producción representa, la relación que existe entre los insumos y los productos, para cada nivel de uso de insumos, la función asigna un único nivel de producción.

Cuando se utiliza un nivel cero de insumos, la producción puede ser nula o, en algunos casos, puede producirse sin el insumo. Por tanto, una función de producción describe la relación técnica que transforma los insumos (recursos) en productos (mercancías) (Debertin, 2012).

En toda economía de la producción, es fundamental considerar la ley de los rendimientos marginales decrecientes, la cual establece que, a medida que se añaden unidades de un insumo variable a unidades de uno o más insumos fijos, después de un punto, cada unidad incremental del insumo variable produce cada vez menos producción adicional.

La función de producción que representa la ley de rendimiento marginales decrecientes, donde, cada unidad incremental de "*x*" produce cada vez menos producto adicional "*y*", se representa gráficamente de la siguiente manera:

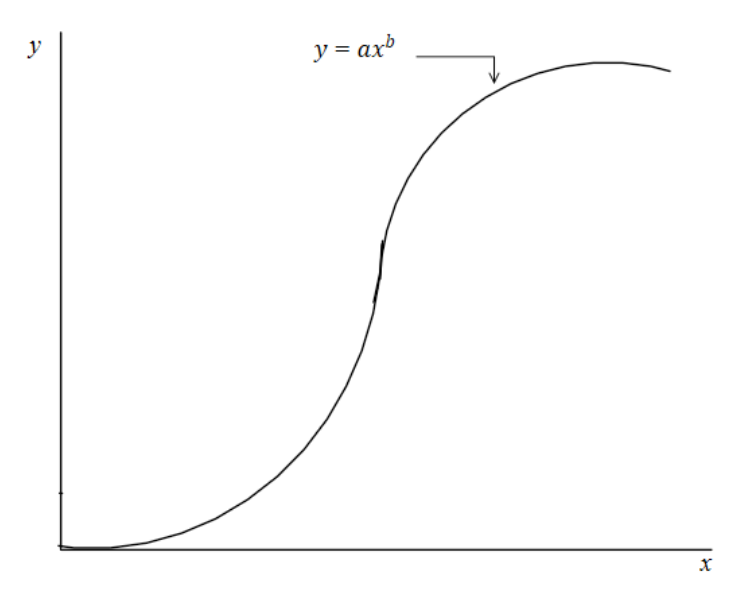

<span id="page-19-0"></span>Figura 1: Función de producción neoclásica que representa la ley de rendimientos marginales decrecientes.

La forma más general que expresa esta función, que relaciona la ley de rendimientos marginales decrecientes es:

$$
y = ax^b
$$

Donde *a* y *b* son números positivos, y donde *b* debe ser menor que 1 pero mayor que 0, por lo tanto, la función aumentará siembre, pero a una tasa decreciente.

En el supuesto de una producción agrícola, se asume que opera en condiciones de competencia perfecta, por lo tanto, la empresa agrícola, de forma individual, puede vender la cantidad de producto que desee al precio de mercado, el precio de mercado no varía, de tal forma que, para obtener la máxima ganancia, el productor debe producir la cantidad optima del producto "y", con el cual obtendrá ganancias optimas " $\pi$ ".

Por lo tanto, el productor intentará variar la cantidad *q*, para ver donde tiene la máxima ganancia. En primera instancia, el sentido común le indicara que, las ganancias aumentan ante un incremento de *y*, donde  $\frac{\Delta \pi}{\Delta q}$  sea positivo, así las ganancias irán en aumento y consecuentemente seguirá incrementando la producción; al contrario, si el cociente resulta negativo, se sabrá que sería un error seguir expandiendo la producción del producto "*y*".

El productor agrícola al estar interesado en maximizar sus beneficios  $(\pi)$  deduce que sus ganancias están dadas por la siguiente función:

<span id="page-20-0"></span>
$$
\Pi = p^{\circ} * y - CT \tag{1}
$$

Donde  $p^{\circ}$ , es el precio que prevalece en el mercado del producto y, y CT que son los costos totales de producción, dicho de otro modo,  $CT = v^{\circ}x$ , y representa el costo total de los factores o el costo total de los recursos, también abreviado como CTF.

Por tanto, la ecuación **[\(1](#page-20-0)**) podría escribirse como:

$$
\Pi = p^{\circ} * y - v^{\circ} x \tag{2}
$$

Suponiendo que el precio de la producción es constante y por tanto una pendiente constante, en este caso igual a  $v^{\circ}$ , donde el precio de mercado de los insumos no varía con la cantidad que compra el agricultor y que la forma de la función de producción tiene forma neoclásica, la función de beneficios [\(Figura 2\)](#page-21-0) se representa como una diferencia vertical entre el valor total de la producción y los costos totales de los factores de la producción.

Si el costo total de los factores (CTF) es mayor que el valor total de la producción (VTP), los beneficios son negativos y la función de beneficios se sitúa por debajo del eje horizontal. Estas condiciones se dan tanto en las primeras, así como en las últimas fases de la utilización de los insumos.

Los beneficios son nulos cuando el VTP = CTF esta condición se da en dos puntos del grafico [\(Figura 2\)](#page-21-0) donde la función de ganancias corta el eje horizontal. La función de ganancias tiene una pendiente de cero en dos puntos. Ambos puntos corresponden a los puntos en los que la pendiente de la curva del VTP es igual a la pendiente de la curva de CTF. El primero de estos puntos (C'') corresponde a un punto de minimización de las ganancias, y el segundo

(A'') es el punto de maximización de las ganancias, que es el nivel deseado de utilización de los insumos.

La [Figura 2](#page-21-0) describe la función del Valor Total de la Producción (en su forma neoclásica), la Función de Costos Totales (CT) y la función de Beneficio. Es importante mencionar que el Valor del producto medio, costos totales y el valor del producto marginal se expresan como VPMe, CT y VPMg, respectivamente, el VPMe se define como la relación entre la producción y los insumos, el VPMg al cambio en la producción asociado a un cambio incremental en el uso de un insumo, los CT al relacionarse con los precios de los insumos y al ser estos constantes, gráficamente se observa como una recta.

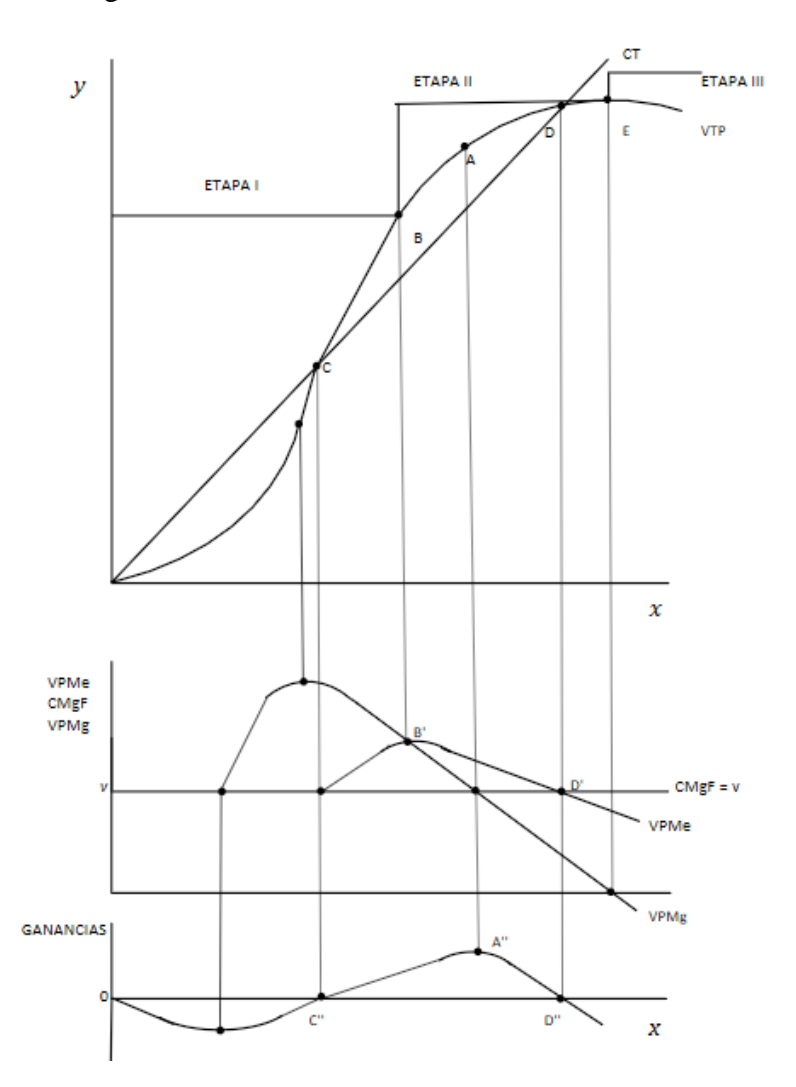

<span id="page-21-0"></span>Figura 2 VTP, CT, VPMG, VPM y ganancias.

#### *1.2.6.2 Etapas de la producción*

La [Figura 2](#page-21-0) describe 3 etapas de la producción donde:

- i. La etapa I, comienza en el origen hasta donde el valor del producto medio es máximo (B), o donde el VPMe = VPMg. En esta etapa comienza a operar la ley de los rendimientos marginales decrecientes, el VPMg es máximo y después es decreciente. Gráficamente es el punto de inflexión de la función de producción.
- ii. La etapa II, comienza a partir el punto donde el PMe es máximo (B) hasta donde el VPMg es igual a cero (E), manteniendo siempre que  $VPMe > VPMg$ , en esta etapa el productor querrá permanecer, y buscará ubicarse en los puntos A o B de la [Figura](#page-21-0)  [2,](#page-21-0) los cuales representan el óptimo económico y el óptimo técnico, respectivamente, y ubicarse en alguno de estos puntos dependerá de sus actividades, pero que maximizaran sus ganancias.
- iii. La etapa III, comienza donde el VPMg es igual a cero hacia a delante (E), en esta etapa se da que el Volumen total de la producción es máxima, pero no hay ganancias y si perdidas, por lo tanto, esta etapa no será deseable para el productor. Ninguna empresa operará dentro de la tercera etapa ya que los programas de producción allí considerados no son técnicamente eficientes. Entonces, cada unidad adicional del factor de producción reduce la producción en lugar de aumentarla, lo que explica la forma decreciente de la curva de producción.

#### *1.2.6.3 Función con varias variables*

Los problemas económicos no suelen implicar funciones de una sola variable. La mayor parte de las metas que interesan a los agentes económicos dependen de varias variables y ellos deben elegir entre estas, (Nicholson, 2008).

Se desea saber los valores de  $x_1, x_2, ..., x_n$  (factores de la producción) que maximizan la función de producción de una empresa:

$$
y = g(x_1, x_2, \dots, x_n)
$$

Los factores de la producción representan una serie de restricciones, donde las limitaciones pueden ser tan altas o bajas dependiendo de las capacidades de la empresa.

$$
g(x_1, x_2, \ldots, x_n) = 0
$$

Donde la función  $q$ , representa el conjunto de factores de la producción que afectan a la función de producción.

Para el caso de una unidad de producción que no solo se dedica a producir un solo tipo de bien con sus respectivas limitaciones, tenemos entonces distintas funciones de producción "y" como tantos productos realice la empresa,  $y_1, y_2, ..., y_n$ , mismas limitaciones o menos en las variables de decisión "x" pero a distintos niveles  $g, g_1, g_2, ..., g_n$ , que gráficamente se expresa de la siguiente manera:

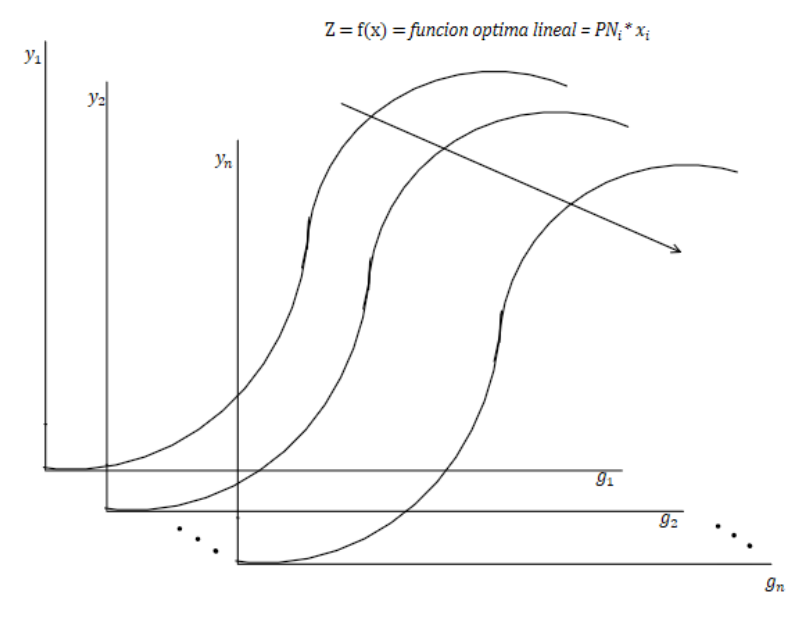

<span id="page-23-0"></span>Figura 3. Función optima lineal que une las combinaciones de insumo – producto.

Por otra parte, en general, las empresas o productores ya sea al iniciar sus actividades de producción, para aumentar sus capacidades o implementar nuevas tecnologías, han recurrido a esquemas de financiamiento para solventar los gastos de inversión.

Una de las formas de evaluación de un crédito que garantice el retorno del capital de inversión del prestamista más intereses, y que, además se obtenga un excedente al productor para reinvertir, así como ganancias, es aquel que considera el valor del dinero en el tiempo dentro de un periodo determinado, de los cuales destacan tres indicadores de viabilidad económica en un proyecto de inversión con una frontera de producción de  $(n + 1)$  años, son los siguientes:

Tasa interna de retorno (TIR)

- Valor actual neto (VAN)
- Relación beneficio costo  $(B/C)$

Estos indicadores tienen como finalidad establecer un documento que permita demostrar, a través de estudios preliminares, la viabilidad o factibilidad de una o varias alternativas de inversión.

La finalidad u objetivo principal en el análisis financiero es primero:

• Incrementar los beneficios netos

Y tiene como objetivo económico

Aumentar los beneficios incrementales netos

Por tanto, para empresarios o productores, el combinar las herramientas de optimización puede ser de mayor utilidad en la formulación de proyectos al momento de analizar las diferentes fuentes de financiamiento.

Una manera de establecer una serie de cultivos óptimos y que garanticen la eficiencia y el máximo ingreso neto es mediante el uso de la PL, de esta forma se elimina el factor subjetivo que pueda existir entre distintos agentes que participan en la formulación y evaluación de proyectos. Su metodología es considerada compleja, pues demanda una serie de datos formales de insumo - producto que la simple formulación de presupuesto (Gittinger, 1982).

La PL es una metodología cada vez más necesaria; es decir, esencial por cuestiones de eficiencia de recursos económicos, cuestiones medio ambientales como la erosión del suelo o la escasez de agua, cuestiones culturales como el consumo de productos de origen orgánico; su implantación conlleva un análisis más complejo donde más adelante se ve recompensado el esfuerzo.

## <span id="page-24-0"></span>**1.3 Objetivo general**

Establecer una sucesión optima de cultivos que maximice el beneficio neto de los productores, que, mediante un análisis financiero de proyectos agrícolas, mejore los valores de los indicadores de eficiencia económica.

### <span id="page-25-0"></span>**1.3.1 Objetivos específicos**

- Identificar y establecer la formulación matemática de optimizacion para la planeación de la producción agrícola en el tiempo.
- Determinar los valores de los coeficientes técnicos de las principales variables de decisión, así como el nivel de la dotación de recursos.
- Determinar la eficacia del modelo para mejorar el valor de los indicadores de eficiencia económica mediante la comparación de los mismos con las obtenidas de manera tradicional.

## <span id="page-25-1"></span>**1.4 Hipótesis**

Es posible determinar en una hectárea de suelo una sucesión de cultivos hortícolas bajo un contexto de programación lineal, que maximice los beneficios netos, el cual generará mejores valores en los indicadores de eficiencia económica, en comparación con evaluaciones financieras tradicionales.

## <span id="page-25-2"></span>**1.4.1 Hipótesis especificas:**

- El uso de la técnica de flujo de redes en PL, resultará como una metodología que puede incluir el tiempo, como parte inherente en la estacionalidad de producción de los cultivos.
- Si los criterios de planes de producción, ingresos y costos están definidos, se logra determinar un patrón óptimo de cultivos.

## <span id="page-25-3"></span>**1.5 Justificación**

El propósito de esta investigación que contempla 5 productos hortícolas (pepino, jitomate, pimiento morrón, calabacita y cebolla), es la creciente necesidad de incorporar herramientas matemáticas a pequeños productores con necesidades de acceso a créditos de inversión, los modelos de optimización contribuyen en mejorar los criterios de justificación ante entidades crediticias como lo son los FIRA y la FND. El análisis de sucesión de cultivos hortícolas se desarrolla en el acuífero del valle de Tecamachalco, perteneciente al distrito de riego 030 Valsequillo, en Puebla, considerado como una de las regiones productoras hortícolas importantes de la región y que tiene como características el minifundio, baja tecnificación y con acceso a agua de riego. A demás es relevante por el impacto social que podría generar a productores y demás actores que se relacionan en la cadena de producción.

#### **2 CAPITULO II. REVISIÓN DE LITERATURA**

<span id="page-26-0"></span>A continuación, se hace mención sobre algunas investigaciones sobre el uso de la PL para establecer actividades optimas, en recursos financieros, así como aquellos estudios que sugieren metodologías para sucesión de cultivos en ciclos de producción.

(Throsby, 1967) examina los modelos de programación lineal dinámica, considera los modelos de asignación de la programación lineal dinámica con matrices de restricción bloque a bloque. En el caso de la agricultura cuya actividad es naturalmente dinámica, propone un modelo, el modelo de núcleo permanente, donde parte de una etapa inicial de oferta o demanda, una etapa central permanente donde la solución óptima es la misma en cada período y una etapa terminal en el que el sistema se cierra, todo lo mencionado se consigue por medio de procesos de transferencia. El desarrollo de esta técnica es con base del supuesto de conocimiento perfecto.

(Naveda, 1973)presenta un trabajo sobre la asignación optima de recursos financieros en el sector agrícola. Su propósito primordial consistió en maximizar el ingreso de los productores agropecuarios que han recibido algún tipo de crédito relacionado con su ramo, y que fue descontado este por medio del Fondo de Garantía y fomento para la Agricultura, Ganadería y Avicultura, ligado del Banco de México. Para cumplir con su objetivo, utilizó un modelo de PL, estructurado con base en las ocupaciones agropecuarias llevadas a cabo por los productores mencionados y con elementos suelo, agua, mano de obra, crédito y mercado, cuya información fue el resultado de una encuesta que practico en la región de estudio.

Con los resultados del modelo, logró establecer un plan en el uso de los recursos, poniendo especial atención al crédito, al ser el insumo más importante para los objetivos buscados. El crédito consideró administrarlo en distintos niveles, fechas y precios lo que le permitió obtener la forma más óptima en que se debe ser suministrado al productor. La forma óptima para el caso del crédito, concluye el autor, es en que este le fuese proporcionado en ministraciones basadas en sus necesidades.

(Rivera, 1977), realiza un trabajo de investigación y modelación en PL que optimice los recursos, donde los individuos del crédito agrícola son compañías agrícolas que trabajan en forma colectiva en la comarca lagunera al norte de México. Y hace referencia al análisis de una muestra de este tipo de empresas que muestran fundamentalmente las mismas propiedades, una de ellas es que están constituidas por productores de bajos capital con restricciones en cuanto a elementos naturales y económicos, por eso mismo, el más destacable uso que den a los recursos con que cuentan contribuirá de forma importante en la obtención de un mayor ingreso.

(Pérez, 1982), propone en su investigación la consideración del crédito agrícola como aspecto sustancial para el desarrollo agrícola, apuntando que debe existir una composición correcta para la distribución del crédito debido a que la disponibilidad de este recurso no sugiere solucione las problemáticas del productor durante la producción, hace énfasis en que tienen que existir instituciones crediticias lo verdaderamente cerca de las distintas agrupaciones productivas y donde aunada a esa disponibilidad, deba existir una correcta composición para la organización y distribución del crédito.

(Musser, et al., 1985), propuso un modelo de PL que modelara rotaciones de cultivos vegetales en el sudeste del estado de Georgia, EE.UU.; utilizo el modelo clásico de introducir cada rotación como una actividad separada y el método utilizado por Mc Carl de modelación de cultivos dobles, presenta una generalización de estos métodos y propone rotaciones de tres cultivos sin emplear la rotación de cultivos como una actividad separada. La selección de cultivos y periodos de siembra las establece de forma manual agrupando los cultivos según su tipo y el periodo de producción, si bien con su propuesta reduce el número de actividades y mantiene las actividades de rotación en un solo conjunto dentro de la matriz, la metodología que presenta requiere de una gestión amplia de datos de cada una de las familias de cultivos que se planean establecer pudiendo ser tedioso la enumeración de las rotaciones a medida que se amplía el horizonte ciclos de producción.

(McCarl & El-Nazer, 1986), utilizaron un método de PL para encontrar las rotaciones optimas de cultivos de una granja en el estado de Oregón, EE.UU., mediante el uso de datos históricos construyeron un modelo de regresión y estimaron los rendimientos. Como resultado obtienen un modelo de rotación de cultivos de hasta 9 años, a diferencia de los modelos que especifican completamente todas las alternativas, el método que utilizaron es menos restrictivo al representar las rotaciones de los cultivos. La complejidad de esta metodología es que requiere de un uso intensivo de datos.

(Detlefsen & Leck, 2004) Muestra cómo se puede modelar un problema de rotación de cultivos mediante la modelización en red, usando el método simplex explota las ventajas de solución, así como su representación gráfica y fácil síntesis del problema con periodos de cultivos de hasta 4 ciclos.

(Klein Haneveld & Stegeman, 2005) propusieron un modelo de rotación de cultivos como una interpretación de un problema de flujo máximo presentando un algoritmo que encuentra las secuencias de cultivos que pueden combinarse, basándose en situaciones de la vida real para establecer un plan de producción agrícola donde lo más importante son las sucesiones.

(Alvarado Boirivant, 2009) hacer referencia a la programación lineal, como un método matemático para lograr aportar información para la toma de decisiones en las gestiones de la PYMES, como un potente instrumento analítico para el desarrollo.

El problema de la PL fue concebido por primera vez por George B. Dantzig alrededor de 1947 mientras trabajaba como asesor matemático en la Fuerza Aérea de los Estados Unidos, por otro lado, el matemático y economista soviético L. V. Kantorovich formuló y resolvió un problema de este tipo relacionado con la organización y la planificación en 1939, permaneciendo su trabajo desconocido hasta 1959.

La PL consiste en determinar el valor óptimo de una función lineal (que define los objetivos del problema) sujeto a un conjunto de limitaciones lineales (que define los límites o el entorno de decisión del problema) y pertenece a una categoría de modelos de programación matemática.

La finalidad de los modelos de PL es ser una herramienta que mejora las gestiones para la toma de decisiones, que implican un proceso de formulación de un conjunto de alternativas para cumplir un objetivo, tomando en cuenta cada alternativa con base en algún criterio de elección, y seleccionando la alternativa que logre cumplir el objetivo.

#### **3 CAPITULO III. MARCO TEÓRICO CONCEPTUAL**

#### <span id="page-29-1"></span><span id="page-29-0"></span>**3.1 Modelo de programación lineal**

El problema de la PL tiene como objetivo la optimización, el criterio de elección más común entre alternativas económicas es el objetivo de maximizar algo (ganancias de una empresa, la utilidad del consumidor, la tasa de crecimiento de una fábrica o la economía de un país) o de minimizar algo (costos de producción, tasa de mortalidad, desperdicio de insumos), y en la que el conjunto de variables independientes indique los objetos cuyas magnitudes económicas puede tomar y elegir la unidad económica en cuestión, siendo estas variables independientes determinantes en el modelo a optimizar, por lo que se le denominaran variables de elección.

Esencialmente en el proceso de optimización es encontrar el conjunto de valores de las variables de elección que conducirán a una maximización o minimización objetivo.

Consideraremos un tipo particular de problema de PL que es el siguiente:

 $c_1x_1 + c_2x_2 +$ , ..., +  $c_nx_n$  como la función objetivo a ser minimizada o maximizada y se denotará por la letra "z". los coeficientes  $c_1, c_2, ..., c_n$  son coeficientes de costos (valores conocidos) y  $x_1, x_2, ..., x_n$  son las variables de decisión (variables estructurales o niveles de actividad) a determinar.

Minimizar o Maximizar: 
$$
c_1x_1 + c_2x_2 + \ldots + c_nx_n
$$
 (3)

$$
sujeto a: a_{11}x_1 + a_{12}x_2 + \dots + a_{1n}x_n \ (\geq, =, \leq) b_1
$$
 (4)

$$
a_{21}x_1 + a_{22}x_2 + \dots + a_{2n}x_n \ (\geq, =, \leq) b_2 \tag{5}
$$

$$
a_{m1}x_1 + a_{m2}x_2 + \dots + a_{mn}x_n \ \ (\geq, =, \leq) \ b_m \tag{6}
$$

$$
x_1, \t x_2, ..., \t x_n \ge 0 \t (7)
$$

El primer componente del modelo será siempre la función objetiva, que se expresa en la ecuación (0). La función objetiva es una formulación matemática del objetivo de la persona que toma la decisión.

El objetivo se expresa en función de las actividades  $(x_i)$  que están bajo el control de la persona que toma la decisión: es decir,  $z = f(x_1, x_2, ..., x_n)$ . El valor de la función objetivo (z) mide las soluciones alternativas al problema, como el beneficio, los costes, las ventas, la producción, etc.

La función objetivo será maximizada o minimizada dependiendo del problema. Las actividades (también denominadas "variables de decisión" o simplemente "variables") son las variables endógenas desconocidas (determinadas por modelos) del problema. La solución de modelo proporciona a la persona que toma la decisión los niveles óptimos de actividades.

Los c's de la función objetiva se denominan coeficientes de la función objetiva. Se trata de parámetros fijos (o coeficientes) que dan la contribución de cada actividad al valor de la función objetivo. Por ejemplo, si el objetivo es maximizar los beneficios de la venta de dos productos como el trigo y el sorgo, entonces los coeficientes de función objetiva podrían ser la ganancia neta unitaria por hectárea para cada cultivo.

Las ecuaciones numeradas de (1) a (5) representan la restricción establecida para este problema. La función objetivo se optimiza siempre que satisfaga todas las restricciones, que definen las restricciones de las actividades del problema. Intuitivamente, las restricciones modelan las restricciones dentro de las cuales debe operar la persona que toma la decisión. Obsérvese que hay dos tipos de restricciones para un modelo de PL: restricciones estructurales y una restricción de no negatividad.

Matemáticamente, hay tres posibles direcciones para las restricciones estructurales en un modelo de PL. Las restricciones pueden ser (1) menor que o igual a  $(\le)$ , (2) mayor que o igual a  $(\ge)$ , o  $(3)$  igual a  $(=)$ . Las restricciones estructurales son las primeras restricciones m, que definen la relación técnica entre el uso de los recursos  $(a_{ij}x_i)$  para cada actividad y la dotación de recursos  $(b_j)$ . Los coeficientes técnicos  $(a_{ij})$  definen la cantidad de recurso i que se necesita para producir una unidad de actividad j.

La dotación de recursos o valor de lado derecho (RHS)  $(b_j)$  representa la cantidad de recursos que la persona que toma la decisión controla en el proceso de decisión, o representa una condición mínima que debe cumplirse. Por ejemplo, una restricción de tipo "≤" estructural es una restricción de suelo para un problema agrícola que limita la superficie total plantada

para todos los cultivos a no exceder el total de hectáreas controladas por el agricultor. Un ejemplo de tipo de restricción "≥" es una cantidad mínima de algún nutriente necesario para sobrevivir para un problema de dieta equilibrada.

Como se mencionó anteriormente, la restricción de no negatividad, que se incluye en la mayoría de los modelos de PL no es una restricción estructural, sin embargo, se requiere que todas las actividades sean no negativas (es decir, cero o positivas). Por ejemplo, no se pueden tener siete hectáreas de maíz negativos en la solución óptima.

La colección de todos los coeficientes fijos (no variables) en el modelo PL (es decir,  $c_i$ ,  $a_{ij}$ y  $b_j$ ) se denomina parámetros del modelo. La PL supone que todos los parámetros son conocidos por la persona que toma la decisión para determinar completamente la solución del modelo.

Finalmente, la solución óptima (denotada como x\*) de un modelo de PL son los valores de las actividades que optimizan la función objetivo, es decir, da la mejor manera de lograr el objetivo deseado mientras se satisfacen todas las restricciones. Si la función objetivo es reducir al mínimo el costo de producir una cierta cantidad de un producto, y, dados dos insumos,  $x_1$  y  $x_2$ , la solución óptima de este problema,  $x_1^*$  y  $x_2^*$ , proporciona la forma menos costosa de utilizar los dos de entrada para lograr la cantidad de salida deseada. La solución óptima para un problema de maximización es una solución factible que produzca el mayor valor de la función objetivo.

#### <span id="page-31-0"></span>**3.1.1 Supuestos de la programación lineal**

Hay cuatro supuestos de todos los modelos de PL.

**1. Proporcionalidad**. La contribución de cada coeficiente de función objetiva (ci) a las actividades es la misma independientemente del nivel de la actividad. En otras palabras, si se triplica el valor de una actividad, también se triplicará su contribución a la función objetivo. La proporcionalidad también implica que la contribución de cada necesidad de recursos  $(a_{ij})$  a la actividad j es la misma independientemente del nivel de la actividad. En otras palabras, si se triplica el valor de una actividad, entonces requerirá tres veces más recursos que los que requería anteriormente.

- **2. Aditividad**. La contribución de cada actividad no influye en la contribución de todas las demás actividades. La aditividad requiere que para cualquier nivel de actividades  $(x_1, x_2, ..., x_n)$ , el valor de la función objetivo y el uso total de los recursos se encuentren mediante la suma de las actividades individuales multiplicada por sus parámetros asociados.
- **3. Divisibilidad**. Los valores óptimos de las variables de decisión son números reales, por ejemplo,  $x_1 = 98.7654321$ . Es decir, las soluciones óptimas al problema pueden ser variables continuas.
- **4. Certeza**. Todos los parámetros son constantes que son conocidas por la persona que toma las decisiones.

Las dos primeras suposiciones anteriores garantizan que todas las ecuaciones de un programa lineal son de hecho lineales. Estos dos supuestos sugieren que, si una empresa no experimenta retornos constantes a escala, o sus actividades no son independientes, entonces no se debe utilizar la PL tradicional. Alternativamente, las aproximaciones lineales como la PL separable pueden utilizarse para manejar casos como la disminución de los retornos a escala.

El supuesto de divisibilidad puede ser adecuado para muchas aplicaciones, puede ser poco realista para algunas. La certeza es un supuesto que a menudo no es realista. Por ejemplo, cuando hay retrasos entre la decisión sobre la asignación de los insumos y la realización de los productos, es posible que no se conozcan con certeza algunos de los parámetros del conjunto de funciones y/o restricciones objetivas.

#### <span id="page-32-0"></span>**3.1.2 Dualidad**

Por cada programa lineal que resolvemos, hay otro programa lineal asociado que resulta estamos resolviendo simultáneamente. Este nuevo programa lineal satisface algunas propiedades muy importantes. Puede ser usado para obtener la solución del programa original, y sus variables proporcionan información extremadamente útil sobre el conjunto de soluciones óptimas del programa lineal original.

Asociado a cada problema de PL hay otro problema de PL llamado el dual. El problema dual posee muchas propiedades importantes relativas al programa lineal original primitivo. Hay dos formas importantes (definiciones) de la dualidad: la forma canónica de la dualidad y la forma estándar de la dualidad. Estas dos formas son completamente equivalentes. Surgen, respectivamente, de la representación canónica y estándar de los problemas de PL.

#### <span id="page-33-0"></span>**3.1.3 Forma canónica del problema dual**

Supongamos que el programa lineal primitivo se da en la forma (canónica):

Primal: Minimizar cx sujeto  $a: Ax \geq b$  $x > 0$ 

Entonces el programa lineal dual se define por:

Dual: Maximizar wb

sujeto a:  $wA \geq c$ 

 $x > 0$ 

Obsérvese que hay exactamente una variable dual para cada restricción primaria y exactamente una restricción dual para cada variable primaria.

#### <span id="page-33-1"></span>**3.1.4 Modelos de PL: Flujo de red de costo mínimo**

Los modelos de PL en red se presentan como una especialización del algoritmo simplex. Esta especialización, conocida como el algoritmo de red simplex, realiza las operaciones simplex directamente en el gráfico o en la propia red. Además, existen algoritmos de tiempo polinomial (fuertemente) para problemas de flujo de red basados en un método de escalamiento iterativo o en una implementación de un método dual simplex, así como tipos especializados de algoritmos primarios de tiempo polinomial simplex (Bazaraa, et al., 2010).

#### <span id="page-33-2"></span>**3.1.5 El problema del flujo de red de costo mínimo.**

El problema del flujo de la red de mínimo costo puede enunciarse de la siguiente manera: enviar la oferta disponible a través de la red para satisfacer la demanda a un costo mínimo. Matemáticamente, este problema se convierte en el siguiente (donde las sumas se toman sobre los arcos existentes):

<span id="page-33-3"></span>
$$
Minimization: \sum_{i=1}^{n} \sum_{j=1}^{m} c_{ij} x_{ij}
$$
\n(8)

$$
\sum_{j=1}^{m} x_{ij} - \sum_{k=1}^{m} x_{ki} = b_i, \qquad i = 1, ..., m
$$
 (9)

$$
x_{ij} \ge 0, \qquad i, j = 1, \dots, m \tag{10}
$$

Las restricciones [\(9\)](#page-33-3) se denominan conservación del flujo, o equilibrio nodal, o ecuaciones de Kirchhoff e indican que el flujo no puede ser creado ni destruido en la red. En las ecuaciones de conservación,  $\sum_{j=1}^{m} x_{ij}$  representa el flujo total que sale del nodo i, mientras que  $\sum_{k=1}^{m} x_{ki}$  indica el flujo total que entra en el nodo i. Estas ecuaciones requieren que el flujo neto que sale del nodo i,  $\sum_{j=1}^{m} x_{ij} - \sum_{k=1}^{m} x_{ki}$  debe ser igual a  $b_i$ . Así que, en particular, si  $b_i$  < 0, entonces debería haber más flujo hacia i que hacia fuera de i. El problema que incluye los límites superiores de los arcos se dice que está habilitado y es considerado posteriormente.

#### <span id="page-34-0"></span>**3.2 Modelos de PL: Modelos de transporte y asignación.**

Los problemas de transporte consisten en determinar cómo mover un producto de la manera más eficiente, dadas ciertas limitaciones como la oferta disponible (capacidad de la planta) de cada lugar de producción y la demanda predominante en cada destino de consumo. Por lo general, el objetivo es reducir al mínimo los costos de transporte, pero se pueden modelizar otros objetivos, como la maximización de los beneficios netos de los costos de transporte (Kaiser & Messer, 2011).

Existen distintas formas de expresar los problemas de flujo, una de ellas es expresándolo directamente en la red sin usar un cuadro simplex, como se muestra a continuación:

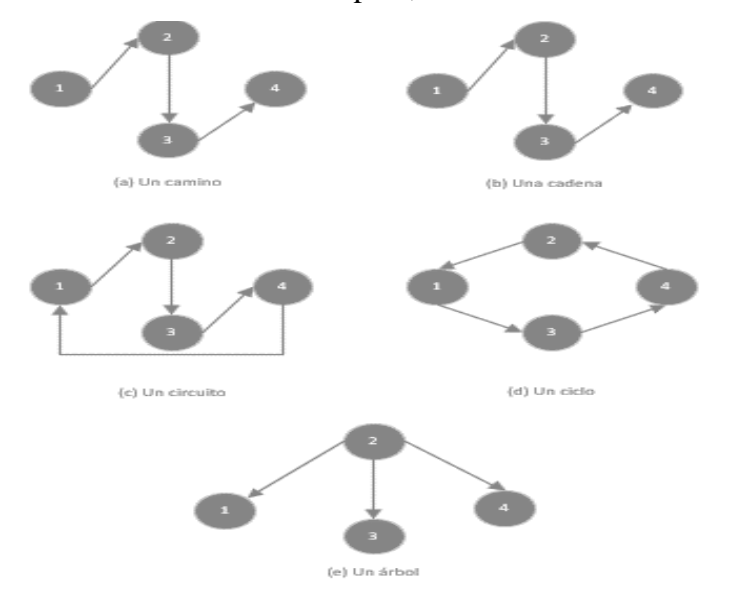

<span id="page-34-1"></span>Figura 4. Representaciones graficas de flujos de red.

#### <span id="page-35-0"></span>**3.2.1 Modelo general de transporte.**

Se enumeran a continuación los siguientes supuestos generales para los modelos de transporte:

- **1.** Un bien (x) se produce y se vende en diferentes lugares geográficos.
- **2.** Hay n nodos de suministro donde se produce x. Denota un nodo de suministro como \*.
- **3.** Hay nodos de demanda m donde se consume x. Denota un nodo de demanda como +.
- **4.** La oferta y la demanda en cada lugar son conocidas y fijas.
- **5.** El objetivo es reducir al mínimo los costos totales de transporte de los flujos de envío desde los nodos de suministro hasta los de demanda.
- **6.** Los únicos costos que se asumen en este problema son los de transporte, es decir, el producto ya ha sido producido.
- **7.** La cantidad de la oferta total es ≥ la cantidad de la demanda total.

Una forma de observar los movimientos de x, es mediante un diagrama que muestre los movimientos potenciales:

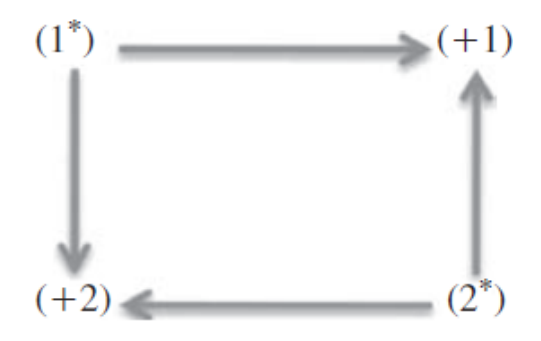

Figura 5. Diagrama de una red

<span id="page-35-1"></span>Las líneas que conectan los nodos de oferta y demanda se llaman **arcos**. Un arco da la posible dirección de los envíos desde el origen de la oferta hasta el destino de la demanda. Este diagrama en red muestra la relación entre las zonas de oferta y demanda conectadas por las distancias de transporte. Consideremos el caso de n orígenes de la oferta y m destinos de la demanda. Sea:
$i = el$  i-ésimo nodo de la oferta;  $i = 1, ..., n$ .

$$
j = el
$$
 j-ésimo nodo de demanda;  $j = 1, ..., m$ .

 $c_{ij}$  = Los costos unitarios de transporte desde el lugar de la oferta i hasta el de la demanda j.

 $x_{ij}$  = La cantidad de producto transportada desde el origen de la oferta i hasta el destino de la demanda j.

 $s_i$  = suministro (capacidad fija de la planta) en el origen del suministro i,

 $d_i$  = demanda (nivel de consumo fijo) en el lugar de la demanda j.

Este problema puede formularse como un problema de PL, de la siguiente forma:

<span id="page-36-0"></span>minimization: 
$$
Z = \sum_{i=1}^{n} \sum_{j=1}^{m} c_{ij} x_{ij}
$$
 (11)

Sujeto a:

<span id="page-36-1"></span>
$$
\sum_{j=1}^{m} x_{ij} \le s_i, \qquad i = 1, ..., n
$$
\n(12)

<span id="page-36-3"></span><span id="page-36-2"></span>
$$
\sum_{i=1}^{N} x_{ij} \ge d_i, \qquad j = 1, ..., m
$$
\n(13)

$$
x_{ij} \ge 0, \qquad i = 1, ..., n; \ j = 1, ..., m \tag{14}
$$

La función objetivo [\(11\)](#page-36-0) es el costo total del transporte desde todos los orígenes de la oferta hasta todos los destinos de la demanda final en el modelo. Los parámetros  $c_{ij}$  son los costos unitarios de transporte para el envío de la producción desde el origen i al destino j. Las actividades  $x_{ij}$  representan el nivel de envíos desde el origen i al destino j.

La restricción [\(12\)](#page-36-1) exige que la cantidad enviada desde cualquier origen de la oferta i a los destinos de la demanda no exceda de la oferta disponible desde el origen de la oferta i. Hay n de estas restricciones, que es igual al número de nodos de suministro en la red.

La restricción [\(13\)](#page-36-2) exige que la cantidad enviada a cualquier destino de la demanda j desde los orígenes de la oferta no sea inferior a la demanda fija para el destino de la demanda j. Por consiguiente, se supone implícitamente que todos los destinos de la demanda reciben siempre por lo menos la misma cantidad de producto que se demanda. También podría construirse una restricción de igualdad de modo que  $s = d$ . Hay m de estas restricciones, que es igual al número de nodos de demanda en la red.

La restricción [\(14\)](#page-36-3) requiere la no negatividad en todas las actividades,  $x_{ii}$ .

Está claro que la estructura del modelo de transporte de LP es bastante simple. Independientemente de la magnitud del problema en términos del número de nodos de oferta y demanda, la estructura básica del problema es minimizar los costos totales de transporte, siempre que se satisfagan todos los nodos de demanda y que todos los nodos de oferta no transporten más que su capacidad fija.

#### **3.3 Fases de la optimización.**

Hay tres cuestiones principales en lo que respecta a cualquier problema de programación matemática. Por lo general, se organizan en tres fases, las cuales son, viabilidad, optimización y sensibilidad (Sandblom & Eiselt, 2007).

En pocas palabras, la viabilidad se ocupa de la cuestión de "si los requisitos", es decir, las restricciones pueden cumplirse. Si no es así, el modelador tiene que volver a replantear y reescribir el modelo, ya que ningún procesamiento adicional es significativo.

Una vez que se ha encontrado una solución factible, entramos en la segunda fase, que intenta encontrar una solución óptima, dado que al menos una solución factible existe (de lo contrario no se estaría en la segunda fase), también existe al menos una solución óptima, la segunda fase termina con una de estas soluciones.

Por último, la tercera fase examina lo que sucede, si algunos de los parámetros del modelo cambian sus valores, con los análisis de sensibilidad, también denominados análisis de postoptimidad y pueden ser reconocidos por su redacción al siempre incluir los términos "qué" y "sí".

# **3.4 Evaluación financiera de proyectos agrícolas**

A los planes, programas y proyectos se conocen como niveles de planeación, siendo el proyecto la unidad básica o también el elemento operativo más pequeño de ser preparado y ejecutado como una unidad independiente de un plan o programa de desarrollo, por lo tanto, la preparación adecuada de los proyectos, con un grado sustancial de detalle, asegurará una inversión eficiente, tan necesaria en los países en desarrollo, donde el capital es escaso (Muñante Pérez, 2000).

La evaluación financiera, como tal, se integra en un todo llamado formulación y evaluación de proyectos, y se considera una parte importante complementaria, que sustenta el objetivo del proyecto de manera económica para su realización, ya sea el origen del recurso económico de medios propios, públicos o privados. Por lo tanto, se caracterizará brevemente el tipo de proyecto al cual está dirigido este trabajo de investigación como de producción agrícola.

Básicamente, los proyectos se definen por tres aspectos importantes, primeramente, por su actividad económica central, seguido del tipo de financiamiento y finalmente el tipo de análisis de los mismos.

### **3.4.1 Por actividad económica.**

Por la actividad central, y a la que se hace referencia en este estudio, se denominan proyectos agrícolas, haciendo referencia a todas aquellas actividades que contemplan necesidades de inversión para destinar recursos a la producción del sector agrícola.

### **3.4.2 Por fuente de financiamiento**

Al ser proyectos de financiamiento a la agricultura, existen distintos conductos por los cuales se pueden obtener recursos para su puesta en marcha, los recursos pueden ser por vías institucionales que tienen por objetivo transferir recursos públicos a sectores rezagados y así incrementar su capacidad productiva o potencializar zonas con ventajas comparativas de producción.

El otro medio es por vía particular y a diferencia del sector institucional que se enfoca en beneficios sociales, este tiene por enfoque el económico – privado, debido a los incentivos que genera una potencial propuesta de inversión y el éxito que tenga.

# **3.4.3 Por el tipo de evaluación.**

La evaluación trata, de hacer un análisis antes de iniciar las actividades, por lo que se trata de una evaluación "ex–ante", utiliza herramientas como el análisis beneficio – costo (B/C) y el análisis financiero (AF), ambas herramientas utilizan enfoques distintos, el indicador de B/C muestra la rentabilidad global para la sociedad, de todos los recursos que se le destinan, independientemente de la procedencia de los recursos e independencia del sector que aporta o se beneficia, por otra parte, el enfoque financiero su principal interés es conocer el rendimiento de los participantes, en particular quien se beneficia y quien financia.

# **3.4.4 Formulación y evaluación de proyectos agrícolas**

Un proyecto está constituido por las actividades de identificación, recolección, proceso y análisis de los datos que integran los diversos aspectos del mismo.

Dichas actividades están determinadas en la formulación y evaluación de un proyecto y siguen una trayectoria temporal en el sentido de que no se puede evaluar un proyecto si aún no ha sido formulado, a manera de resumen se presenta la estructura de un proceso de proyecto de financiamiento agrícola:

- 1. Formulación:
	- 1.1. Aspectos técnicos.
		- 1.1.1. Situación actual. Antecedentes y características de los recursos aprovechables.
		- 1.1.2. Situación proyectada. Identificación y definición de las necesidades de inversión.
	- 1.2. Aspectos organizativos y administrativos.
	- 1.3. Aspectos de mercado.
- 2. Evaluación:
	- 2.1. Aspectos financieros
		- 2.1.1. Identificación y medición
			- 2.1.1.1. Costos
			- 2.1.1.2. Beneficios
		- 2.1.2. Comparación o evaluación
			- 2.1.2.1. Estimación de la capacidad de pago
			- 2.1.2.2. Amortización del crédito
			- 2.1.2.3. Proyección financiera
			- 2.1.2.4. VAN, R-B/C, TIR.
			- 2.1.2.5. Análisis de sensibilidad

La formulación pretende conocer la situación actual de una empresa "sin proyecto" o la explotación agrícola por beneficiar, identificando los recursos con los que cuentan en el momento del estudio, y su capacidad de uso, posteriormente con esa información se derivara a una situación con proyecto, para estimar las necesidades de inversión de los que se espera en la implementación una mejora en el uso de los recursos físicos y humanos de manera que se genere un flujo de beneficios.

La evaluación tiene por objetivo identificar y medir la corriente o flujo de costos y beneficios derivados del proyecto, para poder establecer una comparación de los mismos con el objeto de estimar la eficiencia económica del proyecto.

En los aspectos financieros el proyecto técnico se plantea en términos monetarios, con el objeto de cuantificar y comparar los diversos aspectos con el mismo patrón o medida; precios vigentes.

Los costos y beneficios de un proyecto, son la expresión monetaria de los aspectos técnicos considerados en la formulación y de acuerdo a la naturaleza del proyecto podrán determinar y cuantificar al momento de evaluar. Por lo tanto, podemos identificar en los proyectos agrícolas lo siguiente:

#### A. Costos

- a. Inversión. Costos generados por las necesidades de inversión.
- b. Operación. Costos en que se incurre por las diferentes actividades agrícolas, bienes y servicios, mano de obra y otros más, necesarios para la producción agrícola.
- B. Beneficios:
	- a. Incremento en el valor de la producción; es decir, sobre el beneficio resultante de producir un producto agrícola y/o ganadero.
	- b. Mejora de calidad. Aquel beneficio que aporta una mejora de calidad de un producto agrícola y/o ganadero y poder así competir en cierto mercado.
	- c. Cambios de forma, lugar y tiempo. Son también beneficios derivados de proyecto de comercialización.
	- d. Reducción de costos. Se refiere beneficios que se pueden atribuir a una reducción de costos por mecanización, transporte o reducción de perdidas.

e. Otros beneficios. Aquellos que se obtienen por generación de mano de obra, educación, vivienda y algunos otros intangibles o tangibles.

Finalmente, en lo que propiamente es la evaluación, del plan o proyección de los cultivos se deduce la capacidad de pago, el programa de pago del financiamiento y la proyección financiera de la empresa agrícola. De este último se identifica el flujo neto de efectivo que nos permitirá determinar los diversos indicadores de la eficiencia económica del proyecto, como son el valor actual neto, la relación beneficio – costo y la tasa interna de rentabilidad, donde:

Valor Actual Neto:

$$
VAN = \sum_{t=1}^{1} \frac{B_t - C_t}{(1+i)^t}
$$

Tasa Interna de Rentabilidad:

$$
TIR = \sum_{t=1}^{1} \frac{B_t - C_t}{(1+i)^t} = 0
$$

Relación Beneficio – Costo:

$$
\frac{\sum_{t=1}^{1} \frac{B_t}{(1+i)^t}}{\sum_{t=1}^{1} \frac{C_t}{(1+i)^t}}
$$

Donde:

 $B_t$  = Beneficios en el periodo "*t*"

 $C_t$ = Costos en el periodo "*t*"

 $t = Periodo$ 

 $i$ = Tasa de interés.

 $r$  Tasa de interés que iguala a cero a los beneficios y costos actualizados.

1  $\frac{1}{(1+i)^t}$  Factor de actualización.

Las expresiones mencionadas son medidas que actualizan el valor del dinero en el tiempo. De manera que hablar de eficiencia financiera de un proyecto se puede jerarquizar de la siguiente manera:

Cuadro 2. Indicadores de rentabilidad económica en proyectos.

| Eficiente       | Ineficiente     | Indiferente  |
|-----------------|-----------------|--------------|
| $VAN \geq 0$    | VAN < 1         | $VAN = 1$    |
| R. B/C $\geq$ 1 | R. B/C $\leq$ 1 | $R. B/C = 1$ |
| $TIR \geq i$    | $TIR \leq i$    | $TIR = i$    |

\*Donde *i* es una tasa de interés prevaleciente en el mercado.

# **4 CAPÍTULO IV. DESCRIPCIÓN DEL ÁREA DE ESTUDIO**

# **4.1 Localización**

Puebla es una de las 32 entidades federativas de México. Se ubica a una Latitud de 20º 50' - 17º 52' y una Longitud de 96º 43' - 99º 04'. Se localiza en el centro oriente del territorio mexicano. Colinda al este con el estado de Veracruz; al poniente con los estados de Hidalgo, México, Tlaxcala y Morelos y al sur con los estados de Oaxaca y Guerrero.

Puebla ocupa la 21ª posición entre las 32 entidades federativas mexicanas por su superficie de 34.251 kilómetros cuadrados. Sin salida al mar. Cuenta con 217 municipios y 6,500 comunidades, de las cuales 6,200 son rurales, tiene una superficie total de 3,391,900 ha, de las que 1,048,999 ha, se clasifican como agrícolas; 898,875 ha de temporal y 150,124 ha de riego.

La superficie forestal corresponde a 1,365,622 ha, que se dividen en: 603,000 de bosques de clima templado, 595,293 ha de selva baja caducifolia y 170,571 ha de matorrales. La superficie considerada de uso ganadero son 588,419 ha, divididas en 496,637 ha de pastizales, 44,290 ha de praderas y 47,484 ha de cultivos forrajeros.

Otros usos del suelo entre los cuales se encuentran los asentamientos humanos, vías de comunicación y cuerpos de agua ocupan 388,868 ha, Puebla tiene una población total de 5,779,829 habitantes de los que 4, 265,574 son de tipo urbano y 1, 514,599 rurales (INEGI, 2000).

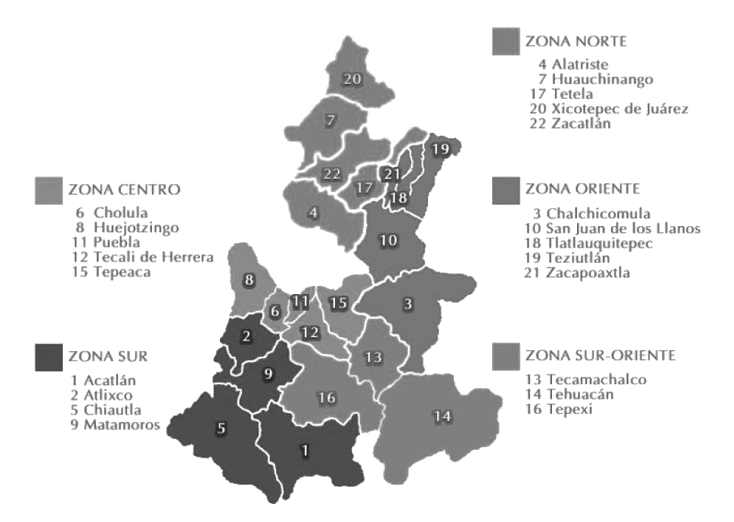

Figura 6. Ubicación geográfica de las regiones del Estado de Puebla.

Los climas dominantes en el territorio poblano son los climas templados, con diversos grados de humedad. La tercera parte del territorio posee un clima templado subhúmedo con lluvias en verano. Esta porción corresponde a la región del centro del estado, donde se encuentran los valles de Puebla-Tlaxcala y Atlixco, la vertiente meridional de la Sierra Norte de Puebla y la vertiente occidental de la Sierra Negra de Tehuacán.

En esta porción del territorio poblano las temperaturas anuales son de 16º en promedio, y la pluviosidad oscila entre los 600 y 800 mm anuales. Otro 39% corresponde a los climas cálidos. Estos corresponden a las regiones de la Mixteca Poblana y la vertiente oriental de las sierras Norte y de Tehuacán, así como la región de la Sierra de Quimixtlán, en el centro oriente del estado.

El territorio poblano se encuentra sobre cuatro regiones hidrológicas mexicanas. Casi dos tercios del territorio corresponden a la región del Balsas que desemboca en el Océano Pacífico. De las cuencas que constituyen esta región, la del río Atoyac drena una superficie equivalente al 49% de la superficie poblana. El Atoyac recibe las aguas de numerosos afluentes, entre ellos el Zahuapan, el Nexapa, el Acatlán y el Mixteco. Porcentajes bastante menores corresponden a las cuencas de los ríos Amacuzac y Tlapaneco que se unen al Atoyac para dar origen al curso medio del río Balsas. En esta región se encuentran algunas presas importantes, destacando la Presa Valsequillo (INEGI, 2019).

#### **4.2 Acuífero Valle de Tecamachalco**

El acuífero del valle de Tecamachalco se localiza en la porción central de Puebla, su extensión superficial es de 3,600 km2 Colinda con: la sierra de Soltepec al noreste; por el volcán de La Malinche al norte; por la sierra de Zapotitlan al sur y suroeste y por la sierra del Tenzo al oeste.

### **4.2.1 Municipios**

En esta zona se encuentran 29 municipios contenidos de manera total o parcial: Acatzingo, Amozoc, Cañada Morelos, Cuapiaxtla de Madero, Cuautinchán, Chapulco, Esperanza, General Felipe Ángeles, Huitziltepec, Mixtla, Molcaxac, Nicolás Bravo, Palmar de Bravo, Quecholac, Los Reyes de Juárez, San Salvador Huixcolotla, Santiago Miahuatlán, Santo Tomas Hueyotlipan Tecali de Herrera, Tecamachalco, Tepanco de López, Tepatlaxco de Hidalgo, Tepeaca, Tepeyahualco de Cuauhtémoc, Tlacotepec de Benito Juárez, Tlanepantla, Tochtepec, Xochitlán Todos Santos y Yehualtepec .

# **Clima**

En la zona de Esperanza se clasifica como templado, con temperaturas medias anuales de 13° C, modificándose hacia el área de Palmar de Bravo y Tecamachalco donde predomina el clima estepario, con lluvias en verano, con temperatura media anual de 17° C, y precipitación media anual variable entre 450 y 700 mm, la que se distribuye en forma creciente desde Tehuacán hasta Tepeaca; la temporada de lluvias abarca los meses de mayo a septiembre, siendo junio y julio los más lluviosos, con láminas de 55 a 97 mm.

Por su parte la evaporación potencial media anual es de 1800 mm para toda el área, presentando notables incrementos de hasta 200 mm en la primera y segunda unidad del distrito de riego, superando los valores de precipitación durante casi todo el año (CONAGUA, 2015).

# **4.3 Economía en actividades primarias**

El estado de Puebla económicamente a porta el 3.4% al PIB nacional; en el caso del PIB primario, Puebla el aporte al PIB primario nacional represento el 3.6%, ubicándose como la octava economía a nivel estatal en el rubro agrícola (CEDRSSA, 2020).

El mayor sector de la economía poblana es la industria manufacturera, que incluye la maquila, especialmente de productos textiles, concentrada en las regiones del centro del estado y el valle de Tehuacán. Sin embargo, sumados los rubros de comercio y servicios de diversas clases, las actividades terciarias representan alrededor del 60% de la economía del estado.

Son numerosas también las poblaciones con una economía apoyada principalmente en la agricultura, pero debido a las condiciones adversas que este sector enfrenta en México, muchas de ellas han quedado desarticuladas y se han convertido en fuente de mano de obra no calificada o expulsoras de migrantes internacionales, al grado que actualmente dependen principalmente de las remesas que envían familiares en el extranjero.

#### **4.4 Sector agrícola**

La región del valle de Tecamachalco, se integra por 29 municipios, los cuales de manera paulatina, están adoptando cultivos hortícolas de alta densidad de siembra, producción y valor, como ejemplo, en el año 2018, la superficie cultivada fue de 18,819.90 ha, con una producción de 441,267.58 ton, y un valor de la producción de 1,942,453.74 pesos, en comparación con el resto de municipios, la superficie cultivada fue de 40,902.93 ha, con una producción de 650,013.54 ton, y un valor de la producción de 2,525,412.27 pesos, (SIAP, 2019). 29 municipios representan el 49% del área sembrada, 68% de la producción y 77% del valor de la producción, con respecto al resto de municipios productores hortícolas de Puebla.

La distribución de la superficie sembrada, producción y valor total de la producción respecto a cultivos hortícolas por municipio, [\(Cuadro 17](#page-79-0) del anexo) se presenta como resumen en el [Cuadro 3.](#page-46-0)

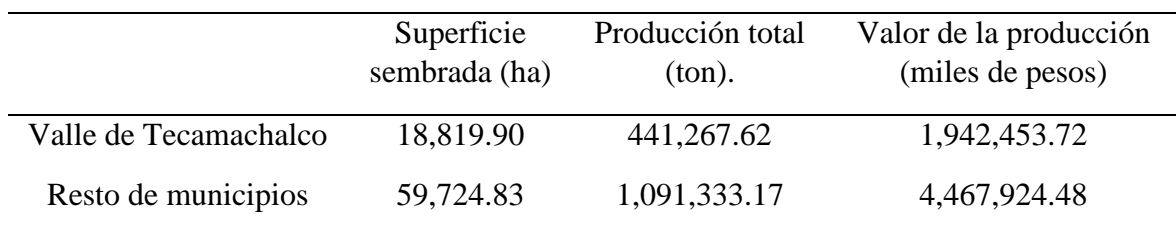

<span id="page-46-0"></span>Cuadro 3. Resumen de la producción hortícola en municipios del estado de Puebla, 2019.

Fuente: Elaboración propia con datos del [Cuadro 17](#page-79-0) del Anexo.

# **5 CAPÍTULO V. PLANTEAMIENTO DEL MODELO DE PROGRAMACIÓN**

#### **5.1 Formulación del modelo**

El modelo de PL se formuló como una expresión en flujo de red, con base en las propiedades y características de esta clase de problemas, planteados por (Bazaraa, et al., 2010), para representar la mejor alternativa de cultivos que el productor puede sembrar, producir y cosechar para maximizar los ingresos netos.

Al igual que en todos los modelos de PL, se distinguen tres partes esenciales, la función objetivo que se va a maximizar (o minimizar), sujeta a un grupo de restricciones, y condiciones de no negatividad para las actividades, sujeto a esto se establece una clase de modelo especial entre la PL, los flujos de redes, a saber:

El problema de costo mínimo en flujo de red (Bazaraa, et al., 2010), puede enunciarse de la siguiente manera: enviar la oferta disponible a través de la red para satisfacer la demanda a un costo mínimo. Matemáticamente se expresa de la siguiente manera:

Minimize 
$$
\sum_{i=1}^{m} \sum_{j=1}^{m} c_{ij} x_{ij}
$$
  
subjecto  $a: \sum_{j=1}^{m} x_{ij} - \sum_{k=1}^{m} x_{ki} = b_i$   $i = 1, ..., m$   
 $x_{ij} \ge 0$   $i, j = 1, ..., m$ 

Este modelo permite determinar las secuencias optimas al menor costo posible para llevar el flujo total que proviene del nodo *i* y está representado por  $\sum_{j=1}^{m} x_{ij}$ , mientras que  $\sum_{k=1}^{m} x_{ki}$ indica el flujo total que entra en el nodo *i*. Estas ecuaciones requieren que el flujo neto que sale del nodo i,  $\sum_{j=1}^{m} x_{ij} - \sum_{k=1}^{m} x_{ki}$  debe ser igual a  $b_i$ . Cada nodo representa la oferta o demanda establecida, se denota por  $b_i$ , si  $b_i$  es positivo, es un nodo de oferta y si  $b_i$  es negativo, es un nodo de demanda, si  $b_i = 0$ , el nodo se llama de trasbordo.

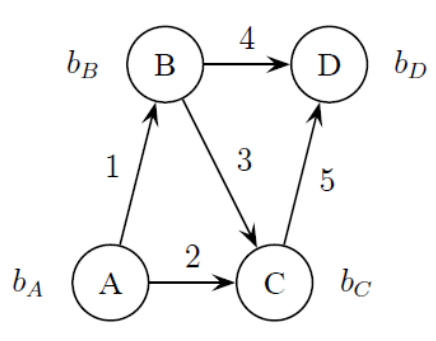

<span id="page-48-0"></span>Figura 7. Estructura de flujo de redes

A cada arco se adjunta un número que representa la variable de decisión. El objetivo de la red es encontrar un flujo tal que se satisfaga la oferta o la demanda de cada nodo y se minimice o maximice el valor. Es decir, el flujo en los arcos representa las variables de decisión, que serán denotadas por un vector *x*; por lo tanto,  $x_n$  denota el flujo en el arco *n* donde  $n = 1, 2, ..., n$ . Una manera condensada de representación del flujo de redes es de la siguiente forma:

#### $max o min c x$

$$
sujeto a: Mx = b
$$

$$
x \geq 0
$$

Donde M representa una matriz y se conforma de filas como restricciones que corresponden a los nodos y las columnas a los arcos.

$$
M = \begin{bmatrix} 1 & 1 & 0 & 0 & 0 \\ -1 & 0 & 1 & 1 & 0 \\ 0 & -1 & -1 & 0 & 1 \\ 0 & 0 & 0 & -1 & -1 \end{bmatrix}
$$

Matriz que representa la [Figura 7](#page-48-0)

#### **5.1.1 Supuestos del modelo en cuestión:**

Se estableció una hectárea como la superficie de suelo susceptible de producción, en el que se pueden cultivar *n=5* cultivos, como cebolla (ce), jitomate (ji), pepino (pe), morrón (mo) y calabacita (ca). Se consideró un periodo de planificación de 10 ciclos agrícolas (primavera – verano (01) y otoño – invierno (02)), y se representan como  $t = 1, 2, 3, ..., 10$ . Las necesidades de sucesión de cultivos dependen solo de los tipos de cultivos que se siembran, y se dan en forma de secuencias, por lo que no se pueden producir dos cultivos en el mismo terreno ni en el mismo ciclo.

#### **5.2 Modelo algebraico**

El modelo en cuestión expresa una sucesión de 5 cultivos en 10 ciclos de producción:

 $Maximizar (Z)$ 

$$
= \sum_{i=1}^{N=165} I_i^{t-1} * x_i^{t-1}
$$
  
- 
$$
\sum_{i=1}^{N=150} \{C_i^{t-1} * x_i^{t-1} + MO_i^{t-1} * x_i^{t-1} + ag_i^{t-1} * x_i^{t-1}\}
$$
  
(15)

Donde:

 $i =$  Cultivo hortícola, cebolla (ce), jitomate (ji), pepino (pe), morrón (mo) y calabacita (ca).  $t - 1$  = sucesión de cultivos en ciclos.  $I_i^{t-1}$  = Ingreso por la venta de la producción del cultivo i en el ciclo  $t-1$  (pv, oi).  $x_i^{t-1}$  = Variable de decisión de uso de suelo (1ha) del cultivo i, en el ciclo  $t-1$  (pv, oi).

 $c_i^{t-1}$ ,  $mo_i^{t-1}$  y  $ag_i^{t-1}$  = Costos de producción, mano de obra y extracción de agua (costos variables).

 $N = 165$ : Representa el número de actividades de ingresos de los cultivos.

 $N = 150$ : Representa el número de actividades de costos de los cultivos.

**Sujeto a las siguientes restricciones:**

$$
\sum_{i=1}^{N} x_i^t = -1 \tag{16}
$$

Representa el límite máximo de disponibilidad de suelo propenso a sembrarse para el cultivo precedente " $i$ " al inicio del proyecto en el ciclo  $t$ .

$$
\sum_{i=1}^{N} x_i^{t-2} = 1
$$
\n(17)

Representa la necesidad de suelo para el cultivo i al final del periodo en el ciclo  $t - 2$ 

$$
\sum_{j=1}^{N} x_j^{t-2} - \sum_{i=1}^{N} x_i^{t-1} \le 0
$$
\n(18)

Este límite representa la forma en que se distribuye el suelo disponible en una sucesión de cultivos, "i" al inicio del ciclo  $t - 1$ , y "j" al final del horizonte de producción  $t - 2$ .

$$
x_i \ge 0, para todo i \tag{19}
$$

Restricción de no negatividad.

Además de las restricciones estructurales, a continuación, se presentan otro tipo de restricciones llamadas de transferencia, las cuales proporcionan el medio por el cual el servicio o producto obtenido en una actividad, puede ser transferido, dentro del modelo hacia otras actividades, a saber:

$$
\sum_{i=1}^{N} C_i^{t-1} * x_i^{t-1} \le 1
$$
\n(20)

Transfiere los costos de producción del cultivo i en el ciclo  $t - 1$  por el uso de suelo para cultivo.

$$
\sum_{i=1}^{N} MO_{i}^{t-1} * x_{i}^{t-1} \le 1
$$
\n(21)

Transfiere los costos de mano de obra del cultivo i en el ciclo  $t - 1$  por el uso de suelo para cultivo.

$$
\sum_{i=1}^{N} A G_i^{t-1} * x_i^{t-1} \le 1
$$
\n(22)

Transfiere los costos de kWh por extracción de agua al cultivo i en el ciclo  $t - 1$  por el uso de suelo para cultivo.

### **5.3 Estructura del Modelo Matemático.**

El modelo comprende una función objetivo que hay que maximizar y restricciones de suelo propensa a cultivarse, la disposición para el siguiente ciclo, y restricciones de transferencia de costos, mano de obra y costo de extracción de agua.

Por lo que a la restricción de disposición y sucesión de suelo para cultivo se refiere y para fines del modelo, se determinó como unidad única la disponibilidad de una hectárea, intentando abarcar a la mayoría de productores minifundistas. En cuanto a la distribución de suelo disponible entre los ciclos de producción, se consideró el tiempo (calendarizado en meses) en que se utiliza el suelo según cada cultivo [\(Cuadro 4\)](#page-51-0).

| Mes/             | ce <sub>01</sub> | $\overline{\textbf{i}}$ 01 | m <sub>01</sub>   | pe01 |                | $ca01$ $ce02$ $ji02$ |              | m <sub>002</sub> | pe <sub>02</sub>       | ca02 |
|------------------|------------------|----------------------------|-------------------|------|----------------|----------------------|--------------|------------------|------------------------|------|
| Actividades      |                  |                            |                   |      |                |                      |              |                  |                        |      |
| <b>Diciembre</b> | $\overline{0}$   | $\overline{0}$             | $\overline{0}$    | 0    | $\overline{1}$ | 0                    | $\theta$     | $\theta$         | 0                      | 0    |
| <b>Enero</b>     |                  | 0                          | $\overline{0}$    |      |                | 0                    | $\theta$     | 0                |                        |      |
| <b>Febrero</b>   |                  | 0                          | $\Omega$          |      |                |                      | 0            |                  |                        |      |
| <b>Marzo</b>     |                  | 0                          | $\Omega$          | 0    | $1^*$          | 0                    | $\Omega$     |                  |                        |      |
| <b>Abril</b>     |                  |                            |                   |      | 0              | 0                    | 0            |                  |                        |      |
| <b>Mayo</b>      |                  |                            |                   |      | 0              | 0                    | $\theta$     |                  |                        |      |
| Junio            |                  |                            |                   |      | 0              | 0                    | $\theta$     |                  |                        |      |
| <b>Julio</b>     | $1\sqrt{8}$      |                            |                   |      |                | 0                    | $\mathbf{0}$ |                  |                        |      |
| <b>Agosto</b>    | $\overline{0}$   |                            | $1^{\frac{y}{2}}$ |      | 0              | $\theta$             | $\Omega$     |                  |                        |      |
| Septiembre       | $\boldsymbol{0}$ | -1                         | $\Omega$          |      | 0              |                      | 0            |                  | 0                      |      |
| Octubre          | $\boldsymbol{0}$ | 1 <sup>1</sup>             | $\overline{0}$    |      | 0              |                      | 0            |                  | $1^{\lozenge\lozenge}$ | 荸    |
| <b>Noviembre</b> | 0                | $\theta$                   | $\theta$          |      | 0              |                      |              |                  |                        |      |
| <b>Diciembre</b> | 0                | 0                          | $\Omega$          |      | 0              |                      |              |                  |                        |      |
| <b>Enero</b>     | 0                | 0                          | $\overline{0}$    |      | 0              |                      |              |                  |                        |      |
| <b>Febrero</b>   | $\theta$         | 0                          | $\Omega$          |      | 0              |                      |              |                  |                        |      |
| <b>Marzo</b>     | 0                |                            | 0                 |      | 0              | $1$ <sup>§§</sup>    |              | $1^{\text{yy}}$  | $1^{\dagger\dagger}$   |      |
| <b>Abril</b>     | 0                | 0                          | 0                 |      | 0              | $\overline{0}$       | $1$ ¶        | 0                | 0                      |      |

<span id="page-51-0"></span>Cuadro 4. Calendario de producción hortícola para los ciclos primavera - verano y otoño –

invierno.

Fuente: Elaboración propia con información de los centros de desarrollo y transferencia de tecnología del INIFAP.

\*ce=cebolla, ji=jitomate, mo=morrón, pe=pepino, ca=calabacita, 01=periodo 1 ciclo primaveraverano, 02=periodo 2 ciclo otoño-invierno, §1: termino de producción de ce01 el 4 de julio; ¶1: termino de producción de ji01 el 12 de octubre; ¥1: termino de producción de mo01 el 23 de agosto; <sup> $\dagger$ </sup>1: termino de producción de pe01 el 27 de septiembre;  $\degree$ 1: inicio de producción 16 de diciembre y  $*1$ : termino de producción 15 de marzo de ca01;  $*1$ : termino de producción de ce02 el 4 de marzo;  $\P$ 1: termino de producción de ji02 el 14 de abril;  $^{W}$ 1: termino de producción de mo02 el 25 de marzo;  $\%$ 1: inicio de producción 16 de octubre y <sup>††</sup>1: termino de producción 15 de marzo de pe02;  $*1$ : termino de producción de ca02 el 29 de octubre.

Para evitar traslapes entre cultivos, se estableció un espacio de tiempo de 15 días para dar continuidad a la producción de un segundo cultivo. Para el caso de la mano de obra agrícola disponible, se tomó como base la información del informe sobre la Encuesta Nacional de Jornaleros Agrícolas (SEDESOL, 2011). Se considero como sueldo de los trabajadores el salario mínimo de \$123.22 pesos por día para trabajadores en Mexico, excluyendo la zona norte con frontera con Estados Unidos (CONASAMI, 2020).

Para determinar el coeficiente de costos de agua para los cultivos, se calculó como el costo de extracción de agua por bombeo, para eso se calculó la potencia requerida por el equipo de bombeo, en watts:

$$
P_e = \frac{Q * H * \gamma}{\eta_e}
$$

Donde,  $P_e$ : Potencia eléctrica demandada por el motor, en watts.  $(\eta_e)$ : Eficiencia electromecánica, la información técnica de los diversos fabricantes de bombas del país, para la eficiencia presentan valores entre 78 y 82%, (CONUEE, 2011). Las características promedio de los pozos de extracción de agua para uso agrícola en el valle de Tecamachalco son: Q: Gasto o Flujo volumétrico de agua, diámetro de flecha de 1 1/4 "con un gasto instantáneo promedio de 23 litros \* segundo  $^{-1}$ , H: Carga Total del equipo de bombeo, 110 metros de profundidad,  $\gamma$ : Peso específico del agua, 9.81 N m<sup>-3</sup>. Como resultado de estas operaciones tenemos que  $P_e = 25.15$  vatios para bombear 23 litros.

Para calcular los kWh necesarios para el bombeo de agua que se requiere por cultivo y el costo de la energía eléctrica se tiene que:

$$
kWh = W*t
$$

Y con la información de requerimientos hídricos se calculan los costos de extracción de agua:

Cuadro 5 Volumen de requerimiento hídrico por cultivo y costos de extracción de agua por cultivo, tarifa CFE – RABT 2018.

|                                     | Cebolla     | Jitomate    | Morrón      | Pepino      | Calabacita  |
|-------------------------------------|-------------|-------------|-------------|-------------|-------------|
| Volumen<br>de<br>agua (lts.)        | 7,600,000   | 5,908,000   | 4,432,000   | 6,000,000   | 3,650,000   |
| Litros por hora                     | 91.78       | 71.35       | 53.52       | 72.46       | 44.08       |
| Watts totales                       | 8,310,266.3 | 6,460,138.6 | 4,846,197.4 | 6,560,736.5 | 3,991,114.7 |
| kWh totales                         | 8,310.27    | 6,460.14    | 4,846.20    | 6,560.74    | 3,991.11    |
| Tarifa<br>\$<br><b>RABT</b><br>2.50 | \$20,813.00 | \$16,189.53 | \$12,156.29 | \$16,440.92 | \$10,019.4  |

Fuente: Elaboración propia con datos de la CFE, tarifa RABT (Riego agrícola en baja tensión) 2018.

La función objetivo del modelo se compone por 315 variables de decisión, 165 corresponden a actividades de venta y 150 a costos de producción. 202 son el total de restricciones en función de las variables, de las cuales, 2 involucraron el recurso suelo, una para la demanda al final de horizonte de producción y una para la disponibilidad de suelo al iniciar el proyecto, 50 corresponden a la alternancia de cultivos en 10 ciclos, las 150 restantes, corresponden a la transferencias de recursos, 50 son restricciones de transferencia de rendimientos, 50 para transferencia de numero de jornales, y 50 son transferencia de energía requerida para extracción de agua.

En general el modelo tiene un total de 315 actividades gráficamente se representa en l[a Figura](#page-53-0)  [8,](#page-53-0) a continuación, en el siguiente apartado se presentan los resultados obtenidos del modelo de PL donde se comentan los aspectos más relevantes del patrón óptimo de los cultivos resultantes y su utilidad como herramienta auxiliar en la formulación y evaluación de proyectos agrícolas.

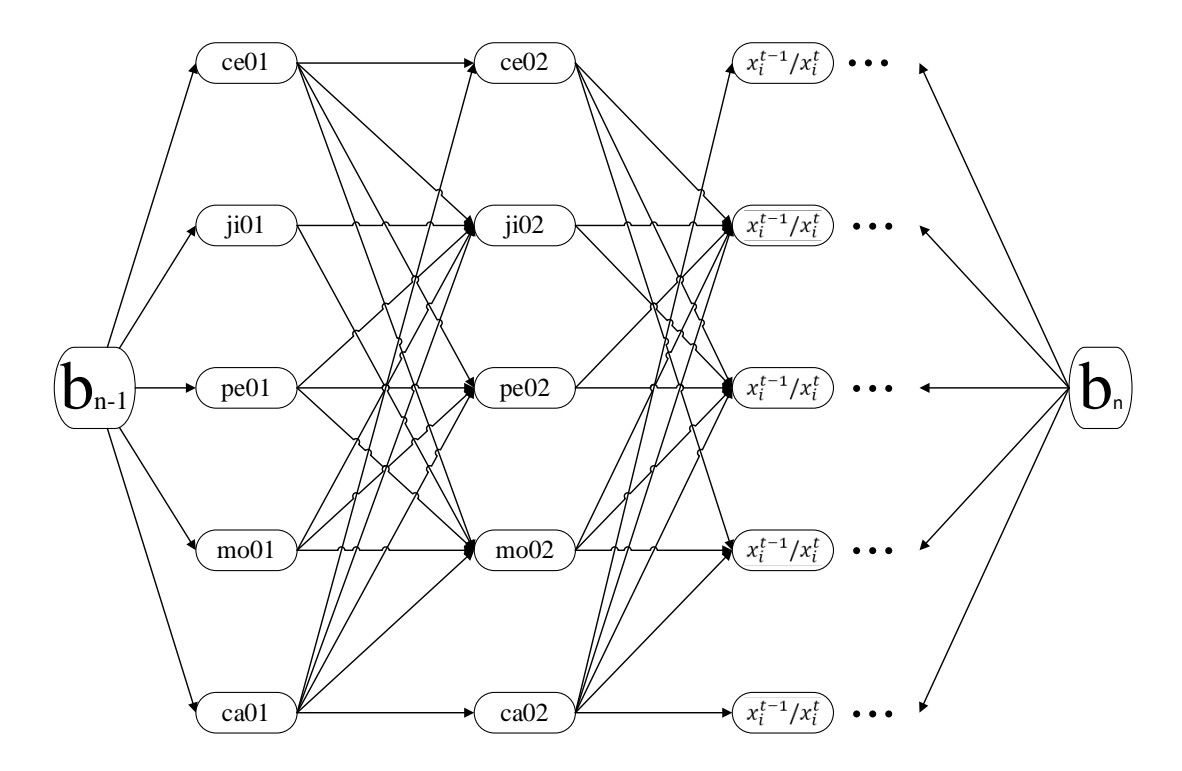

<span id="page-53-0"></span>Figura 8 Representación gráfica del flujo de red para los cultivos hortícolas propuestos.

La [Figura 8](#page-53-0) representa la sucesión de cultivos posibles que pueden ser producidos, según las actividades establecidas por el calendario de producción y se encuentra expresada en un modelo de flujo de red.  $b_{t-1}$ ,  $b$  representa cantidad suelo permitida para producir en un ciclo anterior  $t - 1$ . Los cultivos ce, ji, pe, mo y ca representan los nodos de oferta y demanda de suelo, 01, 02 representa el ciclo de producción primavera – verano y otoño – invierno, respectivamente, las líneas que conectan a los nodos, representan la posible dirección de la producción, desde el inicio hasta el final del horizonte de producción.

# **6 CAPÍTULO VI. ANÁLISIS DE RESULTADOS**

# **6.1 Análisis de resultados**

En esta sección se presentan los resultados principales de la investigación. Se analiza la proyección del flujo de efectivo de la secuenciación de cultivos óptimos del modelo resultante obteniendo, así como los indicadores de eficiencia económica del proyecto y se comparan con respecto a los indicadores obtenidos de forma individual.

El modelo de programación de flujo de redes hace referencia a una sucesión de cultivos, con un horizonte de planeación a 10 ciclos; y utiliza como base del modelo, la información de rendimientos, precios de la producción, temporalidad en fechas de siembra, necesidades hídricas y de mano de obra; del ciclo primavera – verano y otoño – invierno del año 2018, con la finalidad de determinar el patrón de cultivos optimo, que se consideró para la planeación de una proyección agrícola de producción.

Mediante un análisis económico – financiero se realizó la comparación de los indicadores de rentabilidad, entre los obtenidos con el uso de la PL y los indicadores obtenidos sin el uso de esta herramienta, de tal forma que los valores se puedan tomar como referencia para una mejor apreciación en la obtención de crédito.

Se utilizó el software "What'sBest!" de LINDO Systems, para resolver el problema de programación de flujo de redes, obteniendo gráficamente el flujo óptimo de cultivos.

### **6.2 Patrón de actividades**

Los valores que aparecen en la columna de "Valor", son las actividades propuestas como resultado del modelo que maximizan el valor de la producción. El patrón resultante propuesto es la producción de jitomate en el ciclo otoño – invierno (ji02), y de pimiento morrón en el ciclo primavera – verano (mo01), ocupando una hectárea en cada ciclo.

Las actividades propuestas se representan en la [Figura 9,](#page-59-0) definiendo el horizonte de producción al producir en una superficie de una hectárea.

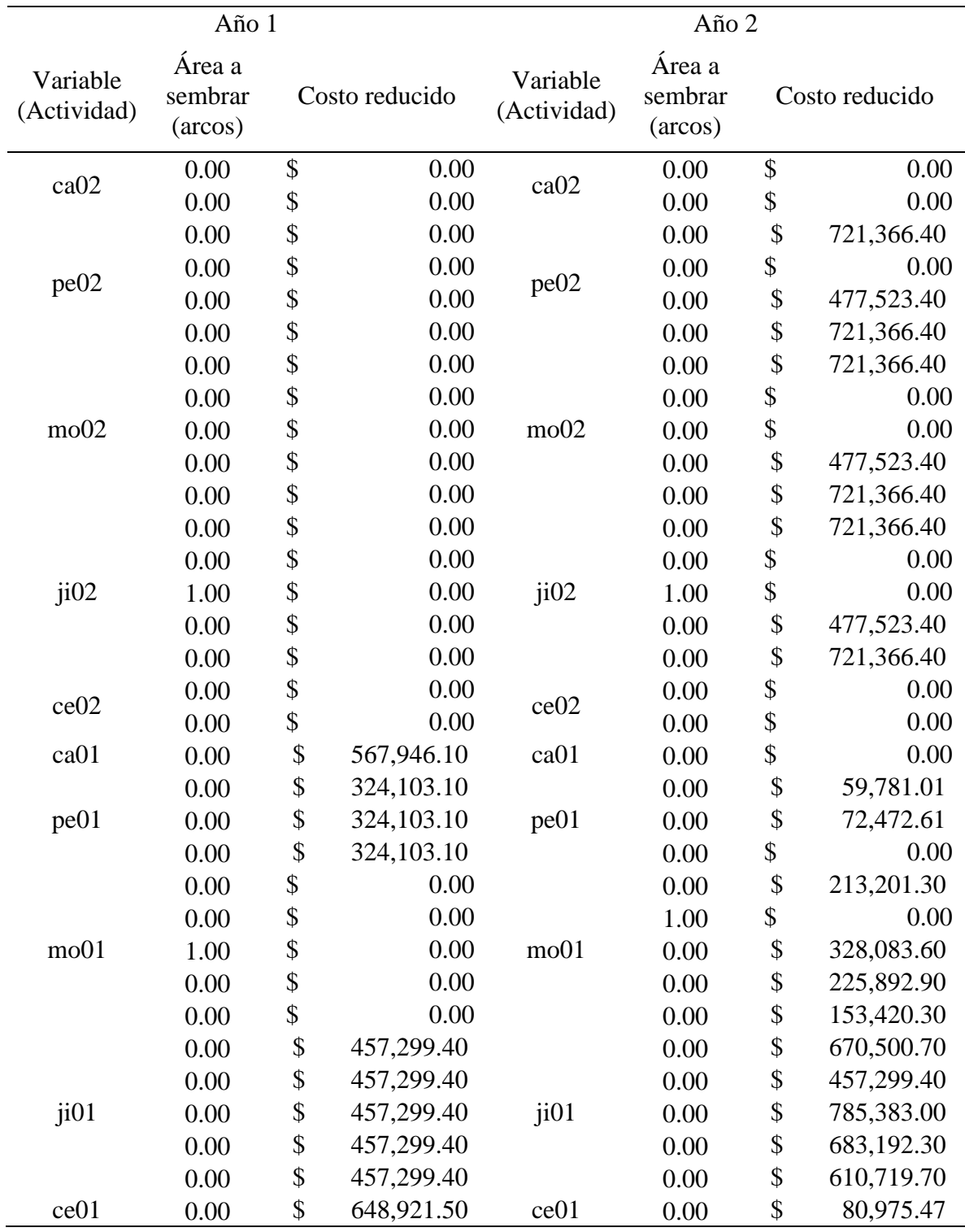

<span id="page-56-0"></span>Cuadro 6 Selección de actividades y costo reducido de los cultivos.

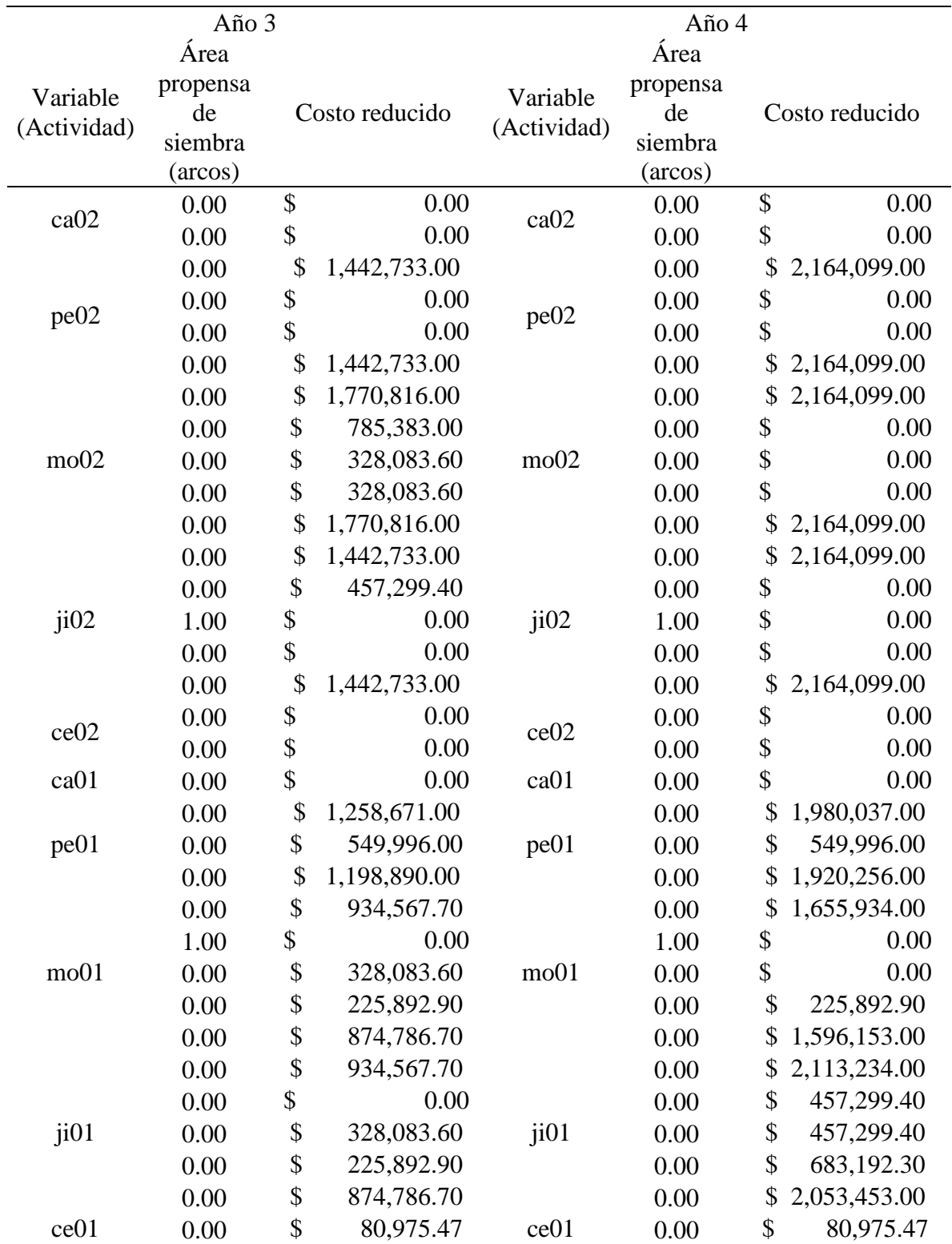

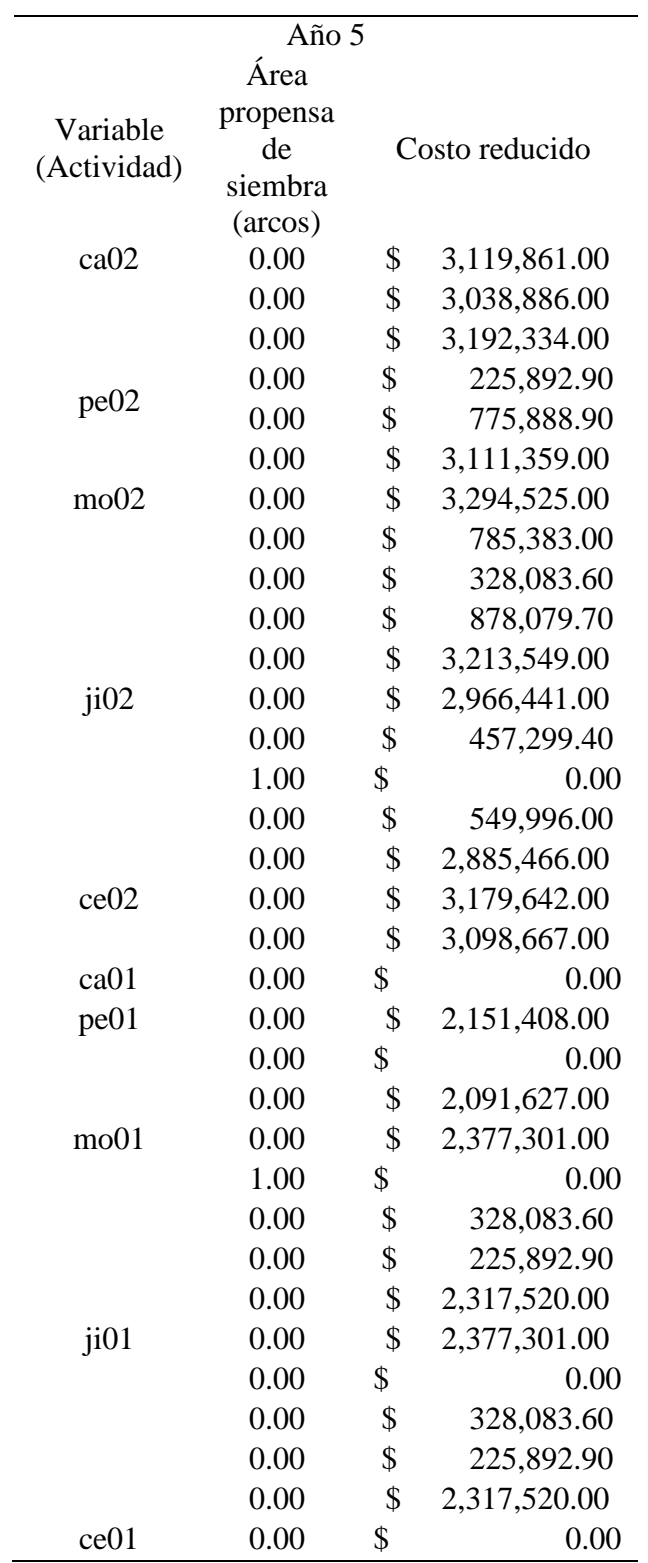

Fuente: elaboración propia con los resultados del solver LINDO.

En la columna "Costo reducido", se indican los precios de las actividades, que disminuyen el ingreso de la producción si se forzara otra actividad; si se le asigna un valor no nulo a dicha variable, que no entrara como resultado del modelo.

Por ejemplo, si se decidiera producir ca02, como resultado de sembrar ce01 en el ciclo anterior, describe el valor de la función en una reducción en 3,119,861 pesos, en tanto si se decide producir pe02, como resultado de sembrar ca01 en el ciclo anterior, describe el valor de la función en una reducción por 3,111,359 pesos, pero para el caso de ji02, en el cual aparece un valor de cero, que es una actividad que entro en el modelo, como resultado de producir en el ciclo anterior mo01.

Finalmente, la representación gráfica de las actividades de producción se expresa en la siguiente figura:

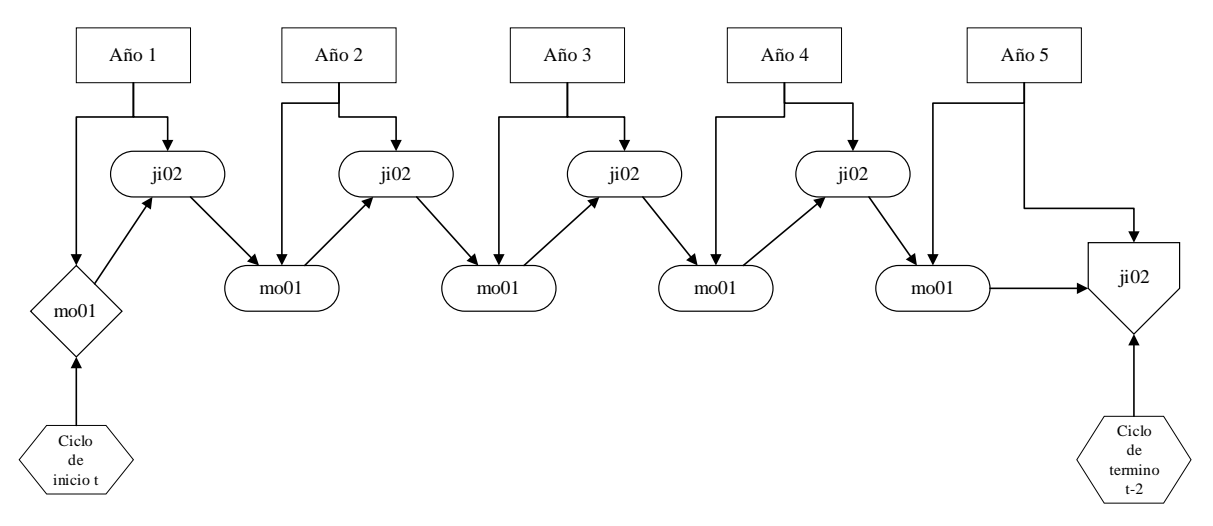

<span id="page-59-0"></span>Figura 9. Flujo de red de la producción de cultivos óptimos.

Una característica que se observa en el [Cuadro 6;](#page-56-0) es que, existen cultivos que tienen un precio sombra de cero, pero que no fueron activados en el modelo para su producción, esto tiene que ver con la limitante de disponibilidad de suelo, y más importante aún, cumplir con un calendario agrícola que evite el traslape en la producción en cada ciclo.

El forzar al modelo a producir otro cultivo con un precio sombra de cero, no necesariamente afecta el valor del ingreso de la función objetivo, pero si en la producción, puesto que se depende de la disponibilidad de suelo en el ciclo siguiente, por tanto, no se puede producir en un suelo que aún permanece en producción.

# **6.3 Nivel de uso del recurso suelo**

La información del [Cuadro 7](#page-60-0) se refiere al recurso suelo, las filas que componen la columna "Row", representa a la variable "Slack or surplus" asociada a la restricción correspondiente y estas indican la cantidad que sobra de los recursos disponibles (holgura), es decir la cantidad de recurso que no fue utilizado, en el programa óptimo.

La columna "Dual value", representa en cuanto mejorará el valor actual de la función objetivo si "relajásemos" la restricción asociada en una unidad. En este caso, al ser un problema de maximización, el problema se traduce en cuanto mejorará el valor actual de la función objetivo, si se dispone más del recurso suelo.

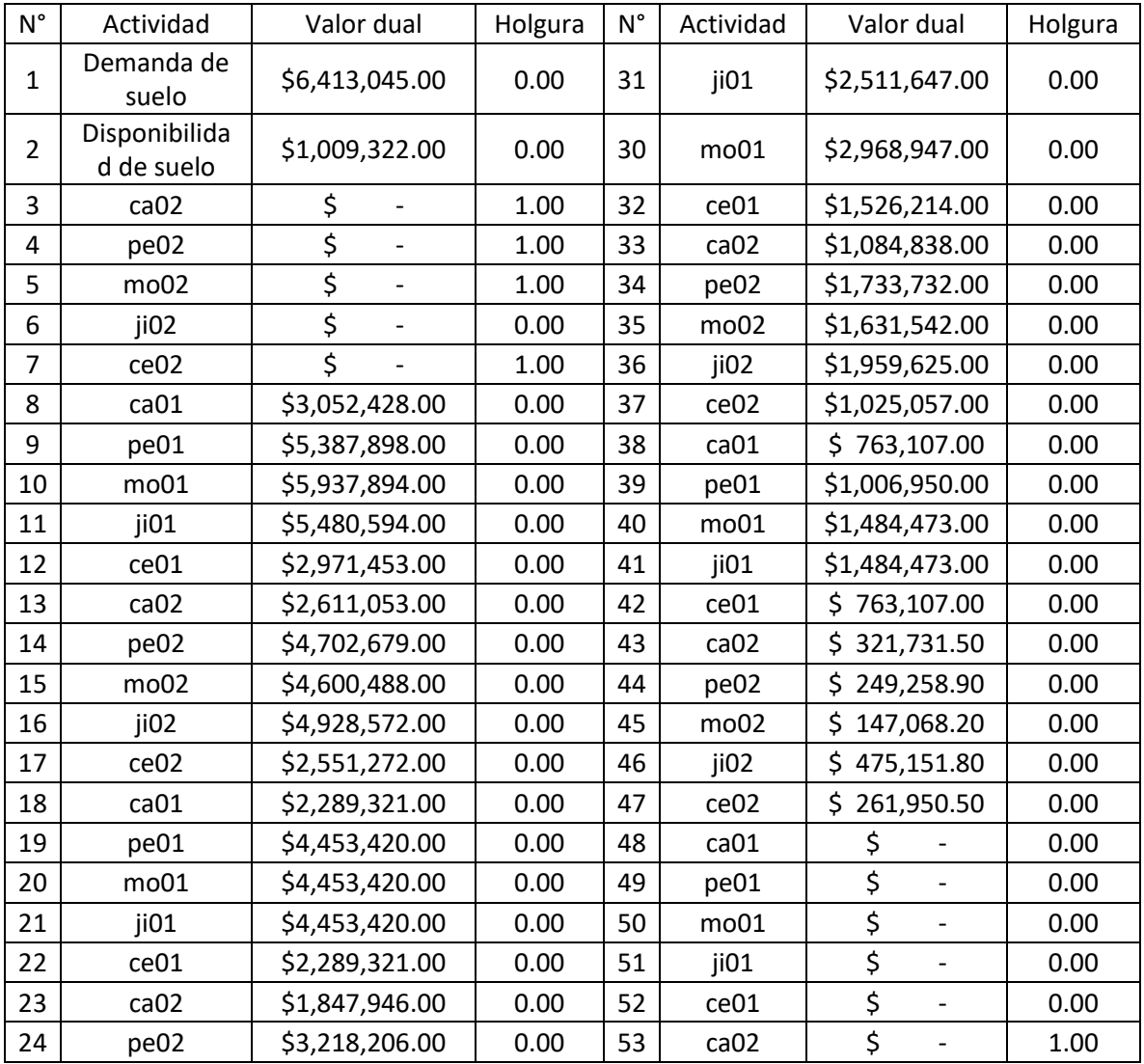

<span id="page-60-0"></span>Cuadro 7 Nivel de uso del recurso suelo, valor dual y valores de holgura.

| $N^{\circ}$ | Actividad        | Valor dual     | Holgura | $N^{\circ}$ | Actividad        | Valor dual | Holgura |
|-------------|------------------|----------------|---------|-------------|------------------|------------|---------|
| 25          | m <sub>002</sub> | \$3,444,099.00 | 0.00    | 54          | pe <sub>02</sub> |            | 1.00    |
| 26          | ji02             | \$3,444,099.00 | 0.00    | 55          | m <sub>002</sub> |            | 0.00    |
| 27          | ce <sub>02</sub> | \$1,788,164.00 | 0.00    | 56          | ji02             |            | 1.00    |
| 28          | ca01             | \$1,526,214.00 | 0.00    | 57          | ce <sub>02</sub> |            | 1.00    |
| 29          | pe01             | \$2,968,947.00 | 0.00    |             |                  |            |         |

Fuente: Elaboración propia con los resultados de solver LINDO.

En el caso de las restricciones de disponibilidad de suelo (oferta) y la necesidad de suelo para la producción, en la columna "Slack", su valor es de cero, lo que representa que la hectárea disponible de suelo fue utilizada en todo el horizonte de producción.

Al inicio y termino de la producción; filas 53, 54, …, 57 y 3, 4, …, 7, respectivamente, encontramos valores de holgura (slack), en los cultivos que no se activaron en el modelo, se obtuvieron valores positivos, indicando la disponibilidad de uso de suelo para su producción, dicho de otro modo, al inicio de la producción, se agota el recurso cuando el modelo activa la producción de mo01, proveniente de la factibilidad de su cultivo según el calendario de producción de ji02, al continuar la producción a lo largo del horizonte productivo, el recurso suelo se mantiene "agotado", hasta que se termina el periodo de 10 ciclos productivos en ji02, quedando la producción latente porque está la disposición de suelo para un siguiente ciclo.

#### **6.4 Plan óptimo de cultivos**

Con base en datos del año agrícola 2018 - 19, el modelo de programación de flujo de redes estimo el patrón óptimo de cultivos, del cual se obtienen los datos en un periodo de observación de cinco años como se muestra en la [Cuadro 8,](#page-62-0) en total se obtiene un ingreso final del periodo por 7,422,367 pesos.

El solver LINDO determinó que la sucesión se daría para solo dos cultivos, iniciando la producción en el ciclo P-V el cultivo de pimiento morrón, posteriormente se continua la producción en el ciclo O-I con el cultivo de jitomate, de esta forma hasta finalizar el horizonte de producción.

| Ciclo          | Actividad | Superficie<br>(Ha) | Producción<br>(Ton) | Precio<br>Ton-1 | Ventas     | Costos       | <b>Beneficio</b> |
|----------------|-----------|--------------------|---------------------|-----------------|------------|--------------|------------------|
| <b>PV</b>      | Morrón    | 1                  | 128.96              | 12,785          | 1,648,876  | $-639,554$   | 1,009,321        |
| <b>OI</b>      | Jitomate  | 1                  | 150.28              | 7,642           | 1,148,579  | $-673,427$   | 475,151          |
| <b>PV</b>      | Morrón    | 1                  | 128.96              | 12,785          | 1,648,876  | $-639,554$   | 1,009,321        |
| $\overline{O}$ | Jitomate  |                    | 150.28              | 7,642           | 1,148,579  | $-673,427$   | 475,151          |
| <b>PV</b>      | Morrón    | 1                  | 128.96              | 12,785          | 1,648,876  | $-639,554$   | 1,009,321        |
| O <sub>I</sub> | Jitomate  | 1                  | 150.28              | 7,642           | 1,148,579  | $-673,427$   | 475,151          |
| <b>PV</b>      | Morrón    |                    | 128.96              | 12,785          | 1,648,876  | $-639,554$   | 1,009,321        |
| O <sub>I</sub> | Jitomate  | 1                  | 150.28              | 7,642           | 1,148,579  | $-673,427$   | 475,151          |
| <b>PV</b>      | Morrón    | 1                  | 128.96              | 12,785          | 1,648,876  | $-639,554$   | 1,009,321        |
| O <sub>I</sub> | Jitomate  |                    | 150.28              | 7,642           | 1,148,579  | $-673,427$   | 475,151          |
|                |           | <b>TOTAL</b>       |                     |                 | 13,987,278 | $-6,564,911$ | 7,422,367        |

<span id="page-62-0"></span>Cuadro 8. Proyección financiera a 5 años del patrón de cultivos óptimo.

Fuente: Elaboración propia con resultados obtenidos por el solver LINDO.

A continuación, se procede a enumerar algunas de las principales observaciones que se pueden deducir del plan óptimo de cultivos obtenido.

- 1. El patrón de cultivos mantiene una estabilidad en la producción de los cultivos de pimiento morrón y jitomate en los 5 años del proyecto, la composición en cada ciclo no cambia como ya se mencionó anteriormente.
- 2. El primer ciclo de producción primavera verano la superficie es ocupada por el cultivo de pimiento morrón, el ingreso obtenido por este cultivo a lo largo de los periodos suma un total de 8,244,380 pesos, el cual representa el 59% del total de los ingresos del proyecto, se deduce que es el cultivo principal rentable.

En cuanto a los costos genera un total de 3,197,772 pesos, y representa el 49% de los costos totales del proyecto.

- 3. En el segundo ciclo de producción otoño invierno, la superficie es ocupada por el cultivo de jitomate, el ingreso total obtenido por el ciclo del proyecto suma un total de 5,742,897 pesos, el cual representa el 41% del total de los ingresos del proyecto, en cuanto a los costos genera un total de 3,367,138 pesos, y representa el 59% de los costos totales del proyecto.
- 4. Se establece una comparativa de los beneficios netos de los cultivos del estudio con respecto a la selección optima del modelo de PL, como se muestran en el [Cuadro 9,](#page-63-0) donde las ganancias efectivamente son mayores si se produce morrón en primavera –

verano y jitomate en otoño – invierno, que producir solamente alguno de los cultivos de forma individual en todo el horizonte de producción.

<span id="page-63-0"></span>Cuadro 9. Comparación de producción de los cultivos hortícolas del estudio con la selección del modelo de PL.

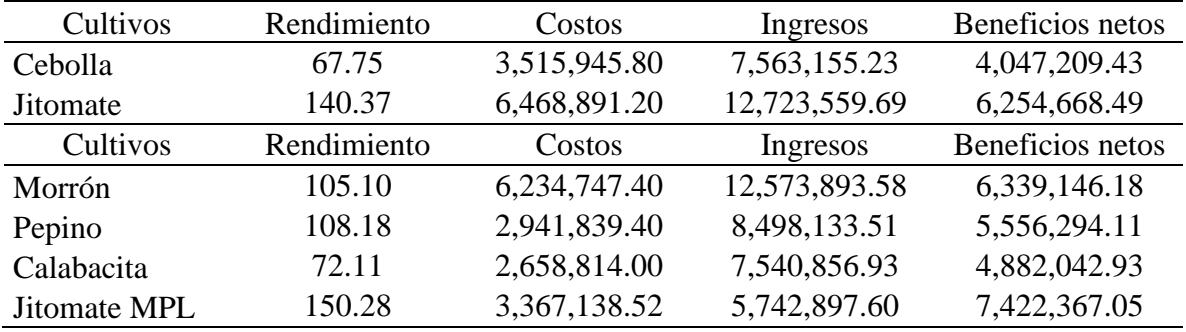

Fuente: Elaboración propia con los resultados del solver LINDO.

# **6.5 Análisis microeconómico**

Tomando como base el supuesto en que las empresas toman decisiones de tal forma que maximicen sus ganancias, el uso de la metodología de flujo de redes en PL optimizo el uso del recurso suelo en un lapso de tiempo de 5 años, generando distintas relaciones de insumos  $(y_i^k)$  y productos  $(x_i^k)$ , que a su vez, reflejaron distintos niveles de ganancias en todo el horizonte de producción [\(Cuadro 10\)](#page-66-0), donde el subíndice *i* refiere los cultivos hortícolas  $ce$ , *ji*,  $pe$ ,  $mo$   $y$   $ca$  seleccionados según el ciclo en el que se encuentren 01  $o$  02, la recta que une los puntos A, B, …, N, representa la función optima lineal.

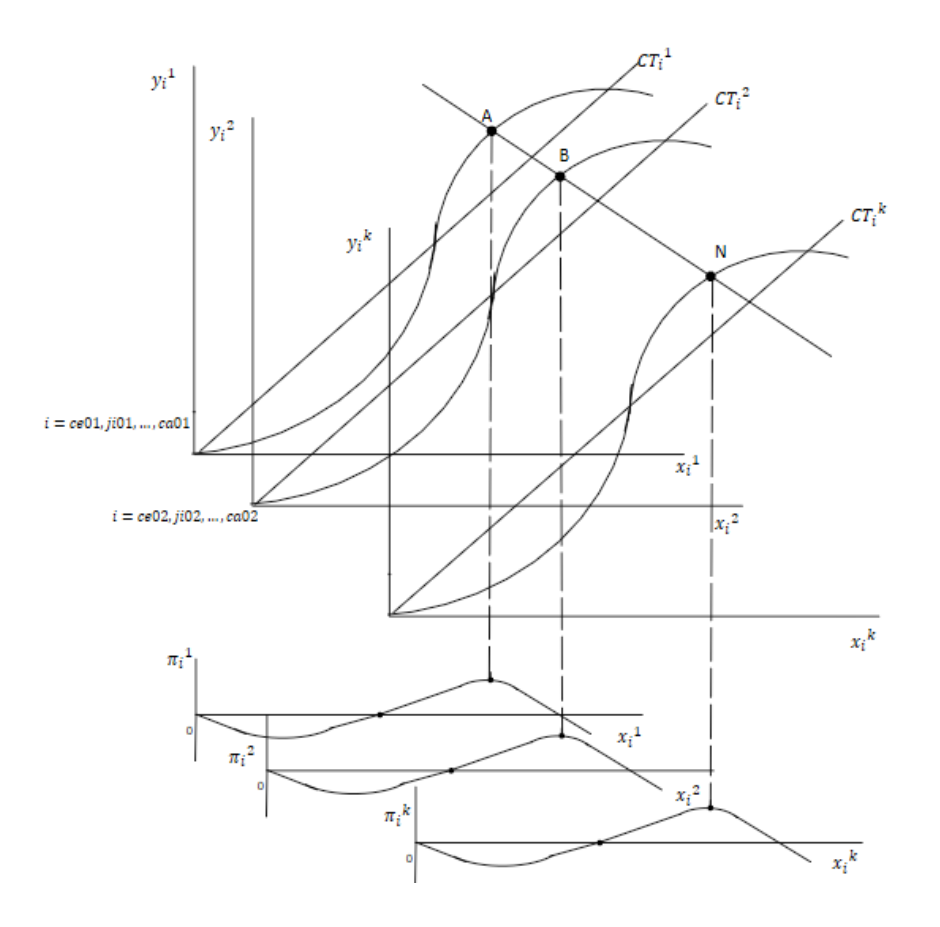

Figura 10. Ganancias optimas de la producción *y* del cultivo *i* en el ciclo *k* dado el insumo *x*

Donde  $k$ : es el ciclo en que se está produciendo, 1 significa el ciclo primavera – verano, y 2 significa el ciclo otoño – invierno,  $CT_i^k$ : significa los costos totales del cultivo i en el ciclo k, tiene una pendiente constante y se representa como una recta, los puntos A, B, …, N, representan los beneficios o el valor total de la producción que al hacer la diferencia con la recta de costos totales se obtienen las máximas ganancias, y se representan como  $\pi^k_i$ .

Esta información se refleja en el [Cuadro 8](#page-62-0) en un total de 10 ciclos, donde posteriormente en el [Cuadro 9](#page-63-0) El patrón de cultivos mantiene una estabilidad en la producción de los cultivos de pimiento morrón y jitomate en los 10 ciclos (5 años agrícolas) del proyecto, la composición en cada ciclo no cambia como ya se mencionó anteriormente.

se procedió a realizar un cuadro comparativo de costos, beneficios y ganancias totales de los cultivos jitomate y chile morrón seleccionados por el modelo, con respecto a los mismos cultivos, pero bajo el criterio de proyección financiera de manera tradicional.

El patrón de cultivos del modelo según el programa de actividades, gráficamente, el modelo resultante se representa de la siguiente forma:

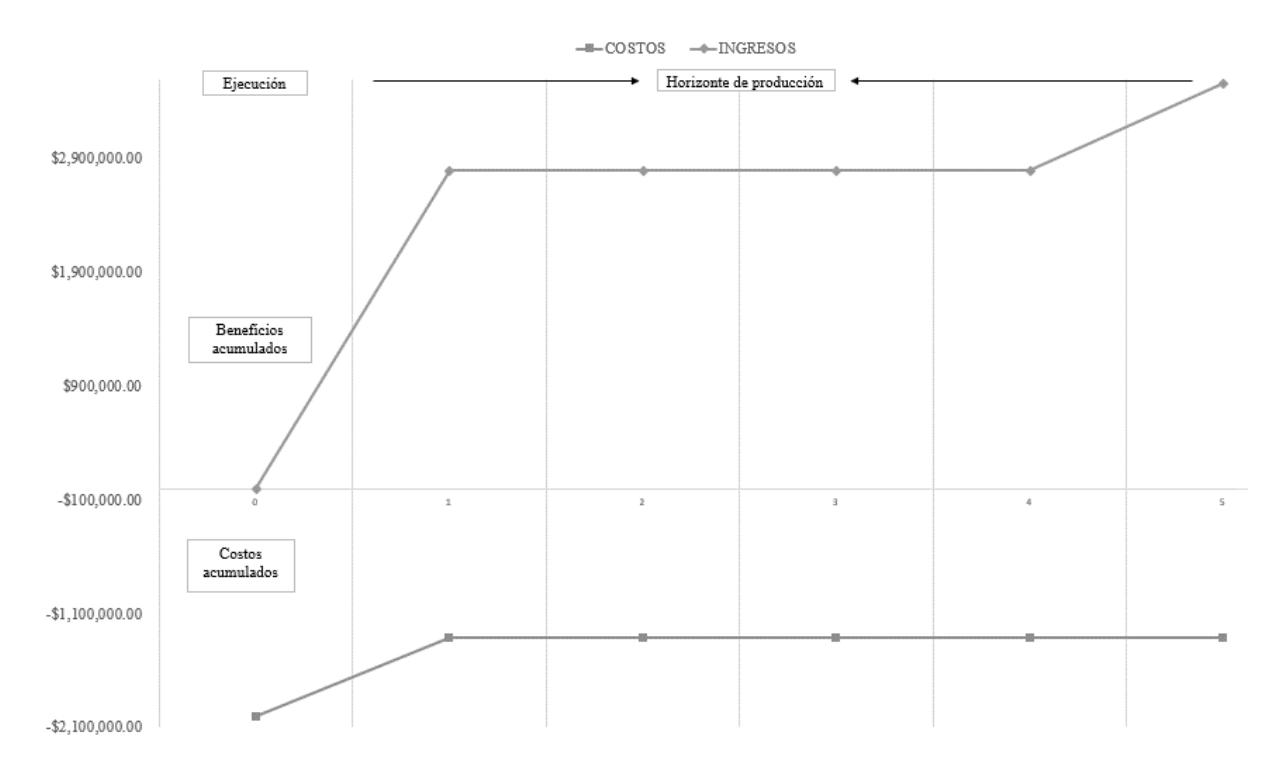

Figura 11. Programa de actividades económicas a 5 años agrícolas, resultantes del modelo.

Como se muestra en la gráfica y con los resultados obtenidos del modelo, la inversión inicial y los costos representan el periodo de inicio de la ejecución del proyecto, donde en el año 1 la diferencia entre la inversión y costos de producción arroja un saldo negativo, posteriormente en el año 2 la diferencia se torna en números positivos logrando una estabilización a partir del año 4 en adelante [\(Cuadro 11\)](#page-66-1).

# **6.6 Análisis económico – financiero.**

Teniendo en cuenta los resultados anteriores, y como el objetivo principal del estudio es el uso de la PL como herramienta auxiliar en la formulación y evaluación de proyectos, se procedió a realizar la proyección financiera para obtener los valores de los indicadores de rentabilidad según la proyección optima obtenida del modelo.

| Conceptos $/$<br>año | Inicio          | $\mathbf{1}$ | $\overline{2}$ | 3         | $\overline{4}$ | 5         |
|----------------------|-----------------|--------------|----------------|-----------|----------------|-----------|
| $(+)$ Ventas         | 0.00            | 2,797,455    | 2,797,455      | 2,797,455 | 2,797,455      | 2,797,455 |
| $(+)$ Valor          | 0.00            | 0.00         | 0.00           | 0.00      | 0.00           | 766,681   |
| de rescate           |                 |              |                |           |                |           |
| $( = )$              | 0.00            | 2,797,455    | 2,797,455      | 2,797,455 | 2,797,455      | 3,564,137 |
| Ingresos             |                 |              |                |           |                |           |
| totales              |                 |              |                |           |                |           |
| $(=)$ Costos         | 0.00            | 1,312,982    | 1,312,982      | 1,312,982 | 1,312,982      | 1,312,982 |
| totales              |                 |              |                |           |                |           |
| Compra               | 1,504,108       | 0.00         | 0.00           | 0.00      | 0.00           | 0.00      |
| activo fijo          |                 |              |                |           |                |           |
| Compra               | 0.00            | 0.00         | 0.00           | 0.00      | 0.00           | 0.00      |
| activo               |                 |              |                |           |                |           |
| diferido             |                 |              |                |           |                |           |
| Compra               | 499,704         |              |                |           |                |           |
| capital de           |                 |              |                |           |                |           |
| trabajo              |                 |              |                |           |                |           |
| $(=)$ Saldo          | $-2,003,812$    | 1,484,473    | 1,484,473      | 1,484,473 | 1,484,473      | 2,251,155 |
| final<br>---         | $\cdot$ $\cdot$ |              | .<br>. .       |           |                |           |

<span id="page-66-0"></span>Cuadro 10. Proyección financiera para los cultivos mo01 y ji02 resultantes del modelo.

Fuente: Elaboración propia con resultados del modelo.

De la proyección financiera de los cultivos morrón (mo01) y jitomate (ji02) resultantes del modelo de PL [\(Cuadro 8\)](#page-62-0), se establece la proyección de flujo de efectivo [\(Cuadro 11\)](#page-66-1) donde se observa la variación de entrada y salida de efectivo en un periodo de 5 años, establecido como el horizonte de planeación del estudio.

| Año                      | Ingresos     | Costos       | Flujo de<br>efectivo | Tasa<br>$(1+T)^*n^{-1}$ | Ingresos<br>actualizados | Egresos<br>actualizados |
|--------------------------|--------------|--------------|----------------------|-------------------------|--------------------------|-------------------------|
| $\overline{0}$           | $\theta$     | 2,003,812.06 | $-2,003,812.06$      |                         | $\theta$                 | 1,669,843.38            |
|                          | 2,797,455.63 | 1,312,982.22 | 1,484,473.409        | 0.833                   | 2,331,213.02             | 1,094,151.85            |
| 2                        | 2,797,455.63 | 1,312,982.22 | 1,484,473.409        | 0.694                   | 1,942,677.52             | 911,793.210             |
| 3                        | 2,797,455.63 | 1,312,982.22 | 1,484,473.409        | 0.578                   | 1,618,897.93             | 759,827.675             |
| $\overline{4}$           | 2,797,455.63 | 1,312,982.22 | 1,484,473.409        | 0.482                   | 1,349,081.61             | 633,189.729             |
| $\overline{\mathcal{L}}$ | 3,564,137.29 | 1,312,982.22 | 2,251,155.076        | 0.401                   | 1,432,346.84             | 527,658.108             |
| Total                    | 14,753,959.8 | 8,568,723.17 | 6,185,236.653        |                         | 8,674,216.94             | 5,596,463.95            |

<span id="page-66-1"></span>Cuadro 11. Flujo de efectivo para los cultivos mo01 y ji02 resultantes del modelo.

Fuente: Elaboración propia con resultados del modelo.

Con la información obtenida y los cuadros de análisis financieros, se realizó la comparativa; del plan de producción, entre los cultivos hortícolas "sin" el uso de la PL y aquel resultante "con" el uso de la PL, en cuanto al análisis de los indicadores de rentabilidad, como se describe más adelante.

#### **6.7 Comparación de los resultados del modelo vs modelo tradicional**

Para la obtención de los indicadores de rentabilidad, VAN, TIR y Relación B/C se descontaron a una tasa del 20%, en la situación "con" el uso de la PL se obtuvo lo siguiente:

<span id="page-67-0"></span>Cuadro 12. Valor de los indicadores de rentabilidad mo01 y ji02 con el uso de la PL.

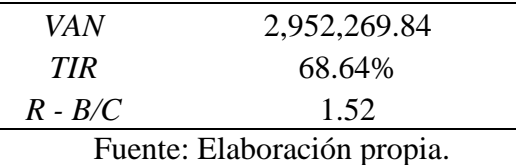

El siguiente aspecto, con la misma tasa de descuento, fue obtener los indicadores de rentabilidad "sin" el uso de la PL, de cada uno de los cultivos hortícolas considerados en el estudio, como se muestra en el siguiente cuadro.

<span id="page-67-1"></span>Cuadro 13. Valores de los indicadores de rentabilidad de los cultivos "sin" el uso de la PL.

| Cultivos         | VAN          | <b>TIR</b> | $R - B/C$ |
|------------------|--------------|------------|-----------|
| Cebolla 01/02    | 469,776.97   | 30.10%     | 1.12      |
| Jitomate 01/02   | 1,542,449.07 | 48.73%     | 1.26      |
| Morrón 01/02     | 1,637,316.11 | 51.02%     | 1.29      |
| Pepino 01/02     | 1,419,091.49 | 50.38%     | 1.40      |
| Calabacita 01/02 | 995,712.52   | 40.87%     | 1.30      |

Fuente: Elaboración propia con datos de los cuadros de flujo de efectivo por cultivo, de la página [85](#page-84-0) del anexo.

Comparando los valores de los indicadores de rentabilidad en un escenario de producción "con" el uso de la PL, en los criterios financieros (VAN y TIR) efectivamente la combinación de mo01 y ji02 establecido por el modelo de PL, mejoro la viabilidad económica al tener valores superiores respecto a los indicadores de rentabilidad de los cultivos hortícolas producidos en un escenario "sin" el uso de la PL, de la misma forma para el criterio social (Relación B/C).

De los resultados obtenidos en los cuadros [Cuadro 12](#page-67-0) y [Cuadro 13,](#page-67-1) se hacen las siguientes interpretaciones:

- VAN: Durante la vida útil del proyecto a una tasa de actualización del 20%, se va a tener una utilidad de 2,952,269.84 pesos. De acuerdo con el criterio formal de selección de proyectos, basado en este indicador, el proyecto debe de aceptarse por tener un valor mayor a cero, a la tasa de actualización utilizada.
- $\bullet$   $R B/C$ : El criterio de selección a través de este indicador, es aceptar los proyectos cuyo valor sea mayor a uno, a la tasa de actualización utilizada. Por lo tanto, cada peso invertido en el proyecto se tendrá 1.52 pesos.
- TIR: A una tasa de actualización del 20%, la inversión en el proyecto se recupera y se obtiene una rentabilidad promedio de 68.64%, de acuerdo con el criterio de selección, basado en este indicador, el proyecto debe aceptarse al tener un valor mayor a la tasa de actualización utilizada.

El cálculo de los indicadores de rentabilidad sin el uso de la PL, para todos los cultivos del estudio, se consideran económicamente viables, en cuestión de indicadores de rentabilidad destacan el pimiento morrón, jitomate y pepino, de los tres el pimiento morrón tiene más rentabilidad a lo largo de la vida del proyecto, al alcanzar los 1,637,316.11 pesos, en la cuestión de recuperación de la inversión, de igual manera el pimiento morrón es un poco mayor su recuperación respecto al proyecto de pepino con una rentabilidad del 51.02%, finalmente por cada peso invertido en el proyecto de pepino, este es mayor, al invertir un peso se obtienen 1.40 pesos.

El criterio de selección de qué proyecto que se lleva a cabo, tiene mucha relación con quien toma las decisiones, no solo toma como referencia los valores de los indicadores de rentabilidad, puesto que los tres cultivos tienen buenos resultados en su viabilidad económica, pero la selección puede estar sujeta a factores externos.

Comparando los resultados de la evaluación de los indicadores, obtenida con el plan de cultivos como resultado de la PL, generó un mayor beneficio, esto, debido a la composición del patrón generado por el modelo.

En el caso del uso de la PL, si bien pudo seleccionar el cultivo más rentable en cuestión de utilidad, determinó que la combinación de dos cultivos era lo óptimo dadas las condiciones iniciales; la alternancia de cultivos según su temporalidad, y fuese efectivamente la

combinación que mejoro la viabilidad económica al determinarse mejores valores en los indicadores.

Por lo que en el siguiente capítulo se exponen las conclusiones respectivas a los resultados alcanzados.

# **CAPÍTULO VI. CONCLUSIONES Y RECOMENDACIONES**

A partir de la interpretación integral de los resultados obtenidos del modelo de PL en flujo de redes se llegó a las siguientes conclusiones.

1. El modelo de optimizacion planteado, permitió estimar el patrón de producción de cultivos hortícolas propuestos (jitomate, pimiento morrón, pepino, cebolla y calabacita) en una superficie de una hectárea, bajo el escenario de disponibilidad en el uso de suelo según la sucesión de cultivos lo permitiera, de tal forma que se maximizaron los beneficios netos en un contexto hipotético de productores pertenecientes a la zona del Valle de Tecamachalco, en el Estado de Puebla.

El uso del suelo en el modelo conforma la parte más importante y sensible, al establecer los valores de los coeficientes de la función objetivo (costos e ingresos), con los resultados obtenidos se logró identificar que:

a. En un periodo de 10 ciclos agrícolas, se logró determinar una dinámica de producción optima, generando un ingreso total de 7,422,367 pesos, bajo un esquema de producción de pimiento morrón en los ciclos de primavera – verano y jitomate en los ciclos de otoño – invierno.

Producir pimiento morrón resulto más rentable, pues representa el 59% del total de los ingresos obtenidos, el segundo cultivo rentable fue la producción de jitomate, ya que represento el 41% del total de los ingresos, obtenido por el modelo.

- b. La disposición de dinero (después de costos e inversiones) se hace efectivo a partir del segundo año, al tener ingresos por 881,216.73 pesos, y que al final del periodo establecido de cinco años, las ganancias hacienden en 5,975,441.57 pesos.
- c. En comparación con una producción de monocultivos, como se establece en forma tradicional en la formulación y evaluación de proyectos, para los cultivos seleccionados, jitomate y pimiento morrón, se calcularon ganancias de 6,254,668.49 pesos y 6,339,146.18 pesos, respectivamente, y que en comparación con los 7,422,637 pesos de la combinación de jitomate y pimento morrón resultante del modelo son notablemente menores.
- 2. El establecer un calendario de producción, donde el espacio máximo disponible es una hectárea, y solo se puede estar en producción un cultivo; jitomate, pimiento morrón, pepino, cebolla y calabacita, en el modelo de PL de flujo de redes, permitió una sucesión de cultivos, evitando traslapes en la producción y uso de suelo de los cultivos hortícolas,
- 3. Como resultado la producción de jitomate en el ciclo otoño invierno y pimiento morrón para el ciclo primavera verano, [Figura 9,](#page-59-0) donde efectivamente la producción de estos cultivos resultó viable al transferir una hectárea de suelo de un ciclo a otro entre los cultivos mencionados evitando traslapes y con resultados en cuanto a ganancias óptimos.

Como parte del propósito de este estudio es la comparativa de los indicadores económicos en escenarios "con" y "sin" optimizacion, se concluye los siguiente:

Se estableció una tasa de descuento del 20% para la elaboración de los flujos de efectivo por producto hortícola propuesto en este documento, considerado como "sin" optimizar, así como los cultivos obtenidos por el modelo considerados como "con" optimizacion.

- Para el caso de los cultivos hortícolas "con" optimizacion, el esquema de producción jitomate – pimiento morrón, se obtuvo un VAN de 2,952,269.84 pesos, una relación B/C de 1.52 y una TIR del 68.64%.
- Por otra parte, para los cultivos de jitomate y pimiento morrón "sin" optimizar de forma individual, se obtuvo un VAN de 1,542,449.07 pesos, una relación B/C de 1.26 y una TIR del 48.73% así como un VAN de 1,637,316.11 pesos, una relación B/C de 1.29 y una TIR del 51.02% respectivamente.

Lo cual nos lleva a la conclusión que, mediante el uso de modelos de PL, generan mejores valores en los indicadores de eficiencia económica ya mencionados.

Finalmente se recomienda establecer en los planes de producción, valores obtenidos de procesos de colecta de información más precisos, que mejoren la selección de cultivos óptimos.

Hacer de las variables de decisión una mayor intervención en el modelo de programación, que permita influir en la selección de cultivos óptimos según el nivel de recursos o dotación
de insumos y capital con el que cuenten los productores, y no depender solamente del suelo disponible para siembra.

Con los resultados obtenidos, es recomendable el uso de la PL como una herramienta de sustento para la formulación y evaluación de proyectos de inversión agrícola, ya que garantiza indicadores económicos mayores, que, si no se usara, pues, asegura mayores ganancias al productor, lo que se traduce como individuos más atractivos a ser sujetos de créditos del tipo agrícola.

.

## **CAPÍTULO VII. LITERATURA CITADA**

Alvarado Boirivant, J., 2009. La programación lineal aplicación de las pequeñas y medianas empresas. *Reflexiones,* 88(1), p. 16.

Bazaraa, M. S., Jarvis, J. J. & Sherali, H. D., 2010. *Linear Programming and Network Flows.* 4th ed. ed. Hoboken, New Jersey: John Wiley & Sons, Inc.

CEDRSSA, 2019. *El Sector Agropecuario en el PIB,* s.l.: s.n.

CEDRSSA, 2020. *Importancia de las actividades primarias (agropecuarias) en el producto interno bruto estatal.* Palacio legislativo de San Lázaro, Ciudad de México: Cámara de diputados, LXIV legislatura.

CEDRSSA, 2020. *La importancia de la banca de desarrollo en el sector agropecuario.*  Ciudad de México: LXIV Legislatura, Camara de Diputados..

CFE, 2019. *Comisión Federal de Electricidad.* [En línea] Available at: https://app.cfe.mx/Aplicaciones/CCFE/Tarifas/TarifasCRENegocio/Tarifas/RiegoAgricola BT.aspx

CONAGUA, 2015. *Actualización de la disponibilidad media anual de agua en el acuífero Valle de Tecamachalco (2101), Estado de Puebla..* Ciudad de México.: Diario Oficial de la Federación.

CONASAMI, 2020. *Secretaria del Trabajo y Previsión social.* [En línea] Available at: https://www.gob.mx/conasami/documentos/tabla-de-salarios-minimosgenerales-y-profesionales-por-areas-geograficas

CONASAMI, 2020. *Secretaria del Trabajo y Previsión social.* [En línea] Available at: https://www.gob.mx/cms/uploads/attachment/file/525061/Tabla\_de\_salarios\_m\_nmos\_vige ntes\_apartir\_del\_01\_de\_enero\_de\_2020.pdf [Último acceso: 15 1 2020].

CONEVAL, 2018. *Plan Nacional de Desarrollo 2013-2018.* Ciudad de México: Consejo Nacional de Evaluación de la Política de Desarrollo Social.

CONUEE, 2011. *Estudio de Sistemas de Bombeo Agropecuarios en México,* México D.F: CONUEE.

CRETEALC-México, 2011. *Manejo del acuífero del valle de Tecamachalco, Puebla,*  México: CRETEALC.

Debertin, D. L., 2012. *Agricultural Production Economics.* Lexington, Kentucky: University of Kentucky.

Detlefsen, N. & Leck, A., 2004. *Modelling optimal crop sequences using network flows.*  Tjele, Denmark: University of Aarhus, Faculty of Agricultural Sciences, Department of Agroecology and Environment.

FND, 2018. *Informe de auto evaluación de gestión de la FND, Segundo semestre 2018..*  Ciudad de México.: Financiera Nacional de Desarrollo Agropecuario, Rural, Forestal y Pesquero.

fundar, 2016. *¿Por qué es importante la pequeña agricultura?,* C.D. de México: Subsidios al Campo en México.

Fundar, 2016. *SAGARPA vs SEDESOL,* Ciudad de México: Subsidios al Campo en México..

Gittinger, J. P., 1982. *Análisis económico de proyectos agrícolas.* Madrid: Banco Mundial.

INEGI, 2000. *Síntesis geográfica de Puebla.* Estado de Puebla: INEGI.

INEGI, 2007. *Censo Agrícola, Ganadero y Forestal,* Aguascalientes, México: Instituto Nacional de Estadística y Geografía.

INEGI, 2007. *Censo Agrícola, Ganadero y Forestal 2007,* s.l.: s.n.

INEGI, 2018. *Encuesta Nacional de Ocupación y Empleo,* s.l.: INEGI.

INEGI, 2019. *Marco Geoestadístico.* [En línea] Available at: https://www.inegi.org.mx/temas/mg/

Kaiser, H. & Messer, K., 2011. *Mathematical programming for agricultural, environmental, and resource economics.* Hoboken, New Jersey: John Wiley & Sons, Inc..

Kaiser, H. & Messer, K. D., 2011. *Mathematical Programming for Agricultural, Environmental, and Resource Economics.* United States of America: John Wiley & Sons, Inc..

Klein Haneveld, W. & Stegeman, A. W., 2005. *Crop Succession Requirements in Agricultural Production Planning.* The Netherlands: European Journal of Operational Research.

McCarl, B. & El-Nazer, T., 1986. The Choice of Crop Rotation: A Modeling Approach and Case Study. *Agricultural and Applied Economics Association,* pp. pages 127-136.

Mobarak, G. A. D. A., 2005. *Transformaciones del Crédito Agropecuario. El caso de FIRA en perspectiva histórica.* México D.F.: CIDE.

Muñante Pérez, D. M., 2000. *Formulación y evaluación de proyectos.* Chapingo, Estado de México: DiCEA.

Musser, W., Alexander, V., Tew, B. & Smittle, D., 1985. *A Mathematical Programming Model For Vegetable Rotations.* s.l.:Southern Agricultural Economics Association.

Naveda, F. P., 1973. *Eficiencia económica y uso de los recursos para algunos usuarios de crédito agrícola supervisado en el municipio de Celaya, Guanajuato.* Chapingo, México: Colegio de Postgraduados.

Nicholson, W., 2008. *Teoría microeconómica.* México, D.F.: CENGAGE Learning.

NU. CEPAL, F. I., 2020. *Perspectivas de la agricultura y del desarrollo rural en las Américas: una mirada hacia América Latina y el Caribe 2019-2020.* San José, C.R. : CEPAL, FAO, IICA.

Pérez, D. M., 2000. *Formulación y evaluación de proyectos.* Chapingo, Estado de México: DICEA.

Pérez, G. M., 1982. *El crédito agrícola en México y su penetración a nivel regional.*  México: Fondo de Garantía y Fomento para la Agricultura, Ganadería y Avicultura.

Render, B., 2012. *Métodos cuantitativos para los negocios.* México: Pearson education.

Reyes Osorio, S. & Reyes Rives, E., 2018. *La historia del crédito agrícola en México.*  México, D.F.: Cámara de Diputados LXIII Legislatura.

Rivera, O. H., 1977. *Un modelo de programación de cultivos para asignar óptimamente recursos FIRA en la Comarca Lagunera.* Chapingo, México: Colegio de Postgraduados.

Rodriguez Balderas, T. R., 2010. *Obtención del volumen de la disponibilidad natural de agua en la subcuenca hidrográfica Presa Manuel Ávila Camacho (RH18Ac), con la*  implementación de métodos aplicables con Sistemas de Información Geográfica., Puebla: CRECTEALC México.

Salazar, J. A. G., 2010. *Teoría Microeconómica: apuntes de clase.* Texcoco, Estado de México.: Colegio de Postgraduados.

Salvatore, D., 2009. *Microeconomía.* México D.F.: McGraw Hill.

Sandblom, C. & Eiselt, H., 2007. *Linear Programming and its Applications.* Berlin Heidelberg: Springer-Verlag.

SEDESOL, 2011. *Pobreza, migración y capacidades básicas en la población jornalera agrícola en México. Resultados de la Encuesta Nacional de Jornaleros Agrícolas 2009,*  México, DF.: Secretaría de Desarrollo Social.

SEDESOL, S. d. D. S., 2006. *Evaluación del programa de atención a jornaleros agrícolas.,* Universidad Autónoma Chapingo: SEDESOL.

SIAP, 2019. [En línea] Available at: https://nube.siap.gob.mx/gobmx\_publicaciones\_siap/pag/2020/Atlas-Agroalimentario-2020

SIAP, 2019. *gob.* [En línea] Available at: https://www.gob.mx/siap/acciones-y-programas/produccion-agricola-33119

SIAP, 2019. *Sistema de Información Agroalimentaria de Consulta,* Ciudad de México: SADER.

Throsby, D., 1967. *STATIONARY‐STATE SOLUTIONS IN MULTI‐PERIOD LINEAR PROGRAMMING PROBLEMS.* s.l.:Australian Journal of Agricultural Economics.

Tyler, G., 1960. AN APPLICATION OF LINEAR PROGRAMMING. *Journal of Agricultural Economics,* pp. 13: 473-486..

## **ANEXO**

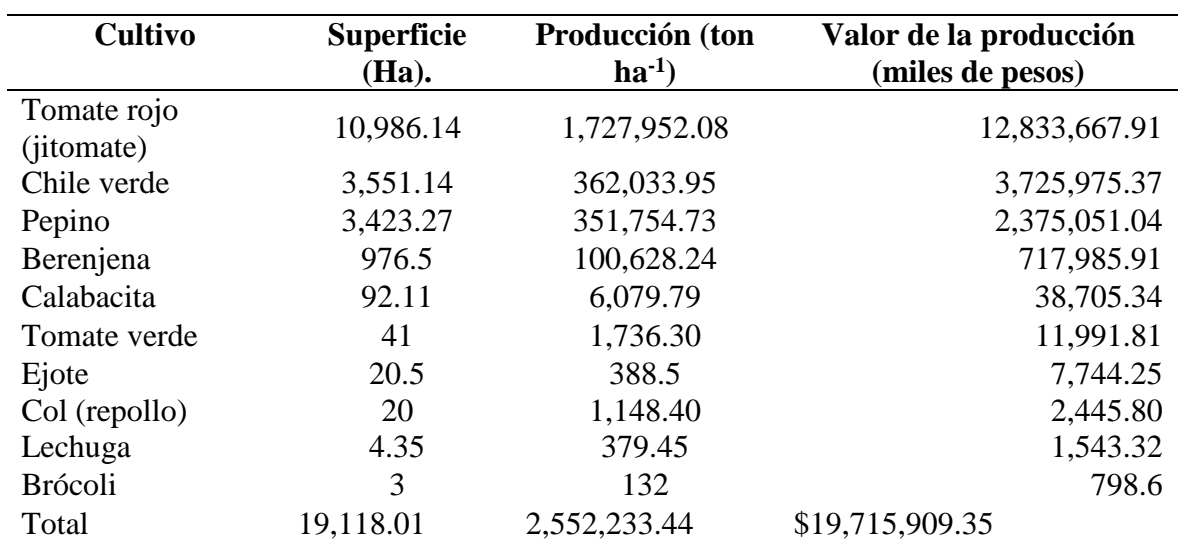

Cuadro 14. Principales cultivos hortícolas en Puebla, 2019.

Fuente: Elaboración propia con datos del (SIAP, 2019).

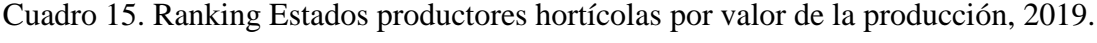

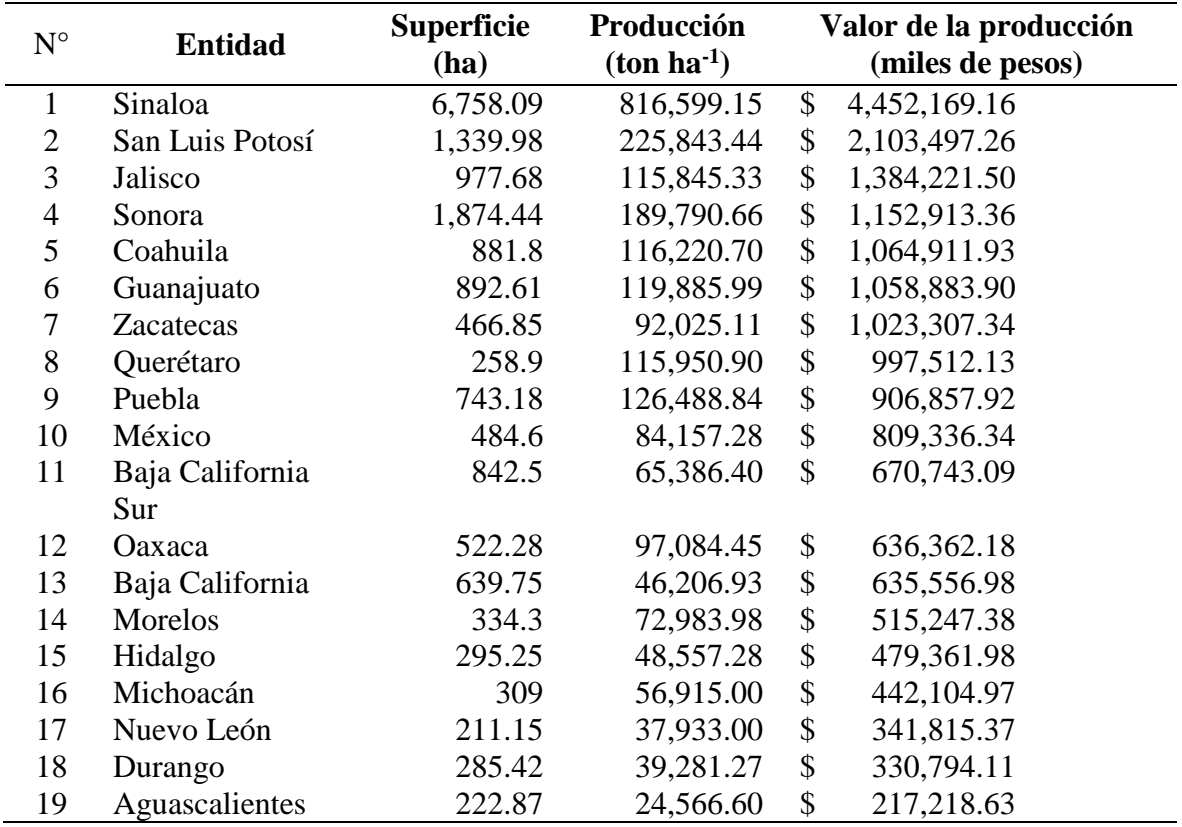

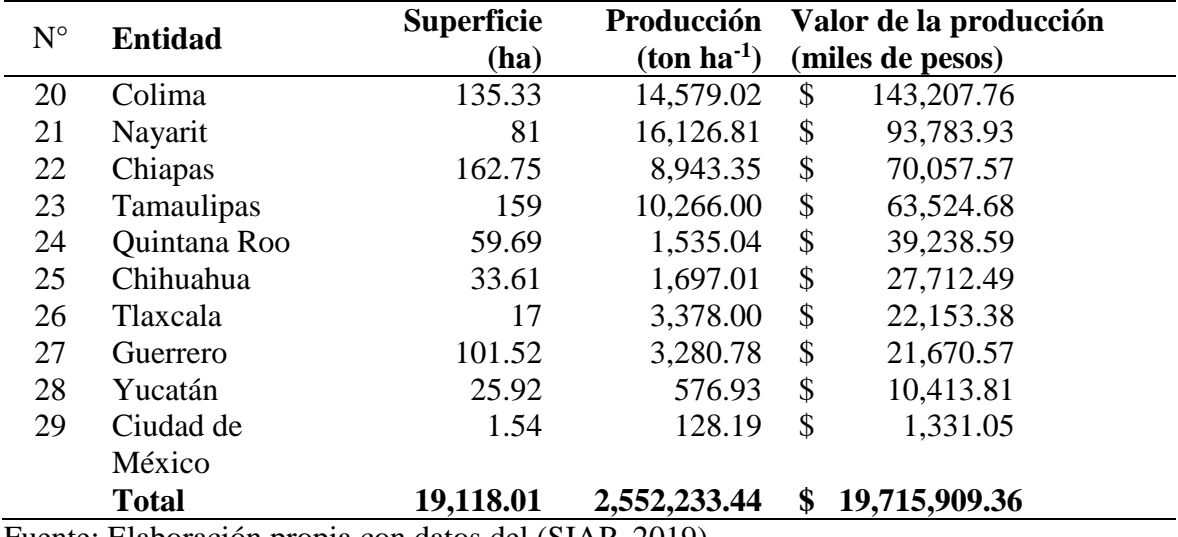

Fuente: Elaboración propia con datos del (SIAP, 2019).

Cuadro 16. Producción de cultivos hortícolas en el Estado de Puebla, 2019.

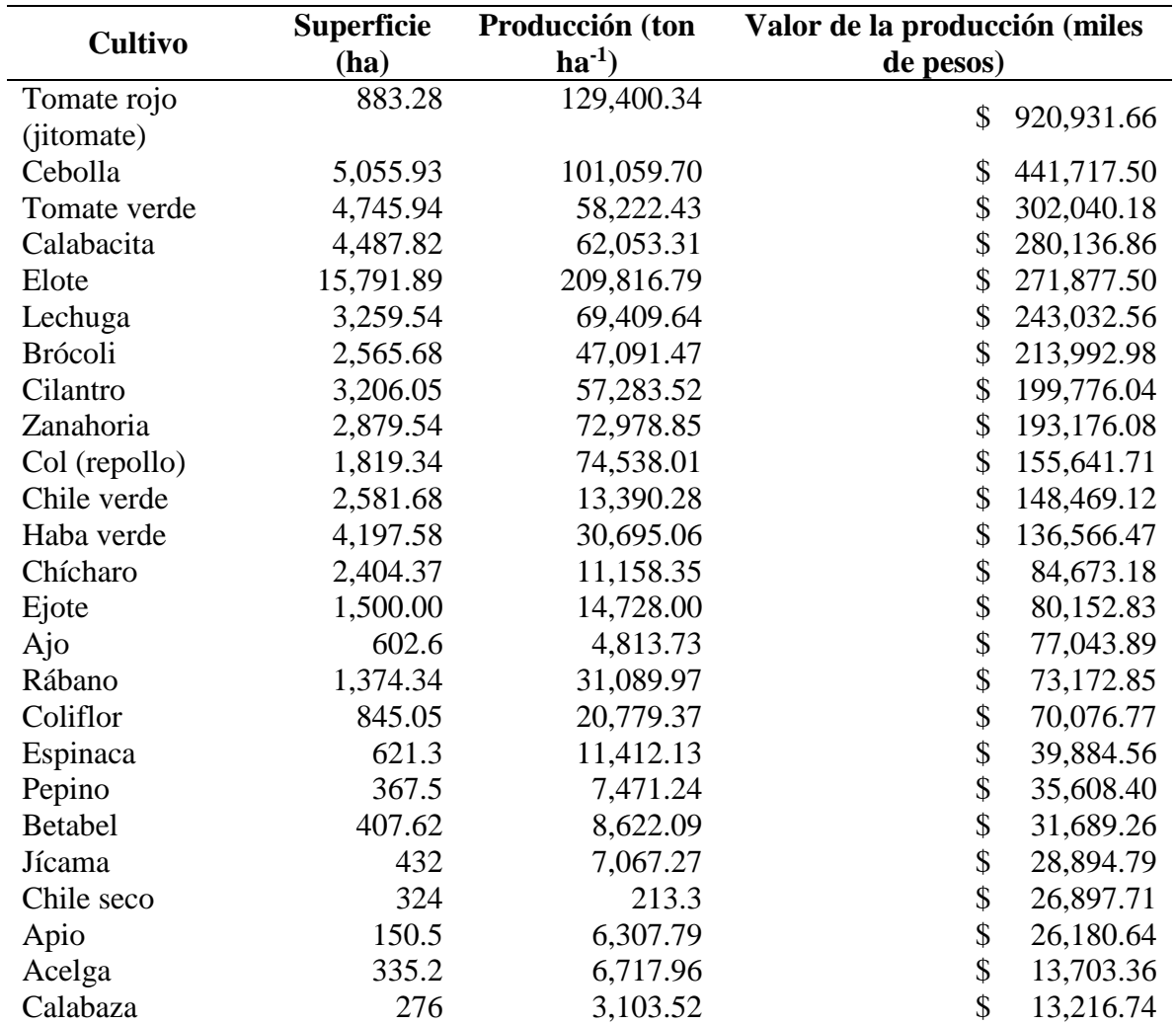

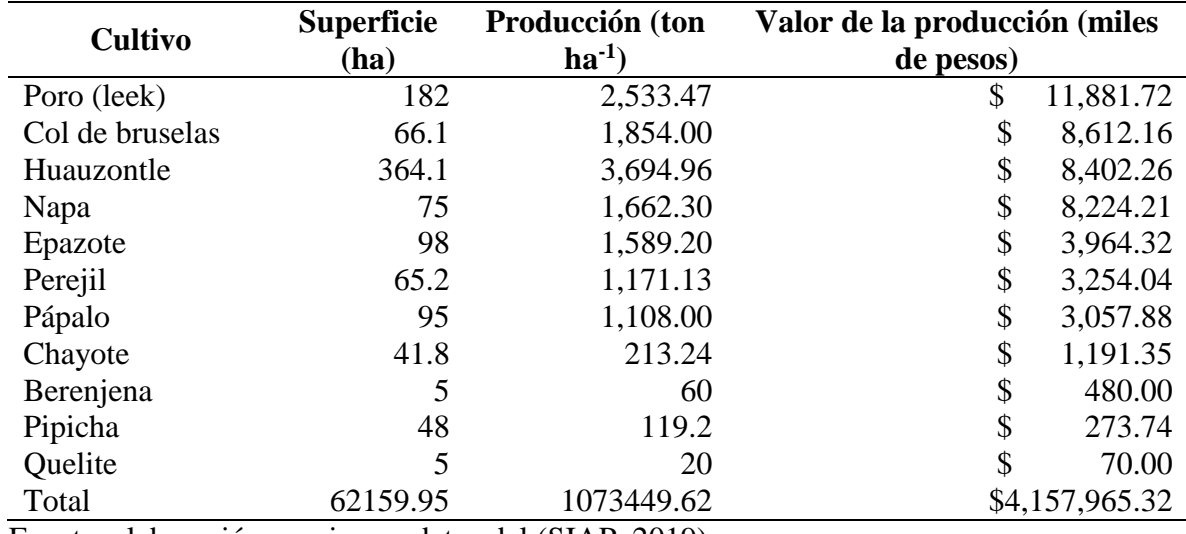

Fuente: elaboración propia con datos del (SIAP, 2019).

 $\sim$ 

Cuadro 17. Producción Hortícola por municipios del estado de Puebla, 2019.

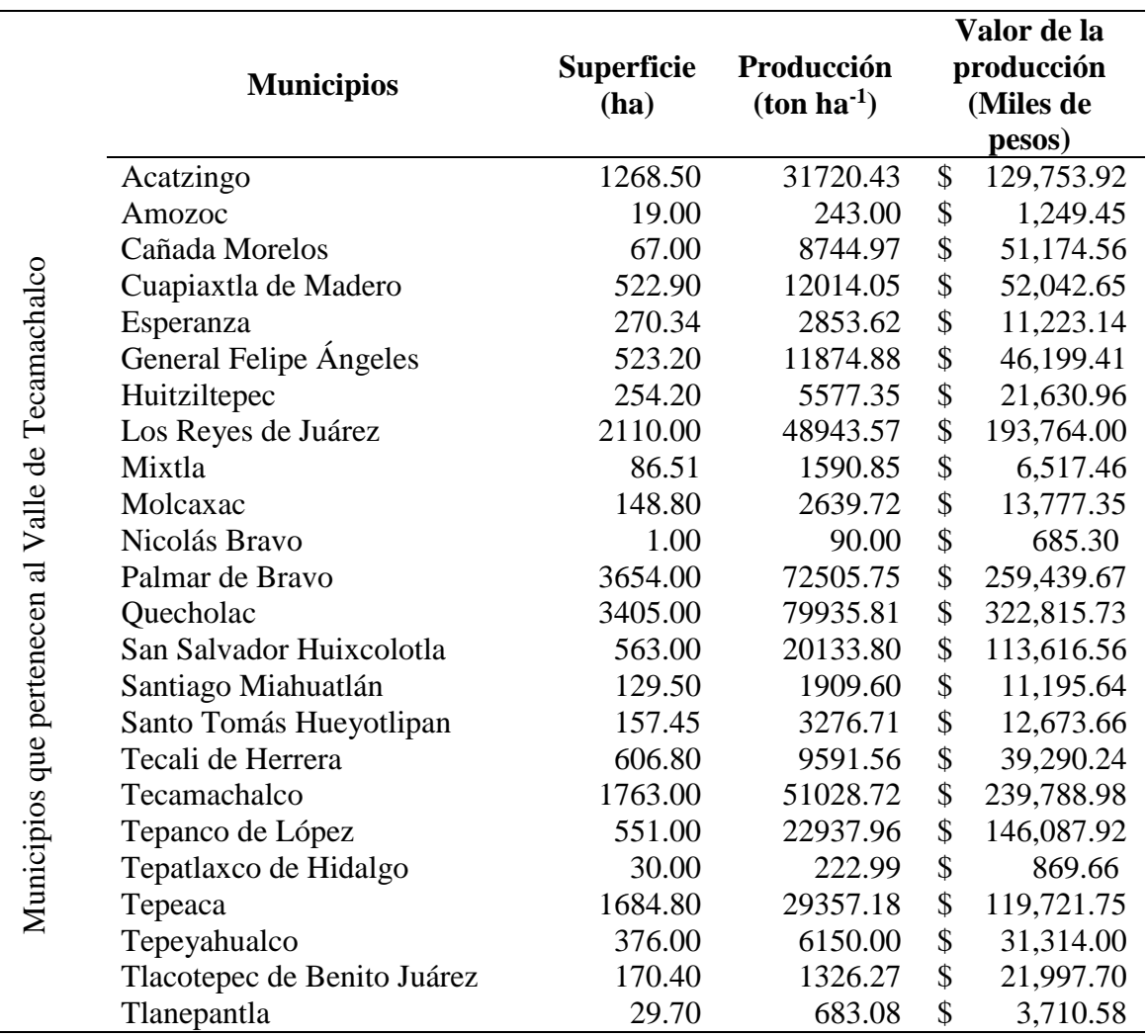

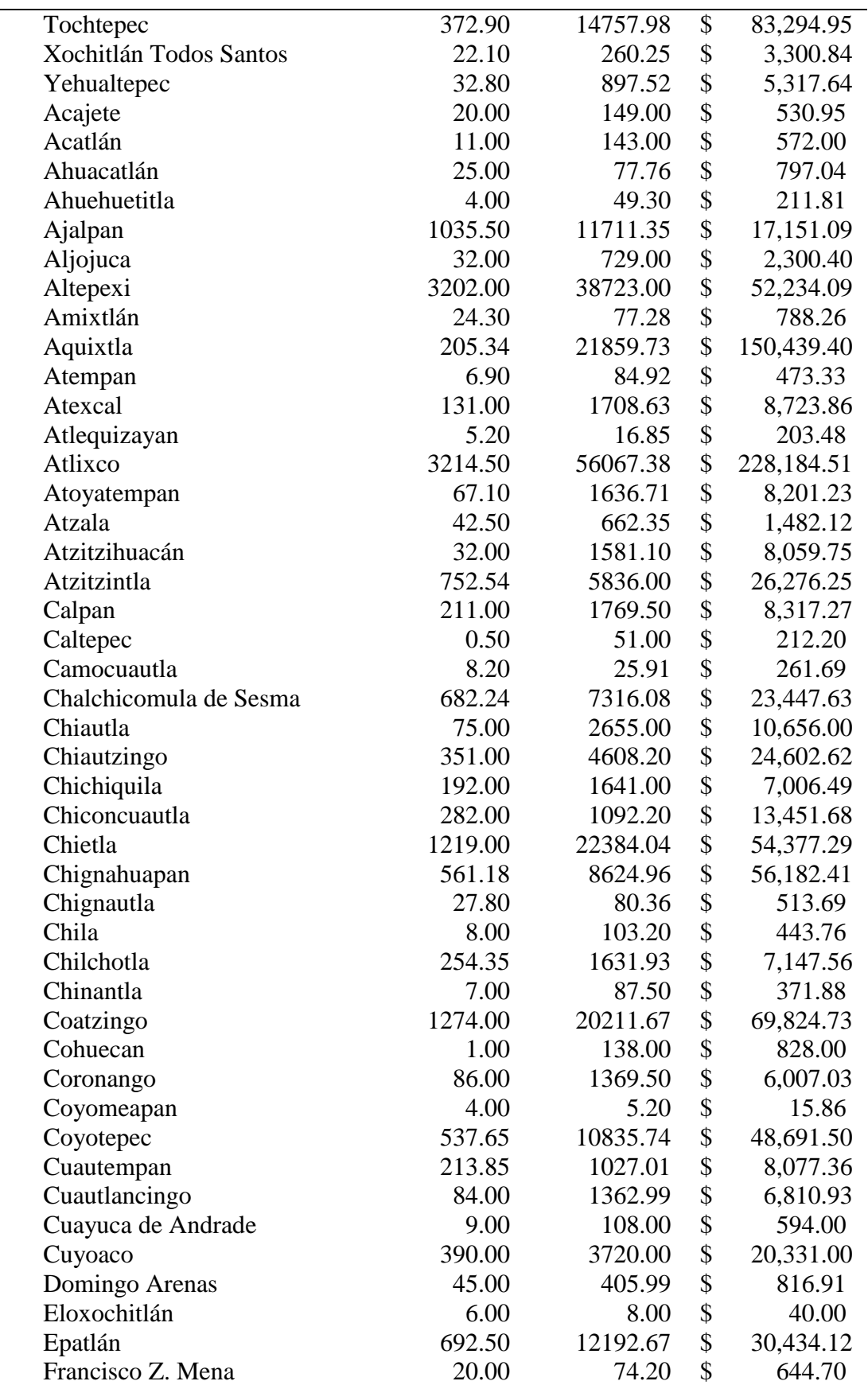

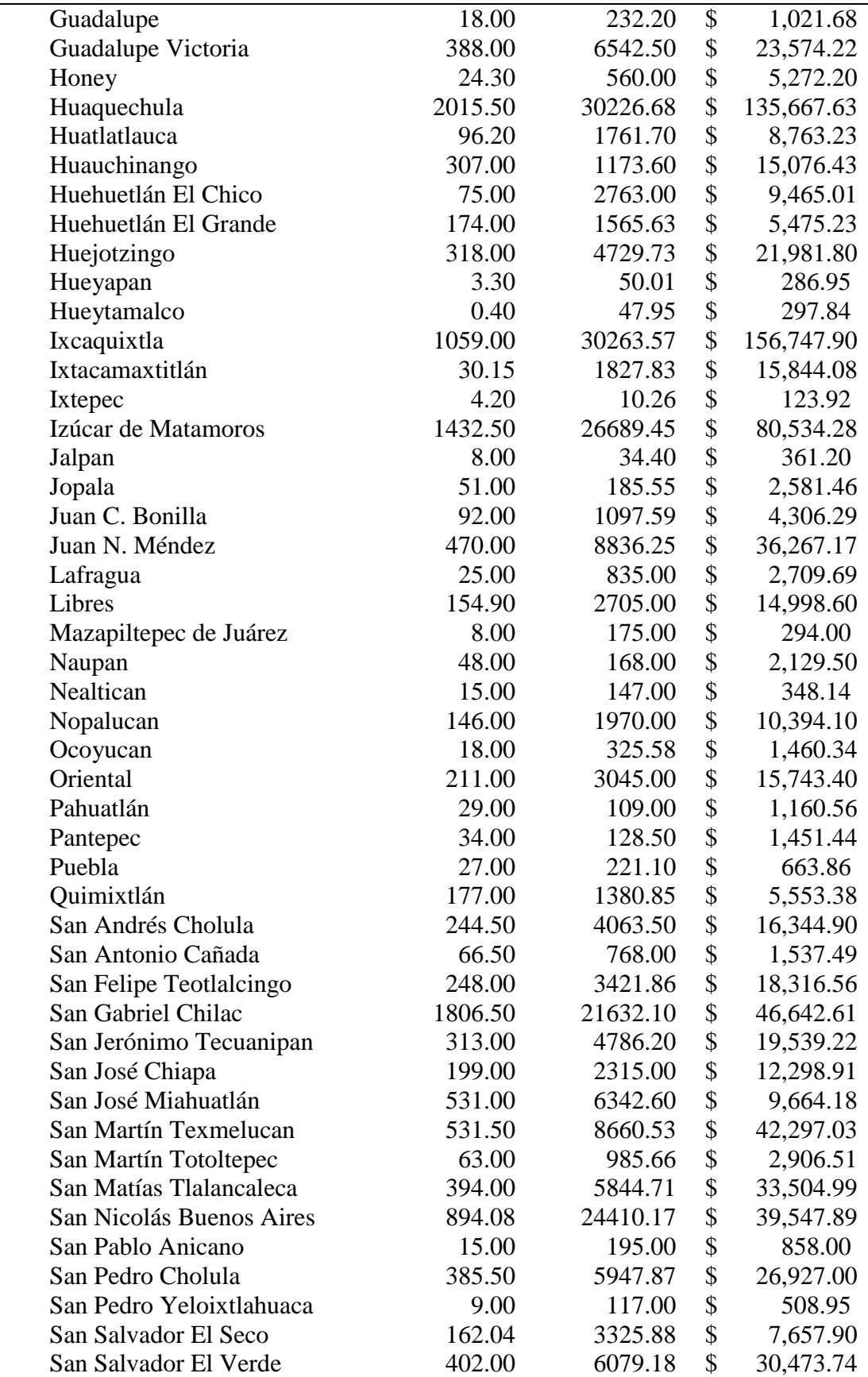

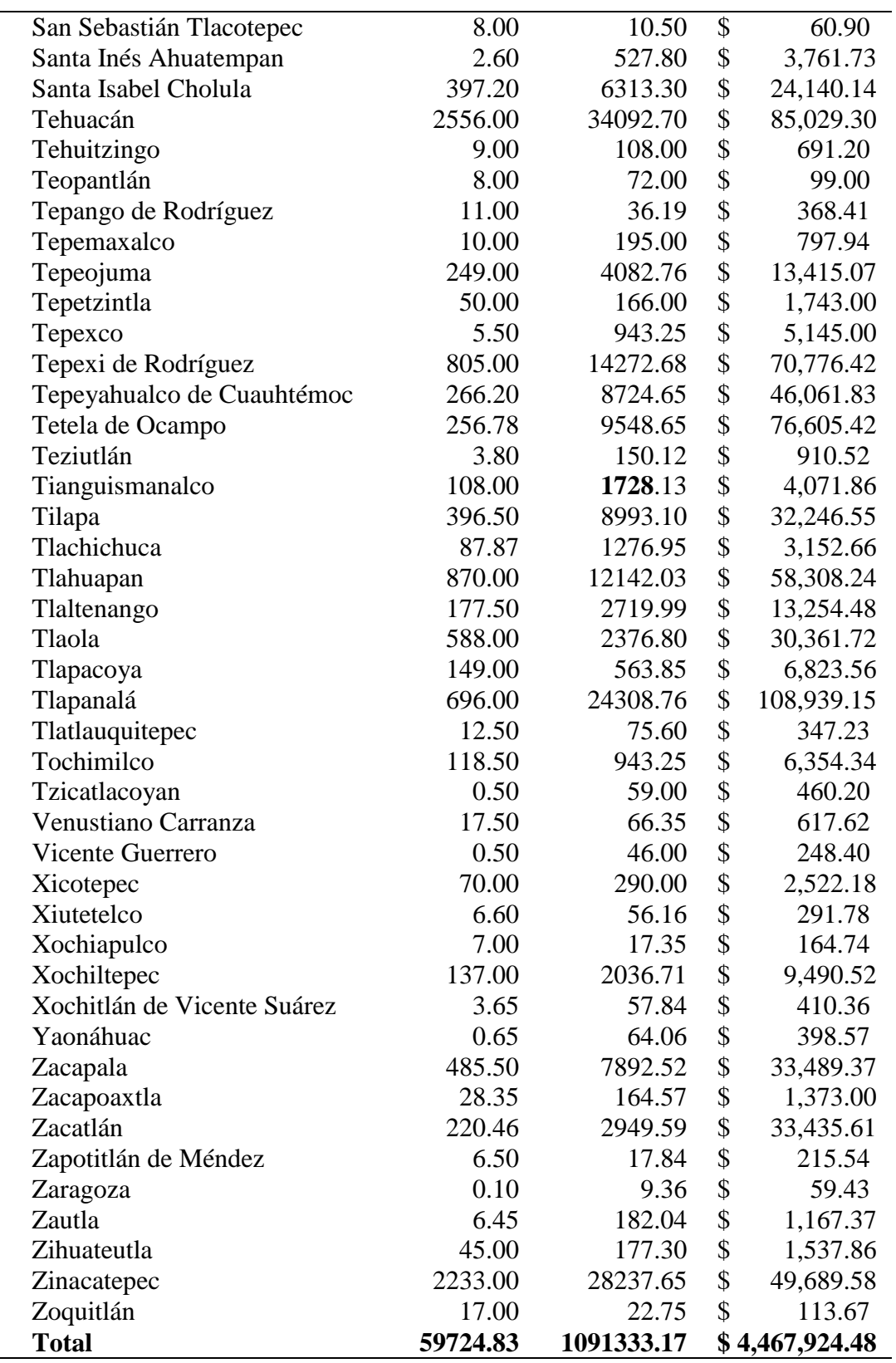

Fuente: Elaboración propia con datos del (SIAP, 2019).

Cuadro 18. Demanda de jornaleros agrícolas por cultivo.

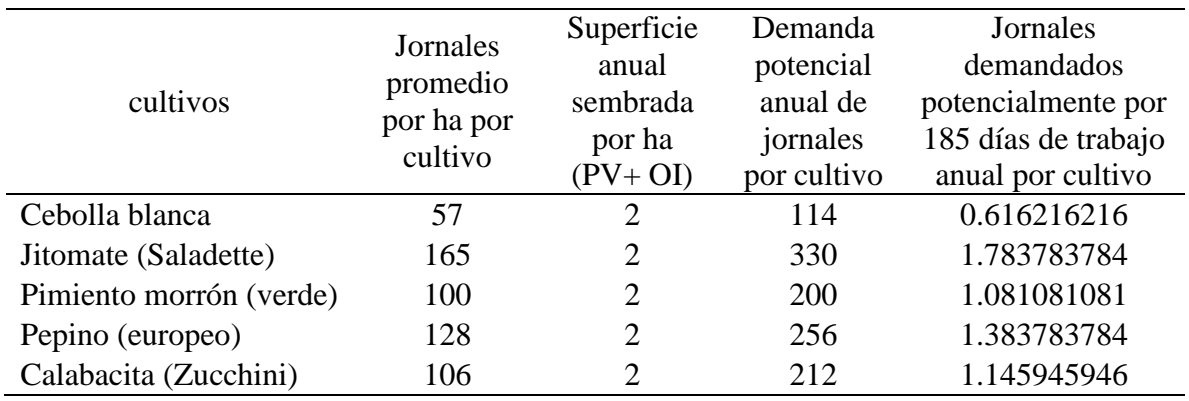

Fuente: Elaboración propia con datos de la (SEDESOL, 2006)

Del cuadro anterior se deducen las cantidades necesarias de mano de obra para cada cultivo: Cuadro 19. Cálculo de Mano de obra de cultivos hortícolas.

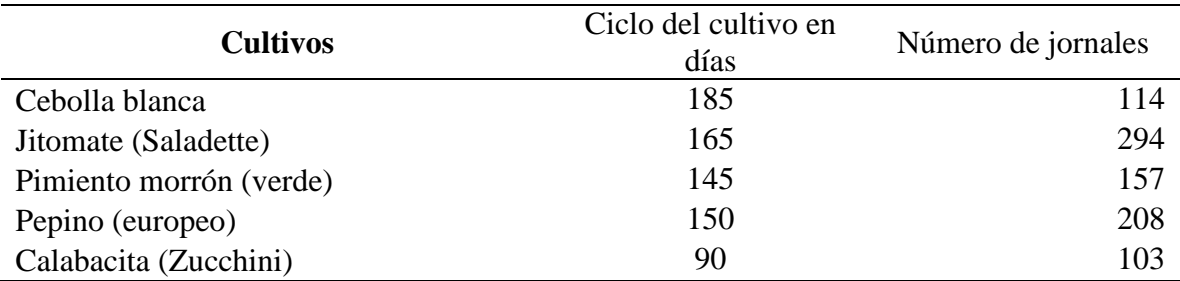

Fuente: Elaboración propia con la información del **¡Error! No se encuentra el origen de la r**

## **eferencia.**

Cuadro 20. Requerimientos hídricos por cultivo.

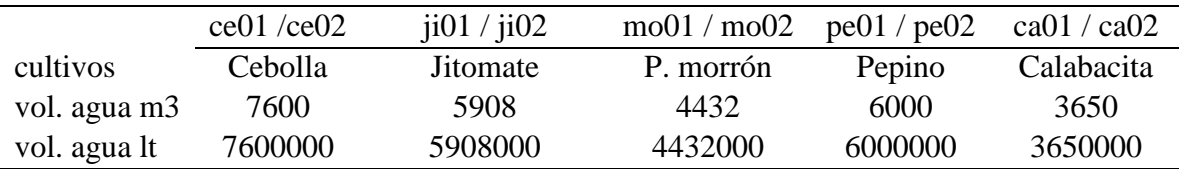

Fuente: Elaboración propia con información de los centros de desarrollo y transferencia de tecnología del \*INIFAP.

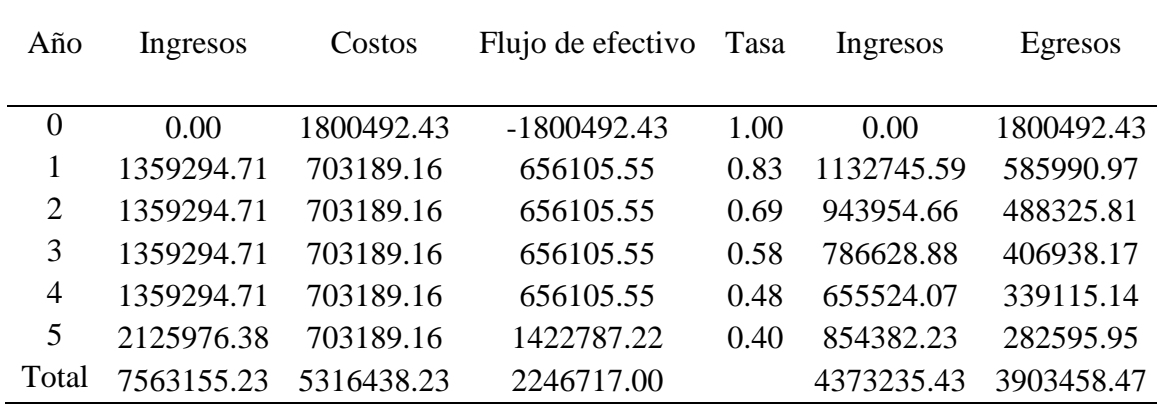

Cuadro 21. Flujo de efectivo para el cultivo Cebolla.

Fuente: Elaboración propia

Cuadro 22. Flujo de efectivo para el Cultivo: Jitomate.

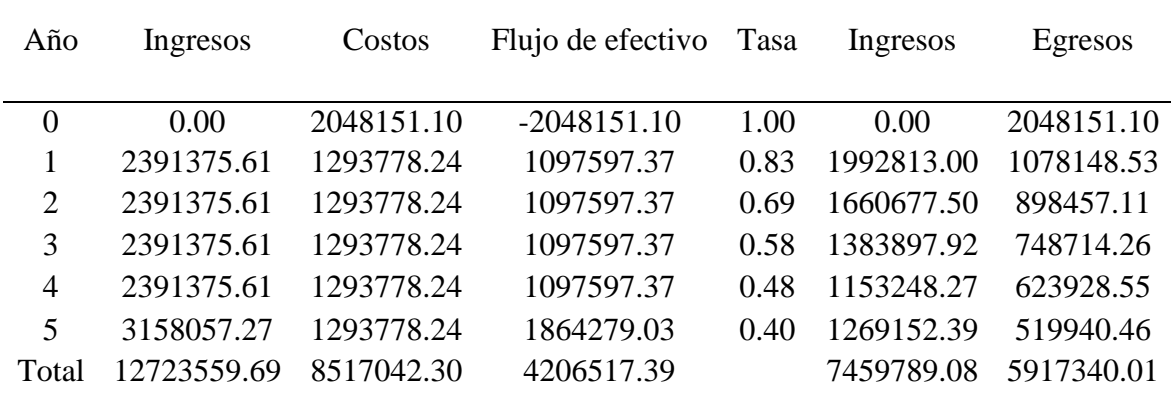

Fuente: Elaboración propia

Cuadro 23. Flujo de efectivo para el Cultivo Pimiento Morrón.

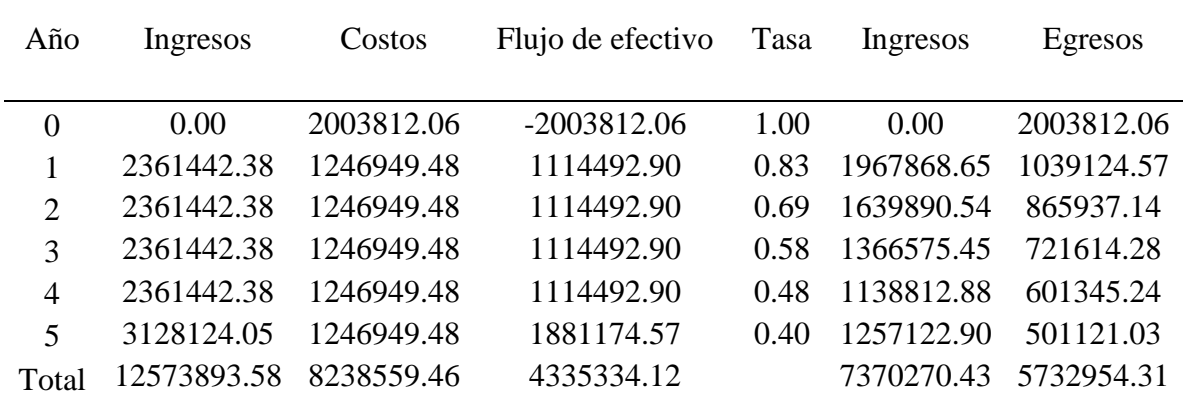

Fuente: Elaboración propia

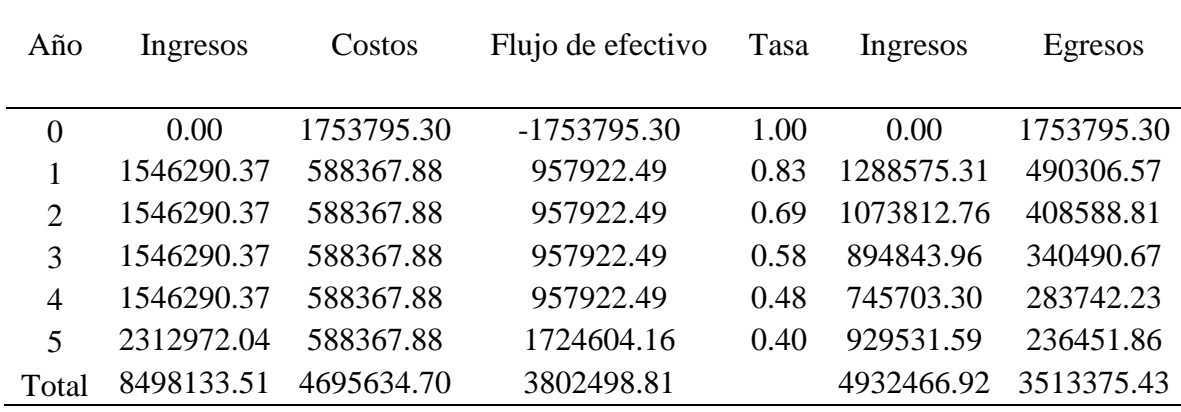

Cuadro 24. Flujo de efectivo para el Cultivo Pepino.

Fuente: Elaboración propia

Cuadro 25. Flujo de efectivo para el Cultivo Calabacita.

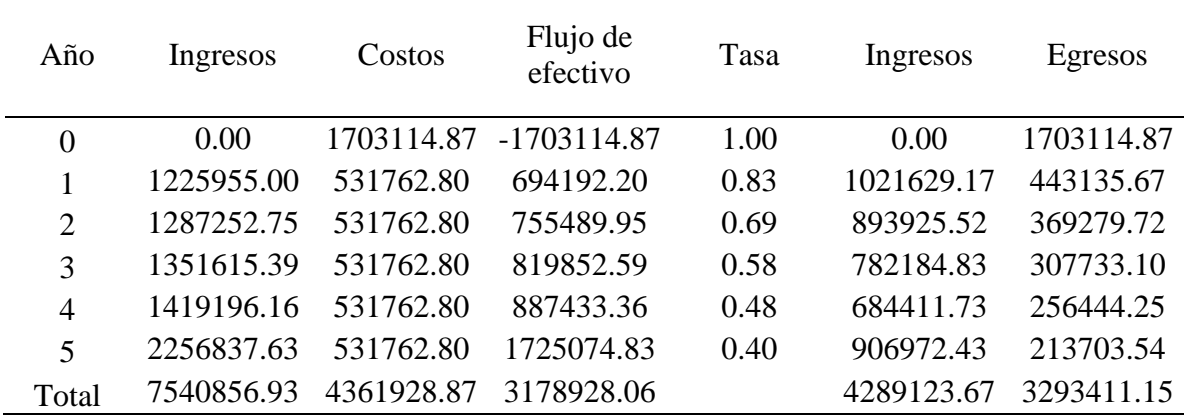

Fuente: Elaboración propia